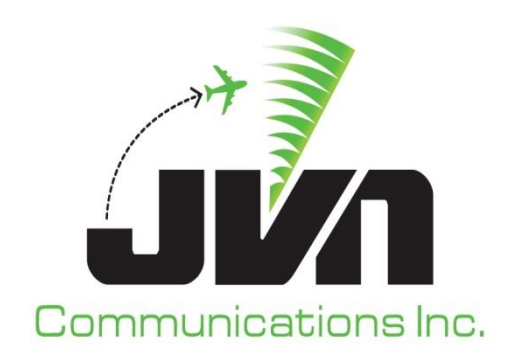

# **Simulation Driver and Radar Recorder (SDRR)**

# **User Reference Guide**

March 8, 2024

JVN Tool Suite v13.4.19 Volume 4

Copyright © 2024

JVN Communications Inc. 2511 Fire Rd., Suite A-4 Egg Harbor Township, NJ 08234 609-569-9255 [www.jvncomm.com](http://www.jvncomm.com/)

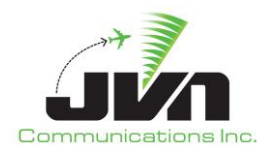

#### **TABLE OF CONTENTS**

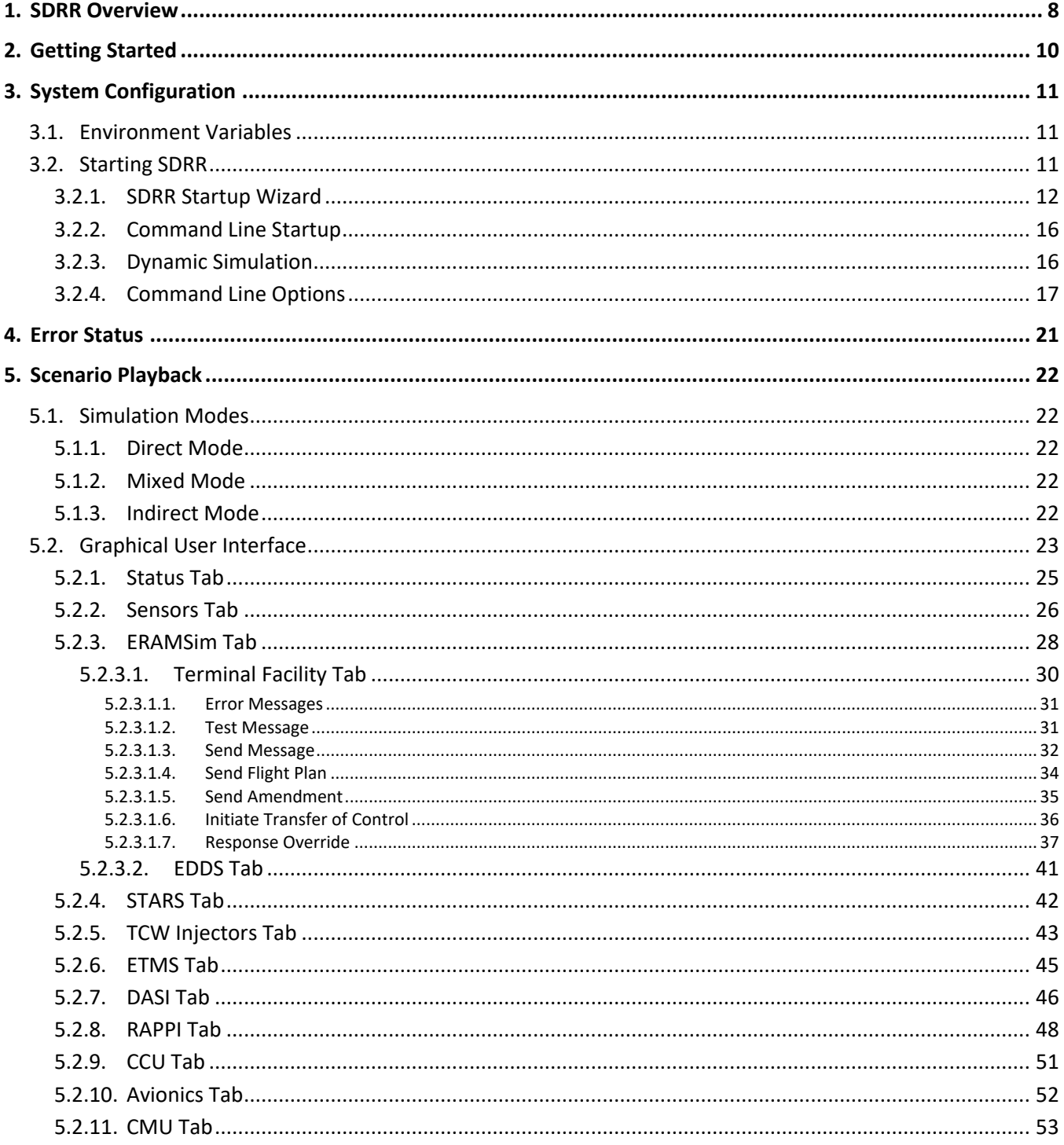

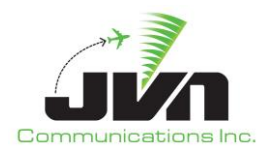

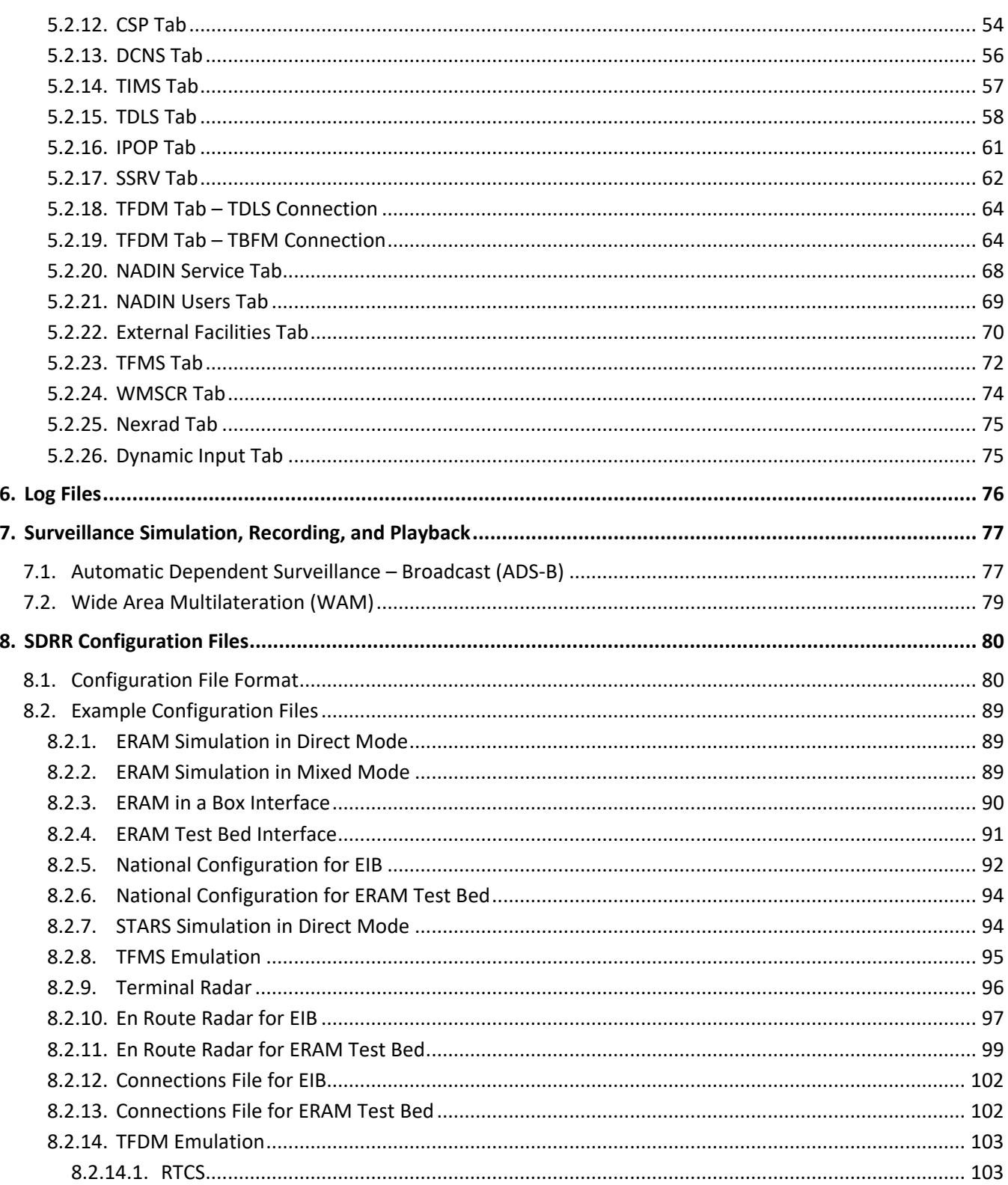

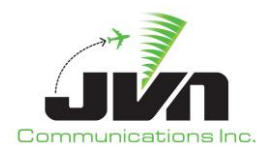

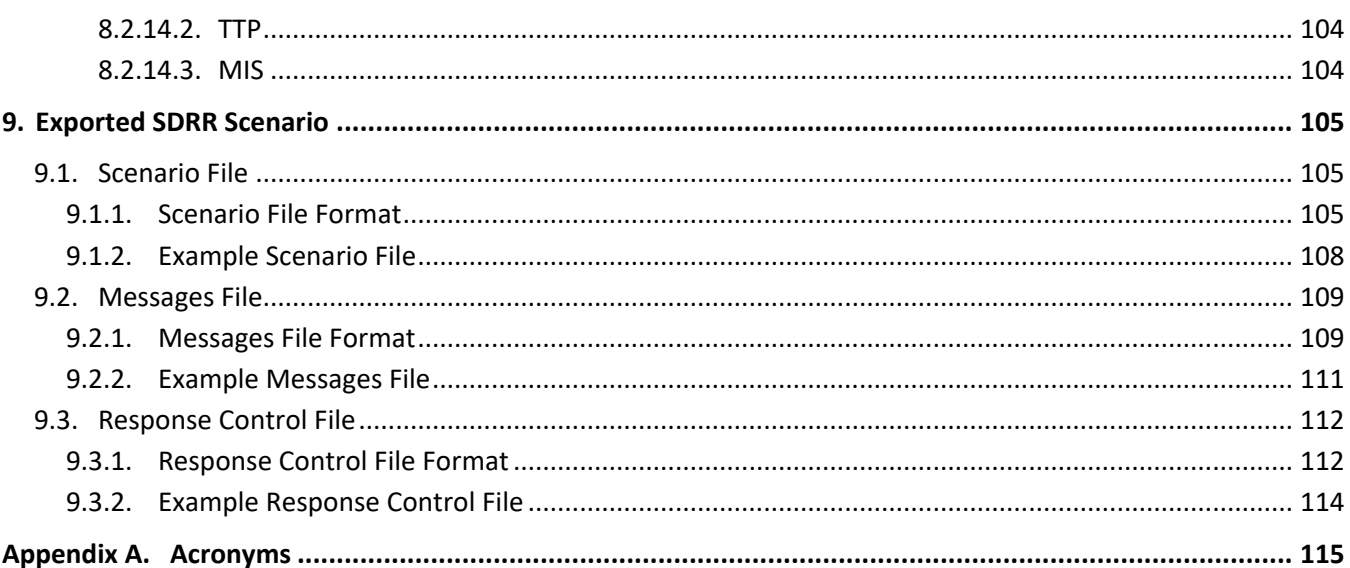

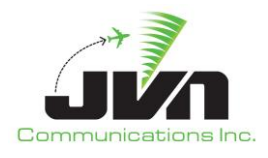

#### **TABLE OF FIGURES**

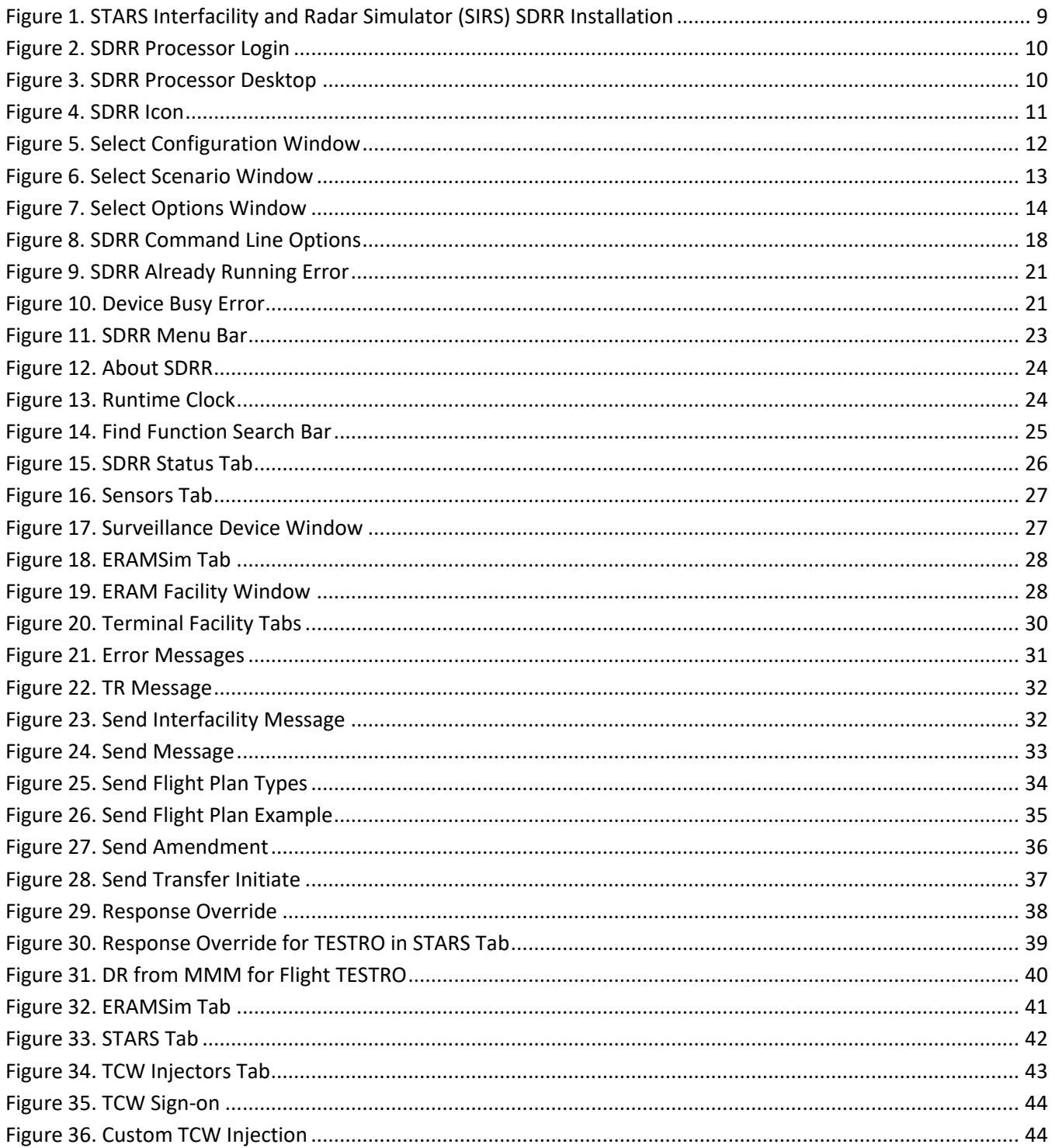

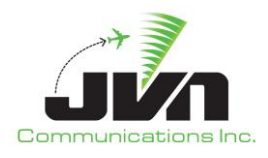

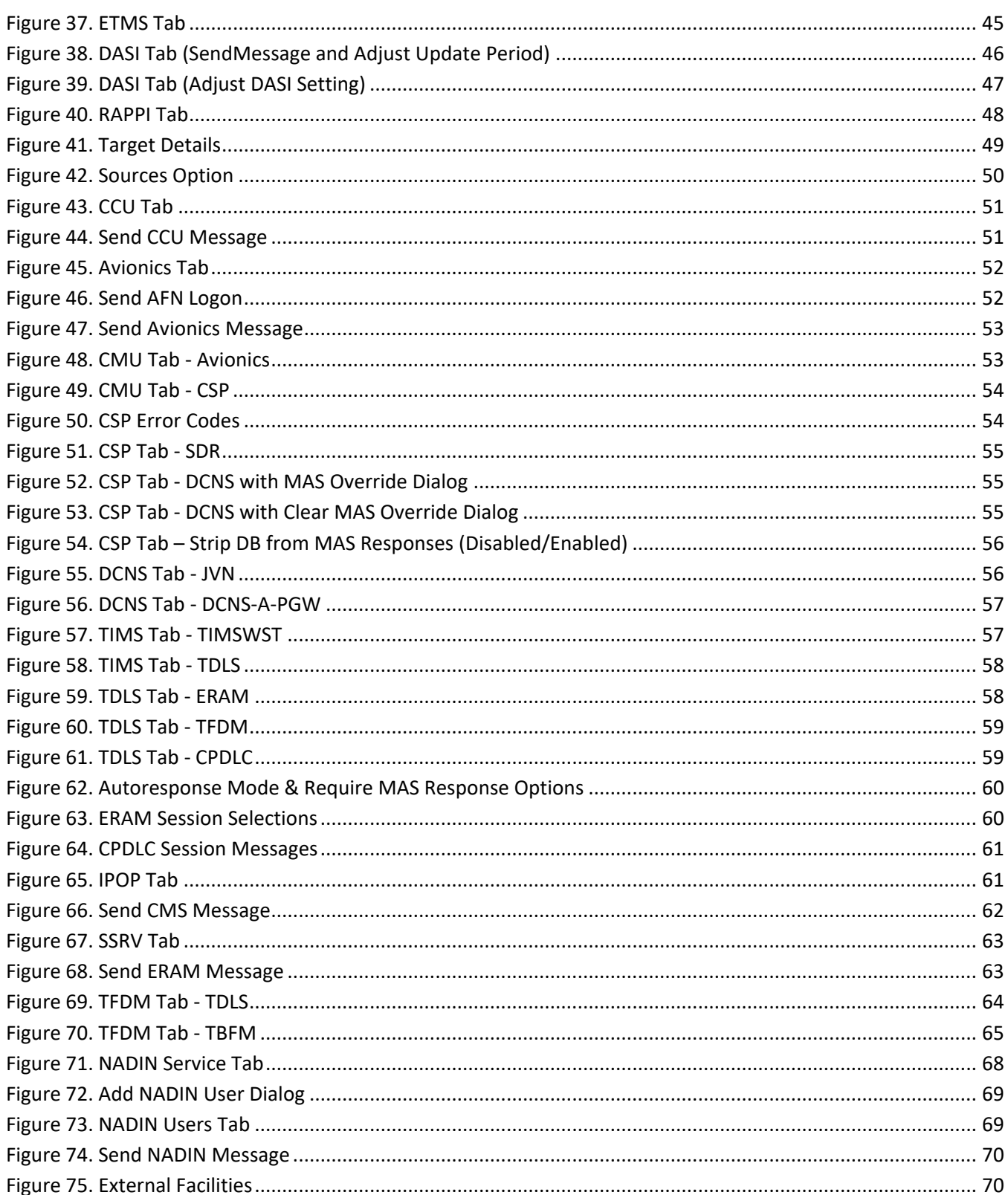

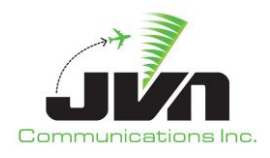

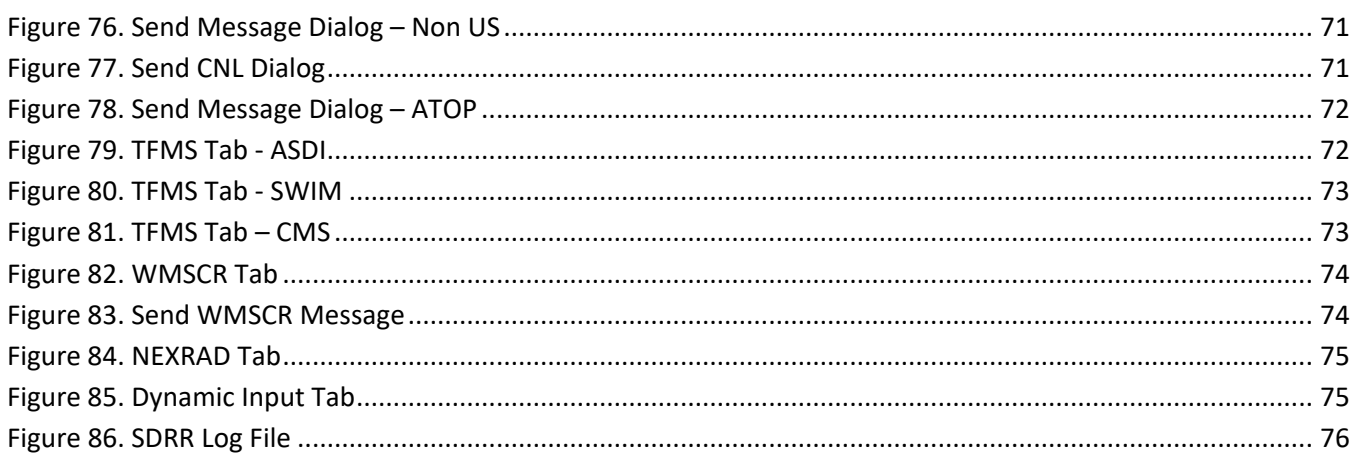

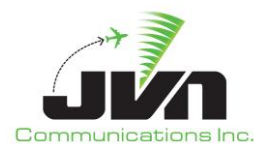

## <span id="page-7-0"></span>**1. SDRR Overview**

The Simulation Driver and Radar Recorder (SDRR) is a versatile tool that can be configured to provide injection of local, interfacility, and surveillance messages to a variety of National Air Space (NAS) Air Traffic Control (ATC) systems; connect and relay data between physical systems; and record incoming surveillance data. SDRR can also be configured to emulate and respond to messages from En Route, Terminal, and other flight and surveillance data systems. SDRR can be used to replay recorded surveillance files, inject custom static simulation scenarios, or for dynamic simulation. The SDRR Graphical User Interface (GUI) provides displays of the status and exchanged message for physically connected and simulated systems.

SDRR was designed by JVN Communications Inc. to provide flight and surveillance data communications to En Route, Terminal, and other ATC systems. Flight data support includes NAS messages through Simulation Services (SSRV) keystroke injection into the En Route Automation Modernization (ERAM) system, interfacility messages into the Standard Terminal Automation Replacement System (STARS), as well as Common Message Set (CMS) message into the En Route Data Distribution System (EDDS). The surveillance data types that SDRR can provide include Airport Surveillance Radar (ASR) Model-8 (ASR-8), ASR-9, ASR-9/Mode Select Beacon System (Mode S), ASR-11, Air Route Surveillance Radar (ARSR), Automatic Dependent Surveillance – Broadcast (ADS-B), Multilateration (MLAT), Wide Area Multilateration (WAM), Digital Altimeter Setting Indication (DASI) System, All Purpose Structured Eurocontrol Radar Information Exchange (ASTERIX), and Enhanced Traffic Management System (ETMS).

In order to inject interfacility and radar data, dedicated SDRR processors are connected directly to En Route External Communications Gateway (ECG) and STARS. In the En Route installation, interfacility and surveillance cards in the SDRR'sslave processors are directly connected to the ECG modem splitters. For an SDRR in the STARS Interfacility and Radar Simulation (SIRS) installation, interfacility and surveillance cards in the SDRR's slave processors are directly connected to the STARS Line Shares and Radar Splitters. Additional SDRR processor installations can also access these physical devices via network connections and SDRR Connector relay configuration files.

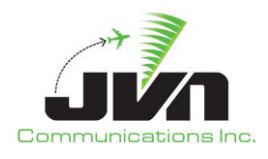

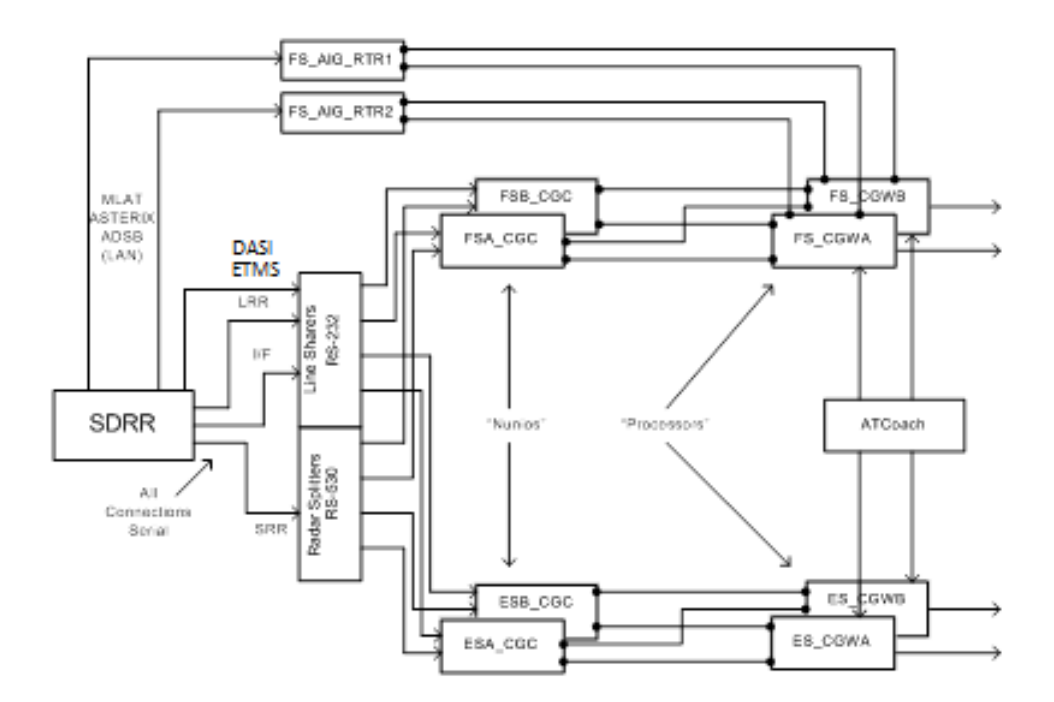

<span id="page-8-0"></span>**Figure 1. STARS Interfacility and Radar Simulator (SIRS) SDRR Installation**

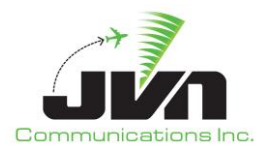

## <span id="page-9-0"></span>**2. Getting Started**

The processor with SDRR installed is configured to boot up to a user login screen. Users can enter a username and password, then click the login button or press **Enter** on the keyboard.

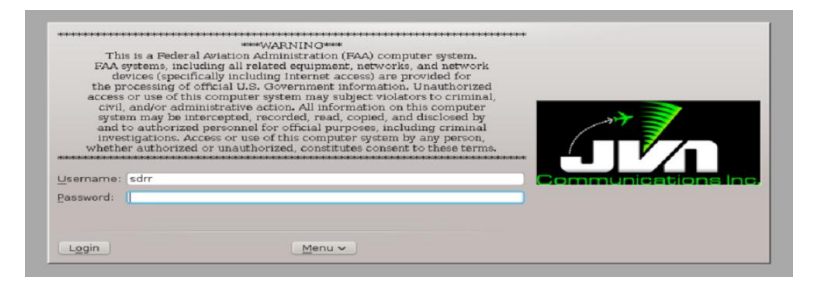

**Figure 2. SDRR Processor Login**

<span id="page-9-1"></span>*NOTE: The 'root' user does not have access to the SDRR commands and utilities. If root access is needed while logged in, the user should either log out and log in again as 'root' or open a terminal window, type su and enter the 'root' user password.*

After a short loading period the KDE desktop will appear.

<span id="page-9-2"></span>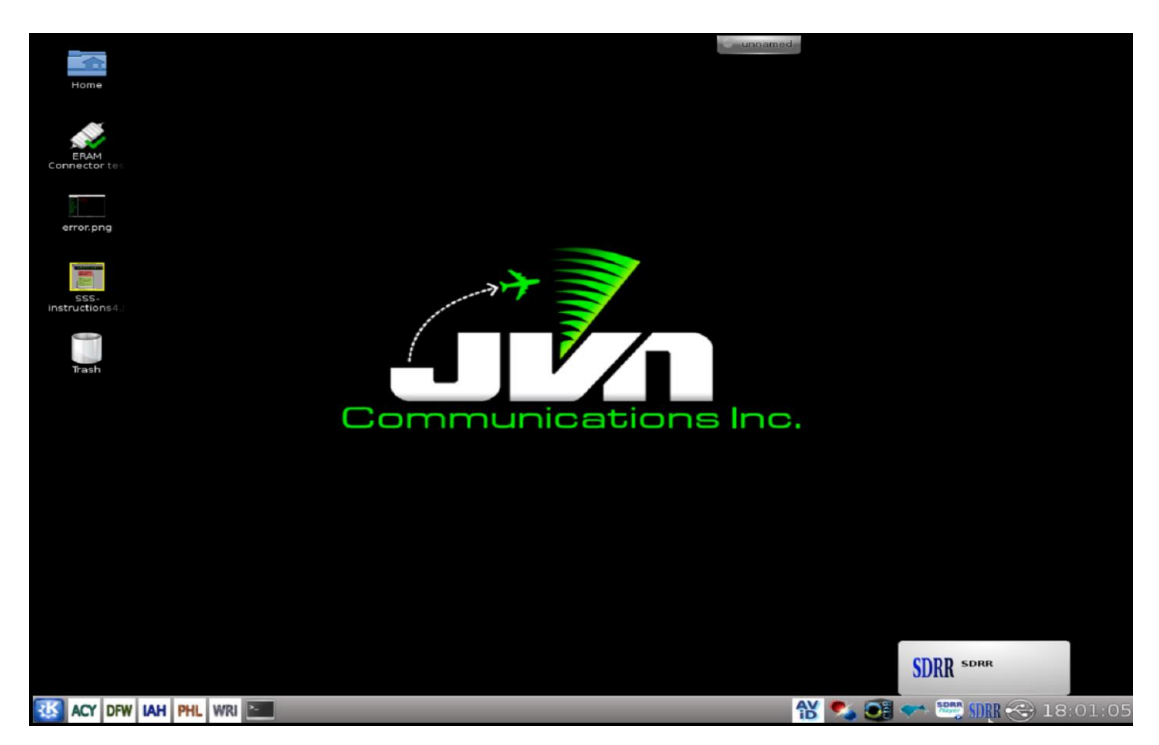

**Figure 3. SDRR Processor Desktop**

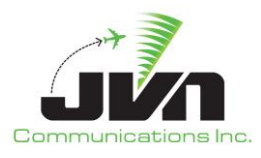

## <span id="page-10-0"></span>**3. System Configuration**

### <span id="page-10-1"></span>**3.1. Environment Variables**

SDRR uses several environment variables that set the locations of configuration files, scenarios, recordings, and log files.

#### **Table 1. Environment Variables**

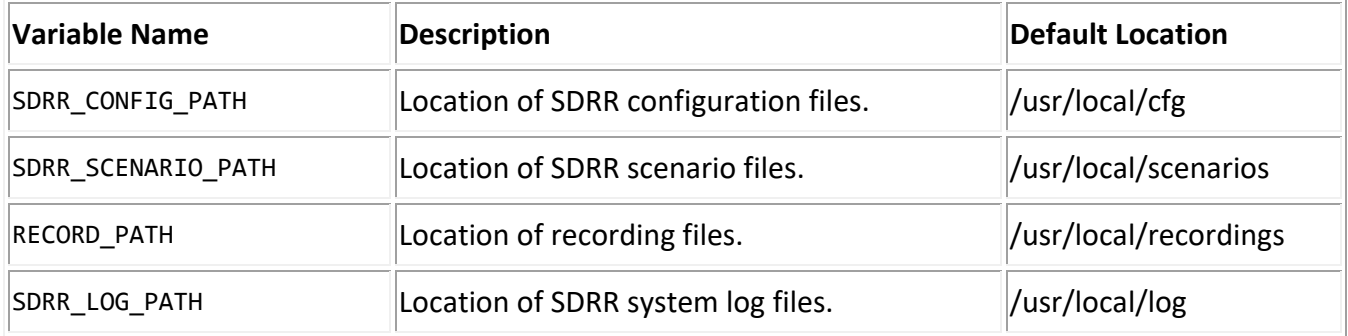

### <span id="page-10-2"></span>**3.2. Starting SDRR**

SDRR can be started either by left clicking on the SDRR icon in the system task bar on the lower right side of the display (see figure below) or by typing **sdrr** at the command line in a terminal window:

> sdrr

<span id="page-10-3"></span>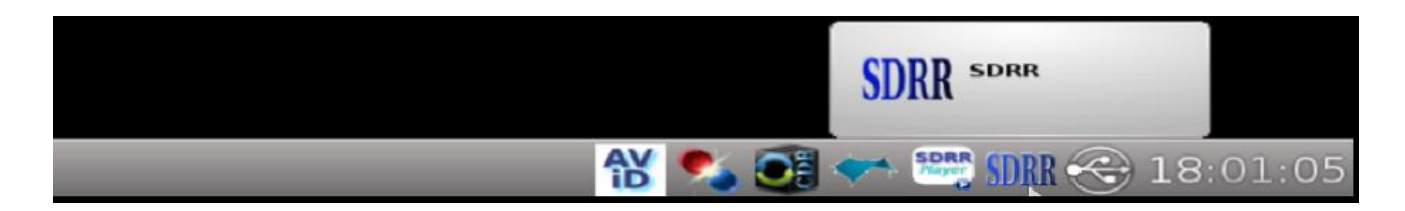

**Figure 4. SDRR Icon**

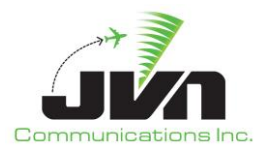

#### <span id="page-11-0"></span>**3.2.1. SDRR Startup Wizard**

Once SDRR is launched, the Select Configuration window appears. This window shows expandable directories in black and selectable configuration files in green. For configuration files to appear selectable green, they need to end in '.xml'. Users may need to expand the Name bar to the right to see the entire filename. The Comments are displayed from the comments section of the configuration file. Users can add or change these comments. Configuration files are located in the directory specified by the environment variable \${SDRR\_CONFIG\_PATH}. Once a configuration file is selected, the Next button becomes available.

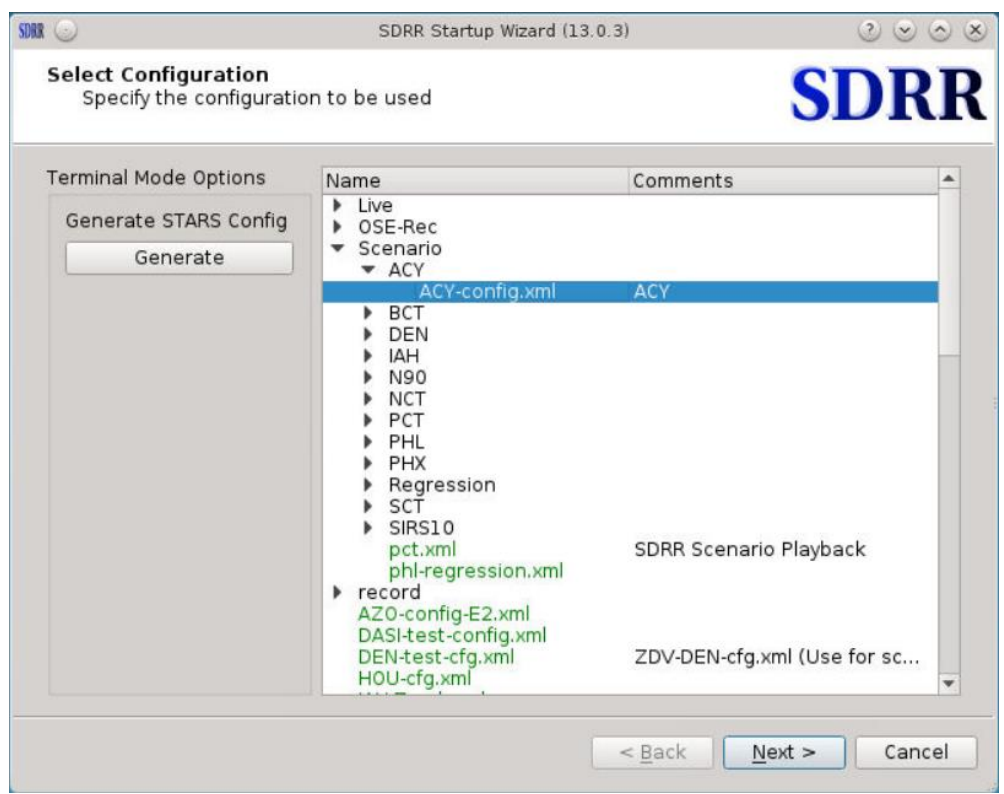

**Figure 5. Select Configuration Window**

<span id="page-11-1"></span>After a configuration file is selected and the Next button is pressed, the Select Scenario window appears displaying directories in black and scenarios in green. The Location button on the left side allows users to select a scenario from the Local machine, Media (CD/USB/Tape), or Recording. On the Local machine, scenarios are located in the directory specified by the environment variable \${SDRR\_SCENARIO\_PATH}. The Recording option is for playback of recorded scenarios from the directory specified by the environment variable \${RECORD\_PATH}.

Selecting a scenario is optional. The Skip Scenario button can be pressed when the window is first displayed and before any files or directories are selected. After pressing the Skip Scenario button, the

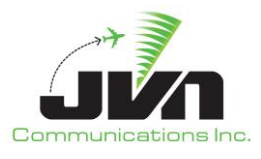

Next button becomes available and allows users to continue without specifying a scenario. Running SDRR without selecting a scenario can be used to test a configuration file or interfacility connections.

The example below illustrates the ACY directory expanded and the ACY-ARRDEP scenario selected.

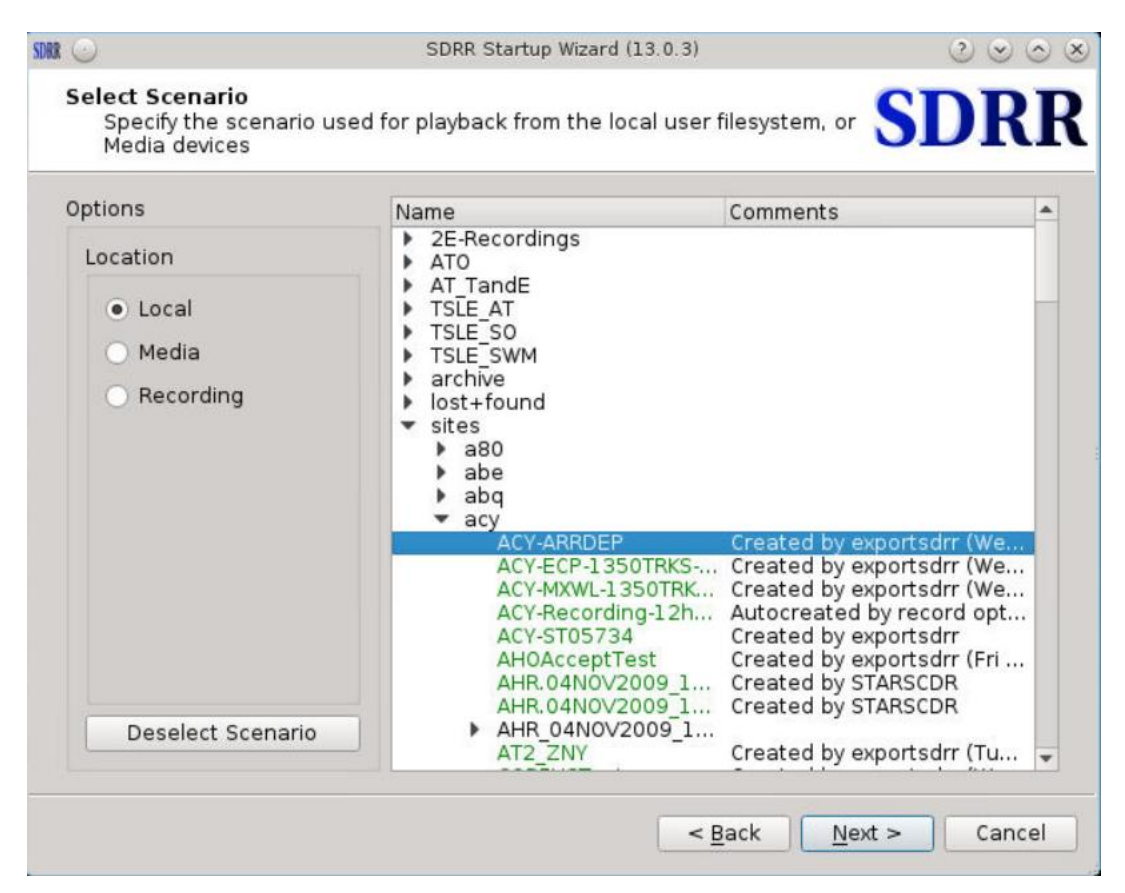

**Figure 6. Select Scenario Window**

<span id="page-12-0"></span>After the Next button is pressed in the Select Scenario window, the Select Options window appears. If a scenario was selected in the previous window, the options will be populated from the scenario file (sdrr.xml) found in the scenario directory. This file can be modified to predefine some of the options.

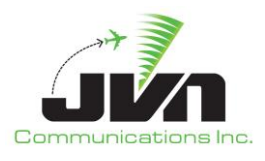

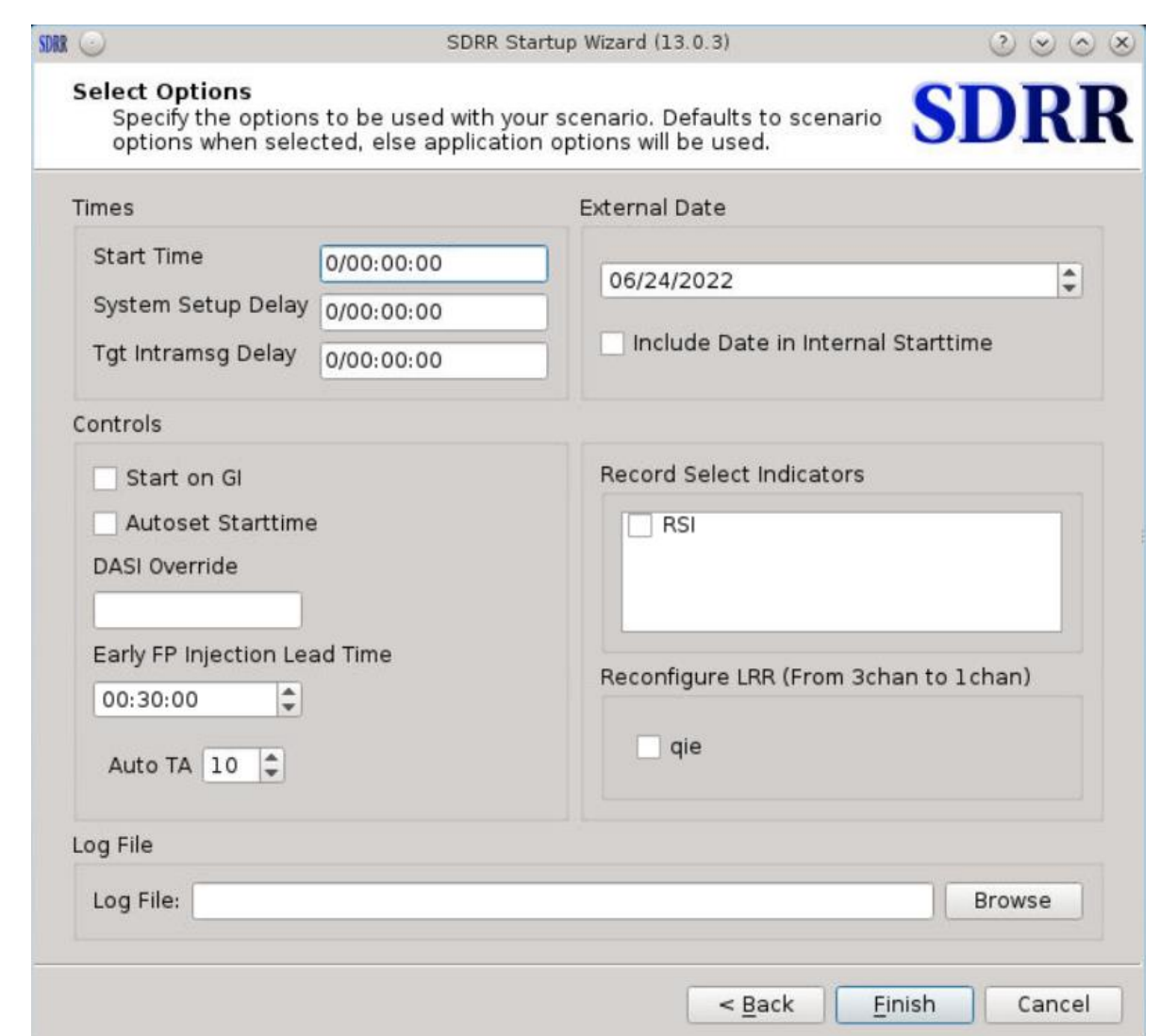

**Figure 7. Select Options Window**

#### <span id="page-13-0"></span>*Times*

- *Start Time* Starting point of the scenario. The pre-populated time is read from the scenario file, sdrr.xml.
- *System Setup Delay* The amount of time to delay scenario injections after the start button is pressed.
- *Tgt Intramsg Delay* The amount of time between consecutive messages for the same target. This option is used to ensure that flight messages for a flight are not injected out of order.

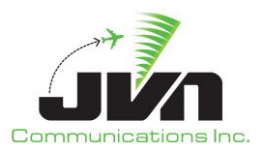

#### *External Date*

Scenario date. The pre-populated date is the current system date and cannot be modified.

*Include Date in internal Starttime* – When this box is checked, the date is included in the SDRR internal start time.

#### *Controls*

- *Start on GI* Start upon receiving GI message from ERAM. ERAM sends GI messages to attached devices when it transitions to an operational state. When this option is selected, SDRR will start running upon receipt of this message.
- *Autoset Starttime* SDRR will determine start time based on first radar message (time stamp from the .srv files). This option is usually used for playback of live radar recordings.
- *DASI Override* Sets the default DASI value.
- *Early FP Injection Lead Time* The default amount of time prior to a target start time to inject the flight plan message. For targets starting within the window of "Scenario Start Time" to "Early FP Injection Lead Time", the flight plans will be immediately injected upon pressing Start.

*Auto TA* – The default time (in seconds) for SDRR to send a TA message after receiving a TI.

#### *Record Select Indicators*

Only targets and messages tagged with the selected RSIs will be injected.

#### *Reconfigure LRR (From 3chan to 1chan)*

SDRR will search the configuration file for any long range radars that are set for three channels. Checking the box of the long range radar will change it to a single channel radar. If a channel has been previously set to 1 channel in the configuration file, it will show up checked by default.

#### *Log File*

Location of the SDRR log file. The log file can be renamed to a scenario related name for easier tracking.

Once all the desired options are specified and the Finish button is pressed, the SDRR GUI is launched with the selected configuration and, optionally, a scenario loaded.

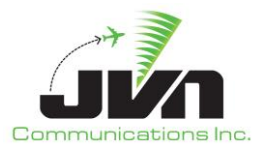

#### <span id="page-15-0"></span>**3.2.2. Command Line Startup**

To bypass the Startup Wizard, SDRR can be started from the command line of a terminal window with a configuration file, scenario, and other optional parameters specified. To launch SDRR, enter:

**>** sdrr cfgFile.xml -s sdrrScenFile.xml [options]

To launch a version of SDRR that is not the default version, enter:

**>** /usr/local/jvn.x.x.x/bin/sdrr cfgFile.xml -s sdrrScenFile.xml [options]

#### <span id="page-15-1"></span>**3.2.3. Dynamic Simulation**

For dynamic simulation, SDRR must be started from the command line in order to set the parameters for message exchange with the DYSIM executable, simDriver. The simDriver executable must also be started with the corresponding parameters. To launch SDRR, enter:

```
> sdrr cfgFile.xml --start –noscenario --cmdDev=tcps://<address>:<port#>?serverMode=1
--tgtDev=tcps://<address>:<port#>?serverMode=1
```
Note that there may be a need to multiplex the cmdDev and tgtDev definitions to a second device. For example, one SDRR instance may be connected to two instances of simDriver:

```
> sdrr cfgFile.xml --start --noscenario
--cmdDev=(tcps://<address1>:<port1>?serverMode=1+tcps://<address2>:<port2>?serverMode=1)
--tgtDev=(tcps://<address1>:<port3>?serverMode=1+tcps://<address2>:<port4>?serverMode=1)
```
Or the output could also be multiplexed to a file:

```
> sdrr cfgFile.xml --start --noscenario
```

```
--cmdDev=(tcps://<address1>:<port1>?serverMode=1+/tmp/commands.jvn)
```

```
--tgtDev=(tcps://<address1>:<port3>?serverMode=1+/tmp/targets.jvn)
```
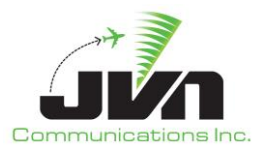

Also note that the cmdDev option is allowed multiple times on the command line:

- **>** sdrr cfgFile.xml --start --noscenario
- --cmdDev=tcps://*<address1>*:*<port1>*?serverMode=1
- --cmdDev=tcps://*<address2>*:*<port2>*?serverMode=1
- --tgtDev=tcps://*<address1>*:*<port3>*?serverMode=1

#### <span id="page-16-0"></span>**3.2.4. Command Line Options**

For a list of the command line options and parameters available, the **sdrr** command can be entered with the **help** parameter:

```
> sdrr --help
```
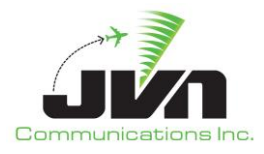

```
-ha1r[... Jiage: sdrr [options] [cfgfile ...] [-scenarioFile=FILE ...] [--recordingDir=DIR] [--scriptDefinitions=FILE ...]
      cfgfile is in SDRR_CONFIG_PATH (unless it starts with a '.')<br>scenfile is in SDRR_SCENARIO_PATH (unless it starts with a '.')<br>scriptDefinitions are in SDRR_SCENARIO_PATH (unless it starts with a '.')
  ommon options:
                prions:<br>--noscenario<br>--start<br>--norappi
                 --norappi<br>--headless<br>--externalNadinIp="ip"<br>--externalNadinPort="port"
                  --version<br>--help
Dysim options:
                 ttoms:<br>--tgtDev=device or --cmdListenPort=port<br>--tgtDev=device or --tgtListenPort=port<br>--precipDev=device or --precipListenPort=port
                                                                                                                       (send/receive)
                                                                                                                     (receive)<br>(receive)
Miscellaneous options:<br>--connectionFile="sdrrconnector.xml"<br>--earlyFPMargin="hh:mm:ss"<br>--sysSetupDelay="hh:mm:ss"<br>--tgtInterMsgDelay="hh:mm:ss"
                --internalStartTime="hh:mm:ss"<br>--externalStartTime="hh:mm:ss"<br>--externalStartDate="MM/dd/yyyy"
                  --runLength="hh:mm:ss"
                 --deviceFile="file"
                  --proxy=server/port (for avid use)<br>--giStart[="text"]<br>--autota=secs (set to <=0 to disable)
                  --tile-windows<br>--about-text <text>
                  --sskbautostart<br>--opengl
                --opengl<br>--quiet (ignore msgparse errors)<br>--title="title"<br>--live="njectorName" (may be specified multiple times. For arts, use qualified "host:arts" name)<br>--autoStartSendDevice="dev" may be specified multiple times<br>--autoS
                 --autosarticlockDevice="dev"<br>--speedTestClockDevice="dev"<br>--ignoreSSIM do not auto start when SSIM is received<br>--reuseAddress (enables TCP reuse address for fast restarts)<br>--logFile=LOGFILE<br>--dasiValue <DASI value>
                  --cpdlcResponseDelay=hh:mm:ss<br>--cpdlcResponseDelay=hh:mm:ss<br>--disableFormattedLogging
                  --nofullscreen
                 --nologfile<br>--minimized
                  --rsi="rsi" (specify runtime rsi. may be specified multiple times.)
Test Options:
                 --genStaticMsgs[=1|0]<br>--genStaticMsgs[=1|0]<br>--tgtTimeoutInterval=x.x
                                                                                    (this is normally autodetected based on presence of tgtDev/scenarioFiles)<br>(defaults to 0 - no timeout)
                 --preview<br>--ignoreUnhandledMsgs
                 --useRemoteDevSctp<br>--csdaMonitorDev="dev"
```
#### <span id="page-17-0"></span>**Figure 8. SDRR Command Line Options**

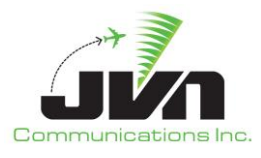

The most common program parameters are described in [Table 2b](#page-18-0)elow. For a complete list of options, refer t[o Figure 8](#page-17-0) above.

#### <span id="page-18-0"></span>**Table 2. Program Parameters**

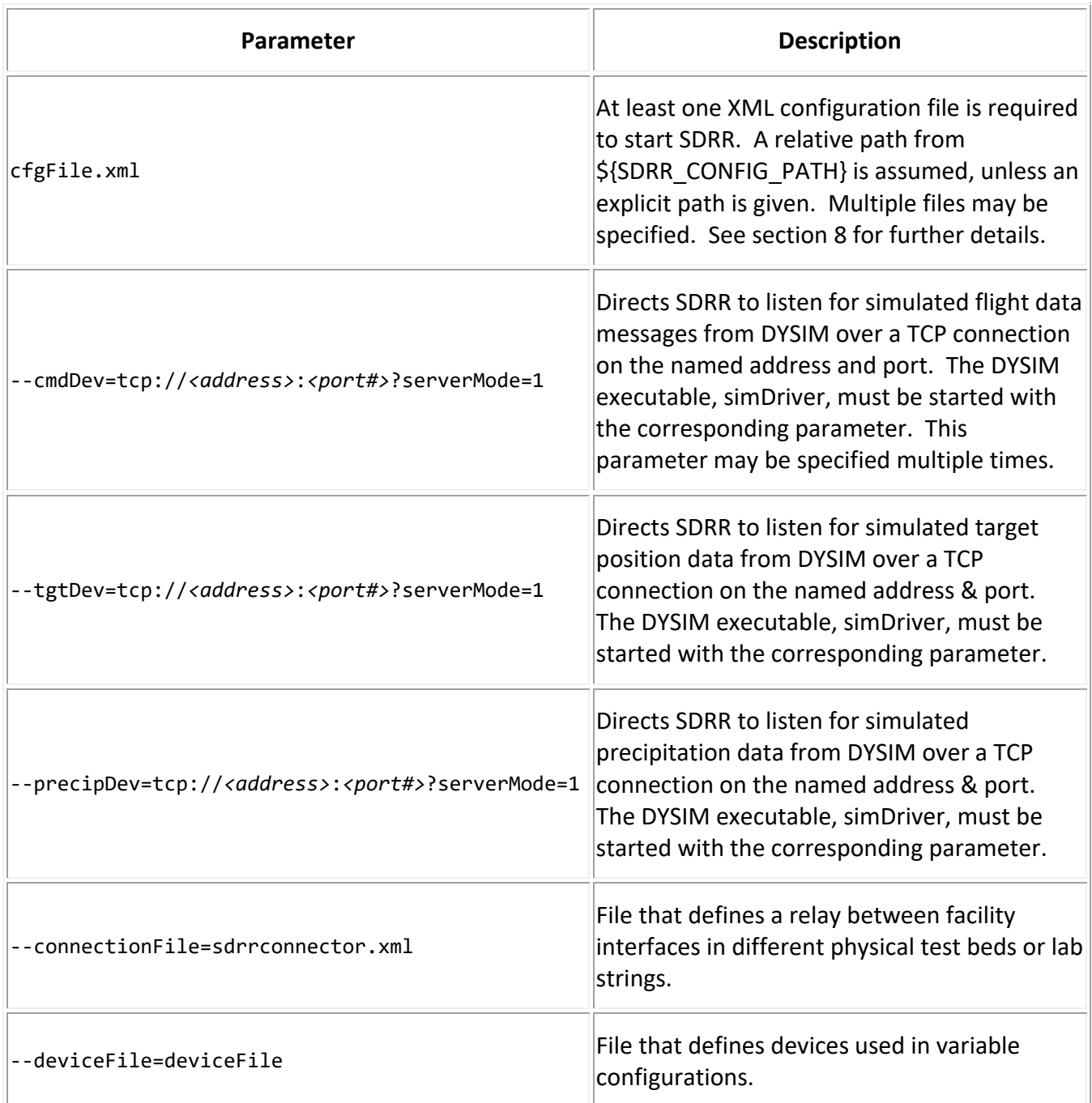

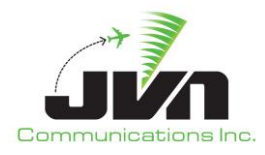

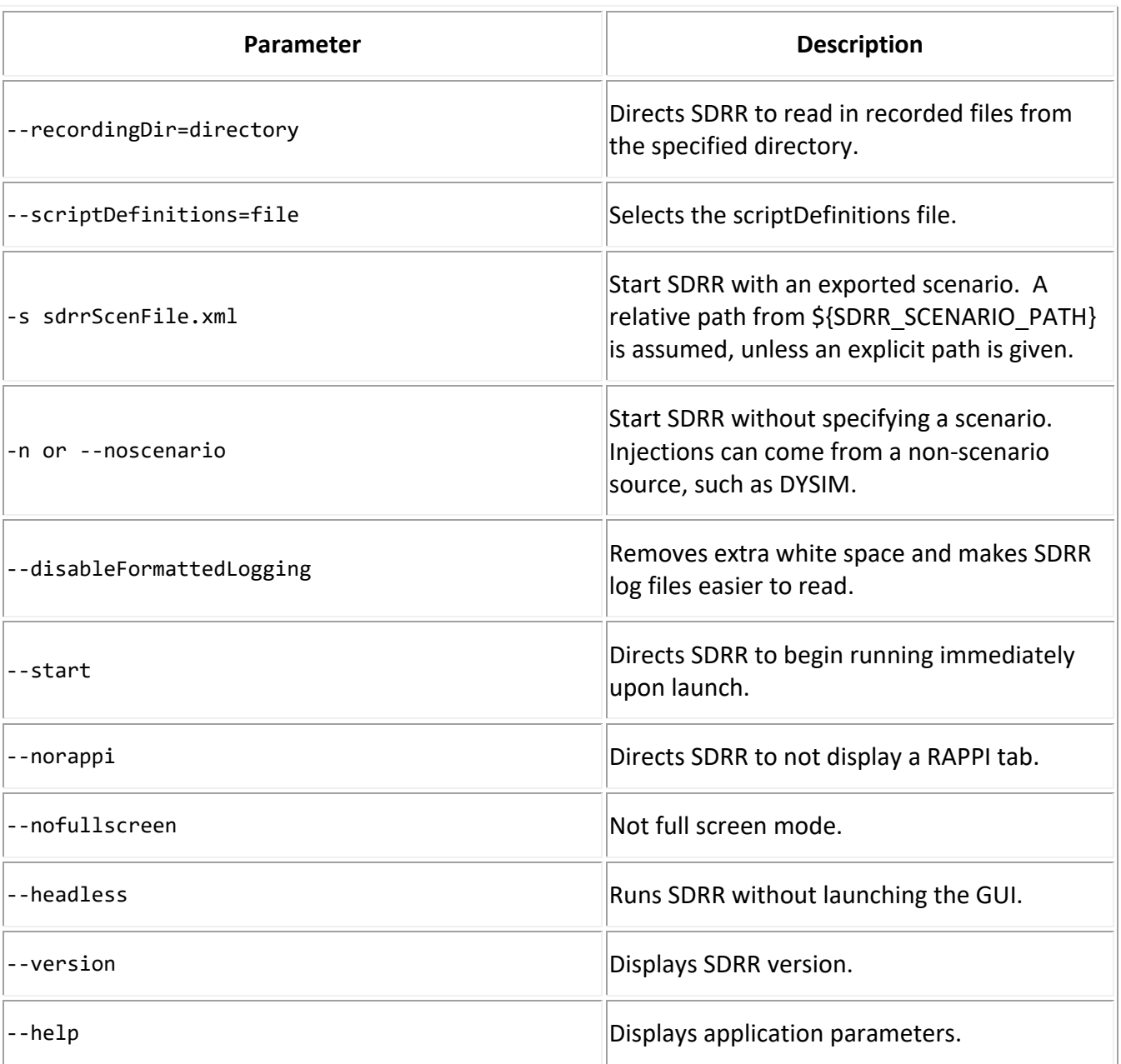

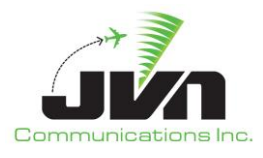

## <span id="page-20-0"></span>**4. Error Status**

When starting SDRR, there may be possible errors that occur while the configuration or the scenario is loading. Dialog boxes will be displayed to indicate the cause of the errors. Below are some possible errors that may pop up while loading SDRR.

The following error will be displayed when there is a process already running and using the same instance on the SDRR machine.

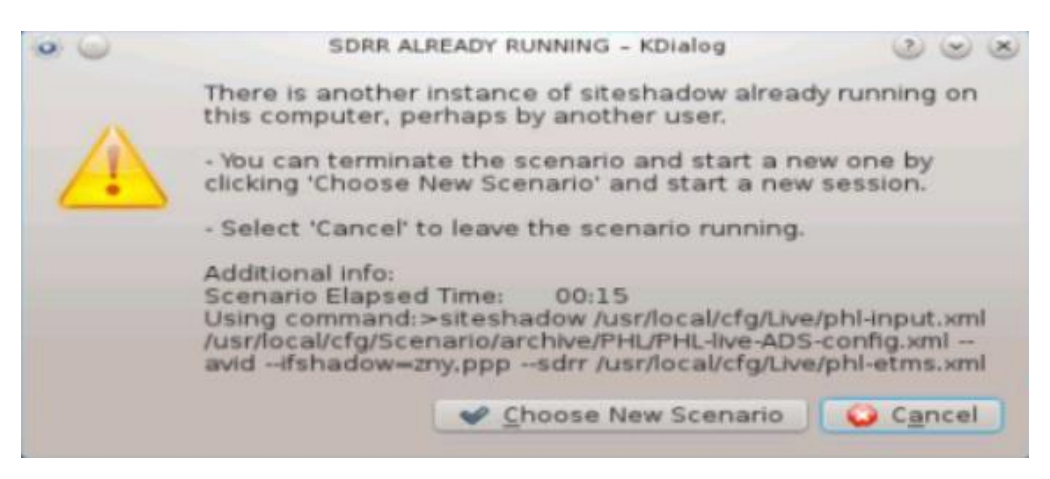

**Figure 9. SDRR Already Running Error**

<span id="page-20-1"></span>The following error is displayed when a physical device is unavailable. Ensure that each physical device in assigned to a single source in the configuration file and that no other instances of SDRR are connected to the device.

<span id="page-20-2"></span>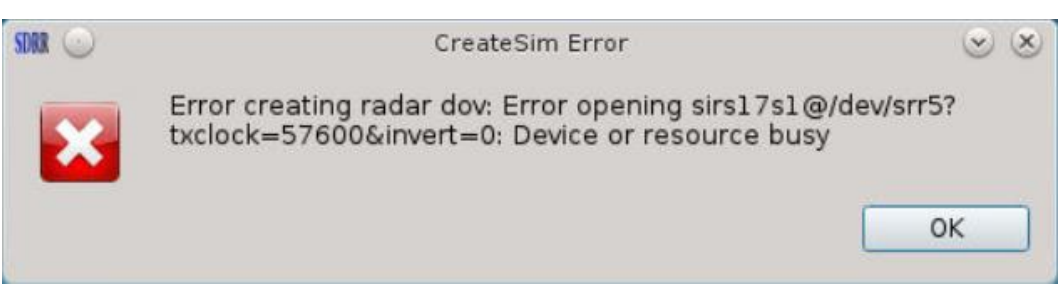

**Figure 10. Device Busy Error**

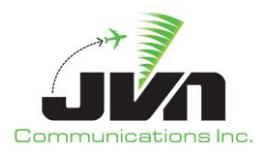

## <span id="page-21-0"></span>**5. Scenario Playback**

### <span id="page-21-1"></span>**5.1. Simulation Modes**

SDRR can be configured in multiple ways depending on which systems will be physically connected and which systems will be simulated by SDRR. This is defined in one or more configuration files. The configuration must include either a simulated ERAM or an ERAM interface. In the case of a simulated ERAM, SDRR is configured to act as an En Route center. SDRR typically emulates an ERAM system generating messages and responses to interfacing systems accordingly; however, in Terminal environment testing, SDRR can be configured as a legacy Host system. This can provide a simpler En Route center simulation when connections to other external systems are not required.

#### <span id="page-21-2"></span>**5.1.1. Direct Mode**

When SDRR is configured to simulate all En Route and Terminal systems, the configuration is referred to as direct mode. In addition to the standard interfacility and surveillance data, SDRR can generate other data formats. For En Route data, SDRR generates and responds to CMS messages, emulating the interface that would be provided by ERAM to an EDDS. For Terminal data, SDRR generates and responds to AIG messages, emulating the interface provided by STARS. This simulation mode can be used to test systems such as TBFM when an ERAM test bed and STARS string are not available.

#### <span id="page-21-3"></span>**5.1.2. Mixed Mode**

In mixed mode, SDRR is configured to emulate En Route systems while driving one or more Terminal systems. For the En Route data, SDRR generates CMS messages for injections into an EDDS, emulating the feed that would be provided by ERAM. For terminal data, SDRR sends IFDT messages and radar data to a STARS system through a directly connected SDRR processor, also known as SIRS.

#### <span id="page-21-4"></span>**5.1.3. Indirect Mode**

In indirect mode, SDRR is configured to drive En Route and Terminal systems. For the En Route data, SDRR uses SSRV command injection, interfacility messages, and surveillance data to drive an ERAM system. The interfacility and radar data are sent through an ECG to an ERAM test bed or with an ECG emulation to an ERAM virtual lab or ERAM-in-a-Box (EIB). For terminal data, SDRR sends surveillance data to a STARS system while the IFDT messages are sent to STARS by the ERAM system.

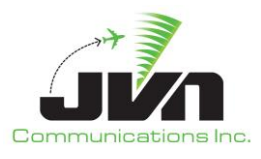

### <span id="page-22-0"></span>**5.2. Graphical User Interface**

Once launched successfully, the main SDRR Graphical User Interface (GUI) appears. The GUI is made up of a main menu bar, date and time clock, and display tabs.

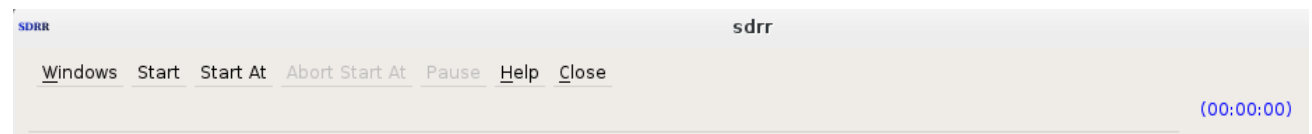

**Figure 11. SDRR Menu Bar**

<span id="page-22-1"></span>The menu bar includes the following options:

#### *Windows*

When multiple windows are present on a particular display tab, those windows can be arranged using the options Cascade or Tile.

#### *Start*

Start the scenario execution immediately.

#### *Start At*

Start the scenario execution at the specified time.

#### *Abort Start At*

Interrupt the 'Start At' countdown.

#### *Pause*

Pause the scenario execution. The Start option becomes available.

#### *Help*

The Help menu provides an option to select **About**. The **About** option displays the "About SDRR" dialog which shows the version of SDRR, and the date and time that the SDRR executable was created.

#### *Close*

Stop the scenario execution and close the SDRR GUI.

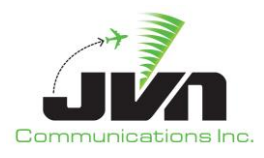

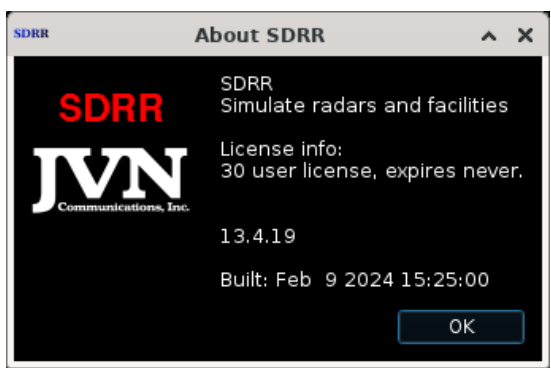

**Figure 12. About SDRR**

<span id="page-23-0"></span>When SDRR is running, a scenario runtime clock (displayed in blue and in parentheses) and the current date and external system time are displayed in the upper right corner. Note that this runtime clock is not synced to the start of the scenario running in the DYSIM executable, if running in dynamic mode.

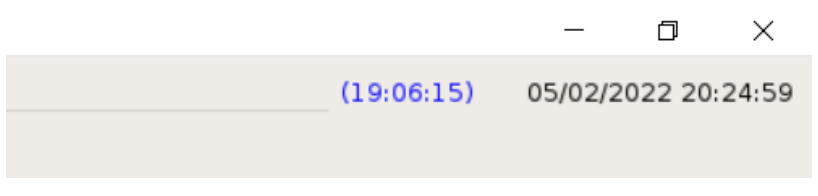

**Figure 13. Runtime Clock**

<span id="page-23-1"></span>The display tabs include a Status tab, and various other tabs determined by the SDRR configuration file. Right clicking in the message log areas of each display tab launches a pop-up dialog with the following options:

#### *Copy*

Place any selected text into the copy buffer.

#### *Select All*

Select all the text in the current display tab message log area.

#### *Find*

Open a search bar at the bottom of the current display tab message log area.

In addition to accessing the Find function as described above, it can also be initiated by pressing the Ctrl and F keys while in a message log are of any tab. The figure below shows the search bar.

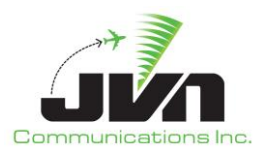

| Status   | Sensors                                                                                                    | <b>STARS</b> | <b>CCU</b> | Avionics                 | <b>CMU</b> | CSP | <b>DCNS</b> | <b>TIMS</b> | <b>TDLS</b> | <b>IPOP</b> | SSRV | NADIN Service                                                                                                | NADIN Users | <b>External Facilities</b>                                                                                                    | <b>TFMS</b> | WMSCR | Nexrad |                                  |
|----------|----------------------------------------------------------------------------------------------------|--------------|------------|--------------------------|------------|-----|-------------|-------------|-------------|-------------|------|----------------------------------------------------------------------------------------------------|-------------|----------------------------------------------------------------------------------------------------|-------------|-------|--------|----------------------------------|
|          |                                                                                                    |              |            |                          |            |     |             |             |             | KHOUCCXH    |      |                                                                                                    |             |                                                                                                    |             |       |        | $\Box$ $\mathbf{F}$ $\mathbf{x}$ |
|          | Send Message Send Cancel                                                                                                    |              |            |                          |            |     |             |             |             |             |      |                                                                                                    |             |                                                                                                    |             |       |        |                                  |
|          | 5:35:05 KHOUCCXH --> KZCHZOZX: (FPL-FU10090-IS-E190/M-DGVWRI4/S-KHOU1605-N0450F300 ELOCO4 LLA DCT HRV DCT-KGPT0054-CODE/0008B0 DAT/IFANS2PDC NAV/RNVD1E2A1 PBN/                                                                 |              |            |                          |            |     |             |             |             |             |      |                                                                                                    |             |                                                                                                    |             |       |        |                                  |
|          | A1B2C2D2L102S1 REG/N4087D EET/KZHU1605)                                                                                                    |              |            |                          |            |     |             |             |             |             |      |                                                                                                    |             |                                                                                                    |             |       |        |                                  |
|          | 15:35:05 ACK FPL KZHU FU10090 KHOU 1605 KGPT<br>15:35:15 KHOUCCXH --> KZCHZOZX: (FPL-FU10091-IS-E190/M-DGVWRI4/S-KHOU1605-N0450F300 ELOCO4 LLA DCT HRV DCT SII DCT CATLN 022 BEARI DCT THHMP DCT MAAXY DCT 00D I42 RBV I222 IFK |              |            |                          |            |     |             |             |             |             |      |                                                                                                    |             |                                                                                                    |             |       |        |                                  |
|          |                                                                                                    |              |            |                          |            |     |             |             |             |             |      | ROBUC3-KBOS0327-CODE/0008BA DAT/1FANS2PDC NAV/RNVD1E2A1 PBN/A1B2C2D2L102S1 REG/N4063A EET/KZHU1605 KZTL1706) |             |                                                                                                    |             |       |        |                                  |
|          | 15:35:15 ACK FPL KZHU FU10091 KHOU 1605 KBOS                                                                                                    |              |            |                          |            |     |             |             |             |             |      |                                                                                                    |             | 15:35:25 KHOUCCXH --> KZCHZOZX: (FPL-FU10092-IS-E190/M-DGVWRI4/S-KHOU1605-N0450F300 ELOCO4 LLA DCT HRV DCT SII DCT LOXLY V198 PENSI DCT-KPNS0110-CODE/0008BB DAT/LFANS2PDC   |             |       |        |                                  |
|          | NAV/RNVD1E2A1 PBN/A1B2C2D2L102S1 REG/N7075F EET/KZHU1605 KZJX1705)                                                                                                    |              |            |                          |            |     |             |             |             |             |      |                                                                                                    |             |                                                                                                    |             |       |        |                                  |
|          | 15:35:25 ACK FPL KZHU FU10092 KHOU 1605 KPNS                                                                                                    |              |            |                          |            |     |             |             |             |             |      |                                                                                                    |             |                                                                                                    |             |       |        |                                  |
|          | RNVD1E2A1 PBN/A1B2C2D2L102S1 REG/N2966A EET/KZHU1606 KZTL1706)                                                                                                    |              |            |                          |            |     |             |             |             |             |      |                                                                                                    |             | L5:35:35 KHOUCCXH --> KZCHZOZX: (FPL-FU10093-IS-E190/M-DGVWRI4/S-KHOU1606-N0450F300 ELOCO4 LLA DCT HRV DCT SII DCT LYMPH DCT-KBHM0126-CODE/0008D0 DAT/IFANS2PDC NAV/         |             |       |        |                                  |
|          | 15:35:35 ACK FPL KZHU FU10093 KHOU 1606 KBHM                                                                                                    |              |            |                          |            |     |             |             |             |             |      |                                                                                                    |             |                                                                                                    |             |       |        |                                  |
|          |                                                                                                    |              |            |                          |            |     |             |             |             |             |      |                                                                                                    |             | 15:35:45 KHOUCCXH --> KZCHZOZX: (FPL-FU10094-IS-E190/M-DGVWRI4/S-KHOU1606-N0450F300 ELOCO4 LLA DCT HRV DCT SII I2 CEW DCT AMG DCT SAV BAGGY2-KCHS0200-CODE/0008D2 DAT/       |             |       |        |                                  |
|          | 1FANS2PDC NAV/RNVD1E2A1 PBN/A1B2C2D2L1O2S1 REG/N8122F EET/KZHU1606 KZTL1704)<br>15:35:45 ACK FPL KZHU FU10094 KHOU 1606 KCHS                                                                                                    |              |            |                          |            |     |             |             |             |             |      |                                                                                                    |             |                                                                                                    |             |       |        |                                  |
|          |                                                                                                    |              |            |                          |            |     |             |             |             |             |      |                                                                                                    |             | 15:35:55 KHOUCCXH --> KZCHZOZX: (FPL-FU10095-IS-E190/M-DGVWRI4/S-KHOU1606-N0450F300 ELOCO4 LLA DCT HRV DCT SIII2 CEW DCT DEFUN DCT CUGAR DCT-KECP0119-CODE/0008D3 DAT/       |             |       |        |                                  |
|          | 1FANS2PDC NAV/RNVD1E2A1 PBN/A1B2C2D2L102S1 REG/N4248N EET/KZHU1606 KZTL1704)                                                                                                    |              |            |                          |            |     |             |             |             |             |      |                                                                                                    |             |                                                                                                    |             |       |        |                                  |
|          | 15:35:55 ACK FPL KZHU FU10095 KHOU 1606 KECP                                                                                                    |              |            |                          |            |     |             |             |             |             |      |                                                                                                    |             |                                                                                                    |             |       |        |                                  |
|          | DAT/IFANS2PDC NAV/RNVD1E2A1 PBN/A1B2C2D2L102S1 REG/N9355A EET/KZHU1606 KZTL1704)                                                                                                    |              |            |                          |            |     |             |             |             |             |      |                                                                                                    |             | 15:36:05 KHOUCCXH --> KZCHZQZX: (FPL-FU10096-IS-E190/M-DGVWRJ4/S-KHOU1606-N0450F300 ELOCO4 LLA DCT HRV DCT SJIJ2 CEW DCT DEFUN J2 SZW DCT CAPPS MARQO2-KJAX0145-CODE/0008D6  |             |       |        |                                  |
|          | 15:36:05 ACK FPL KZHU FU10096 KHOU 1606 KIAX                                                                                                    |              |            |                          |            |     |             |             |             |             |      |                                                                                                    |             |                                                                                                    |             |       |        |                                  |
|          |                                                                                                    |              |            |                          |            |     |             |             |             |             |      |                                                                                                    |             | 15:36:15 KHOUCCXH --> KZCHZOZX: (FPL-FU10097-IS-E190/M-DGVWRI4/S-KHOU1606-N0450F300 ELOCO4 LLA DCT HRV DCT SII I2 CEW DCT OTK PIGLT6-KMCO0200-CODE/0008DB DAT/IFANS2PDC NAV/ |             |       |        |                                  |
|          | RNVD1E2A1 PBN/A1B2C2D2L102S1 REG/N4563U EET/KZHU1606 KZTL1704)<br>15:36:15 ACK FPL KZHU FU10097 KHOU 1606 KMCO                                                                                                    |              |            |                          |            |     |             |             |             |             |      |                                                                                                    |             |                                                                                                    |             |       |        |                                  |
|          |                                                                                                    |              |            |                          |            |     |             |             |             |             |      |                                                                                                    |             | 15:36:25 KHOUCCXH --> KZCHZOZX: (FPL-FU10098-IS-E190/M-DGVWRI4/S-KHOU1606-N0450F300 ELOCO4 LLA DCT HRV DCT SIII2 SZW DCT HEVVN FOOXX5-KTPA0152-CODE/0008E0 DAT/IFANS2PDC     |             |       |        |                                  |
|          | NAV/RNVD1E2A1 PBN/A1B2C2D2L102S1 REG/N7418W EET/KZHU1606 KZTL1704)                                                                                                    |              |            |                          |            |     |             |             |             |             |      |                                                                                                    |             |                                                                                                    |             |       |        |                                  |
|          | 15:36:25 ACK FPL KZHU FU10098 KHOU 1606 KTPA                                                                                                    |              |            |                          |            |     |             |             |             |             |      |                                                                                                    |             |                                                                                                    |             |       |        |                                  |
|          | RNVD1E2A1 PBN/A1B2C2D2L102S1 REG/N5676A EET/KZHU1607 KZTL1705)                                                                                                    |              |            |                          |            |     |             |             |             |             |      |                                                                                                    |             | 15:36:35 KHOUCCXH --> KZCHZQZX: (FPL-FU10099-IS-E190/M-DGVWRJ4/S-KHOU1607-N0450F300 ELOCO4 LLA DCT HRV DCT SJI J2 SZW DCT OCF DCT-KSFB0154-CODE/0008E5 DAT/1FANS2PDC NAV/    |             |       |        |                                  |
|          | 15:36:35 ACK FPL KZHU FU10099 KHOU 1607 KSFB                                                                                                    |              |            |                          |            |     |             |             |             |             |      |                                                                                                    |             |                                                                                                    |             |       |        |                                  |
|          |                                                                                                    |              |            |                          |            |     |             |             |             |             |      |                                                                                                    |             | 15:36:45 KHOUCCXH --> KZCUZQZX: (FPL-FU128-IS-B738/M-DGVWRJ4/S-KSLC1607-N0464F350 CGULL1 TWF J12 EPH DCT PAE GRIZZ6-CYVR0144-CODE/000D50 DAT/1FANS2PDC NAV/RNVD1E2A1 PBN/    |             |       |        |                                  |
|          | A1B2C2D2L102S1 REG/N7000U SUR/260B EET/KZLC1607 KZSE1655)                                                                                                    |              |            |                          |            |     |             |             |             |             |      |                                                                                                    |             |                                                                                                    |             |       |        |                                  |
| $\times$ | Find: FU1008                                                                                                    |              |            | Previous Next Match Case |            |     |             |             |             |             |      |                                                                                                    |             |                                                                                                    |             |       |        | $\overline{\phantom{a}}$         |

**Figure 14. Find Function Search Bar**

#### <span id="page-24-1"></span><span id="page-24-0"></span>**5.2.1. Status Tab**

Upon startup, the SDRR GUI displays the Status Tab. The left side of the status tab shows Device Status. This is a direct reflection of the contents within the SDRR configuration file(s). The device or facility types are labeled in white. The physical or simulated devices are displayed in green. The prefix "pipe" indicates an internal simulated device. In the figure below, the Radar and SVOL list the defined surveillance sources, STARS and ZNY list the defined interfacility sources, and DASI and ETMS list additional nonsurveillance sources. The device to which each source is assigned is listed to its right.

To further illustrate, the ZNY:AAA source under the STARS heading is shown with a pipe device. The same device is listed for the AAA source under the ZNY heading. This indicates that ZNY ARTCC and AAA STARS are configured to communicate via an SDRR simulated device. In the case of PPP, the live site, the configured device is a physical interface card, /dev/if0. This physical device connects a simulated En Route center, ZNY, to a live STARS string configured as PPP. A terminal controller at PPP could initiate a handoff of a flight through ZNY to AAA and AAA could send an accept (DA) or a reject (DR) response back to PPP. When SDRR is started, the link turns green as soon as a clock signal is detected. If the device is red, it is an indication of a down link.

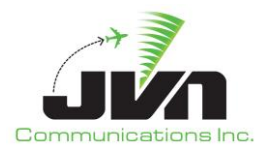

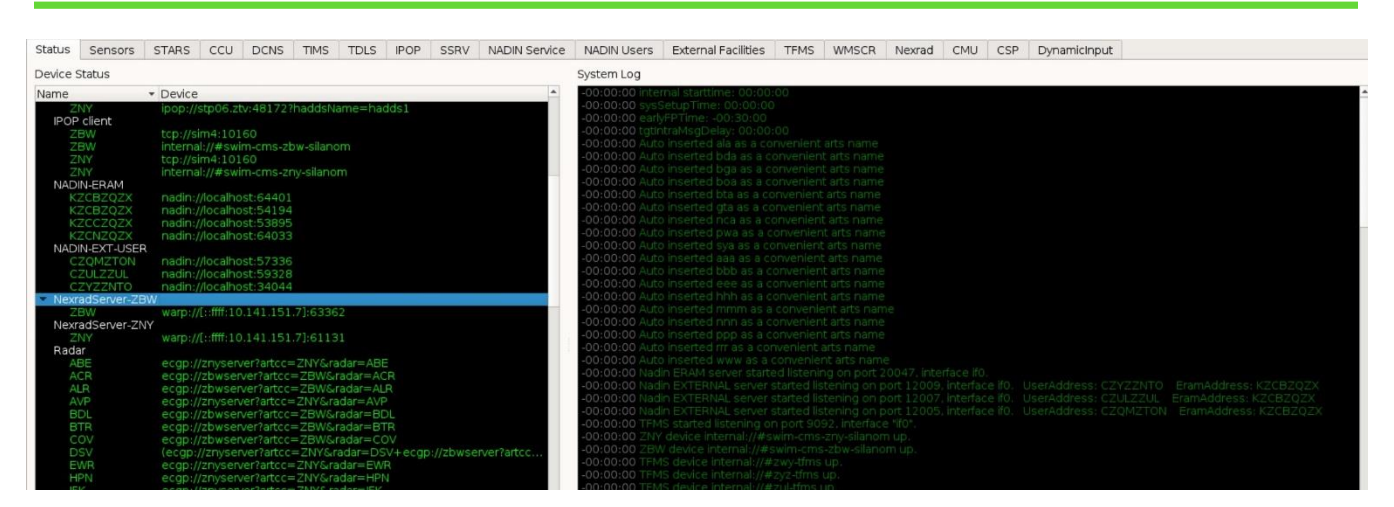

**Figure 15. SDRR Status Tab**

<span id="page-25-1"></span>The right side of the status tab shows the System Log**.** The log displays error and warning messages about the scenario. Green messages indicate success; yellow and red messages indicate a problem. Not all problems will affect the success of the scenario but should be noted and may need to be investigated. These messages are also written to the SDRR log file. The log file of each run can be found in the directory specified by the environment variable \${SDRR\_LOG\_PATH} and will include a timestamp in the filename.

#### <span id="page-25-0"></span>**5.2.2. Sensors Tab**

The Sensors tab is displayed when SDRR is configured with any surveillance devices. This tab displays a window for each radar and service volume defined in the configuration file. The window for each surveillance device shows details for radar channels, counts, message types, and errors. The **ResetStats** button is available to reset the channel counts to zero. This does not affect the output data.

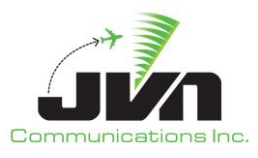

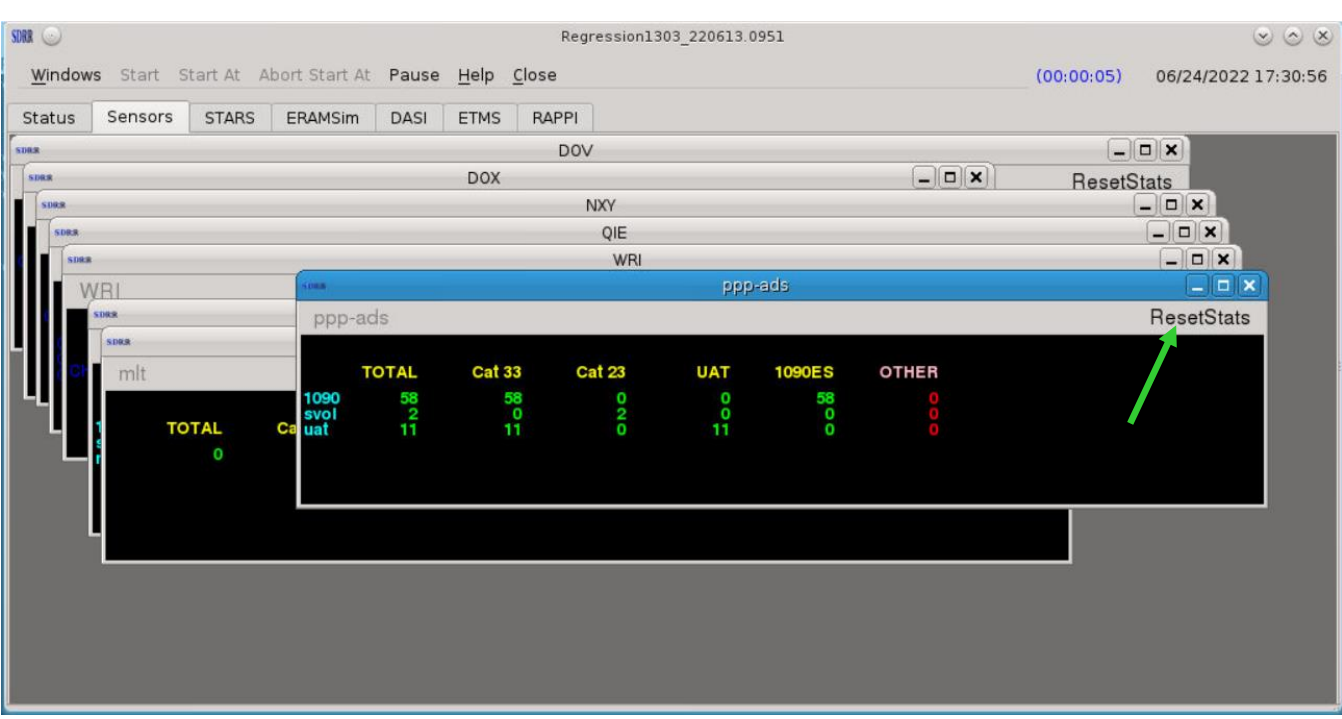

**Figure 16. Sensors Tab**

<span id="page-26-0"></span>The figure below shows the window for radar QIE. The column on the left, in blue, lists the channels that are adapted for this radar device. The top row, in yellow, lists the message types. The numbers displayed in green are message counts for each of the feeds with good data. The three columns at the far right displayed in red indicate errors in the data.

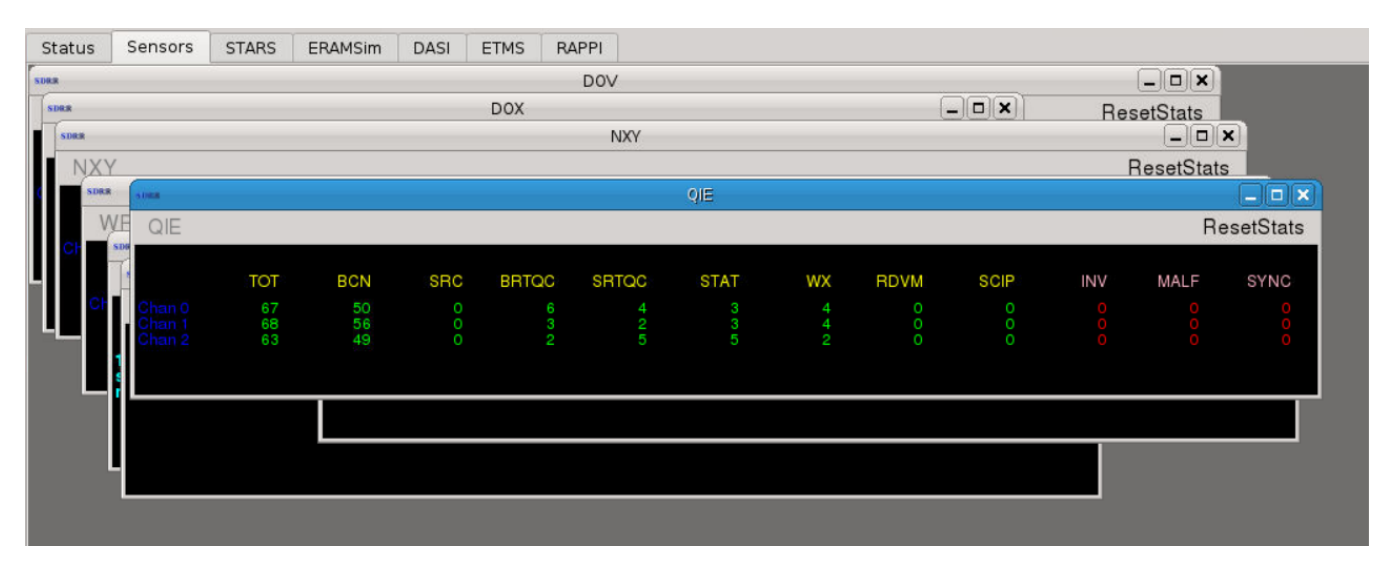

<span id="page-26-1"></span>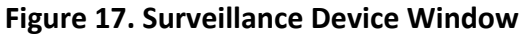

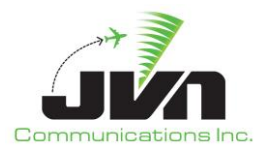

#### <span id="page-27-0"></span>**5.2.3. ERAMSim Tab**

The ERAMSim tab is displayed if SDRR is configured for En Route simulation for testing where an ERAM connection is not required, such as Terminal or TBFM testing. This tab provides the user with all of the messages that are exchanged between a simulated ERAM and its neighbors. Within the ERAMSim tab, a window is displayed for each ERAM facility included in the SDRR configuration file. Each ERAM window displays tabs for an internal log and the configured terminal facilities and adjacent En Route centers. If the simulated ERAM facility stanza in the SDRR configuration file includes an external eddserver, then the ERAM facility window will also include a tab labeled EDDS (see section [5.2.3.2](#page-40-0) [EDDS Tab\)](#page-40-0).

| <b>SDBR</b> |                                          |              |                                                                                                    |            |                              |              | Regression1303 220613.0951 |  |
|-------------|------------------------------------------|--------------|----------------------------------------------------------------------------------------------------|------------|------------------------------|--------------|----------------------------|--|
|             |                                          |              | Windows Start Start At Abort Start At Pause Help Close                                                                |            |                              |              |                            |  |
| Status      | Sensors                                  | <b>STARS</b> | ERAMSim                                                                                                    | DASI       | <b>ETMS</b>                  | <b>RAPPI</b> |                            |  |
|             |                                          |              |                                                                                                    |            |                              |              | <b>ZNY</b>                 |  |
|             | Enable FDT Logging                       |              | Disable FDT Logging Enable field13 Enable Quiet Mode                                                                  |            |                              |              |                            |  |
| Log         | <b>BBB</b><br>AAA                        | EEE          | <b>MMM</b><br><b>HHH</b>                                                                                              | <b>NNN</b> | PPP                          | <b>RRR</b>   | <b>WWW</b>                 |  |
| TR FP       | AM<br>T1                                 | SendMsg      | <b>RB</b>                                                                                                    |            | ResponseOverride VFROverride |              |                            |  |
|             |                                          |              | 17:32:41 ZCN1732047 :: DR PPP1732056 ::*                                                                              |            |                              |              |                            |  |
|             | 17:32:49 PPP1732058 :: RF 1201 PPP :: *  |              | 17:32:49 ZCN1732048 :: DR PPP1732058 :: *                                                                             |            |                              |              |                            |  |
|             |                                          |              | 17:32:51 DEP01 ZCN1732049 ::FP 701DEP01 PHL/B737 3001 PD0 P1735 100 ::*                                               |            |                              |              |                            |  |
|             |                                          |              | 17:32:51 ARR03 ZCN1732050 ::FP 302ARR03 1/B737 4003 PAB A1735 100 PHL::*                                              |            |                              |              |                            |  |
|             |                                          |              | 17:32:52 ZCN1732051 :: TR PPP  S1 SDRR :: *                                                                           |            |                              |              |                            |  |
|             | 17:32:56 PPP1732059 :: TR ZCN  TEST :: * |              |                                                                                                    |            |                              |              |                            |  |
|             |                                          |              | 17:32:56 ZCN1732052 :: DT PPP1732059  TEST ::*                                                                        |            |                              |              |                            |  |
|             |                                          |              | 17:32:57 ARR03 ZCN1732050 ::FP 302ARR03 1/B737 4003 PAB A1735 100 PHL ::*                                             |            |                              |              |                            |  |
|             |                                          |              | 17:32:57 DEP01 ZCN1732049 ::FP 701DEP01 PHL/B737 3001 PD0 P1735 100 ::*                                               |            |                              |              |                            |  |
|             | 17:32:57 PPP1732060 :: RF 1101 PPP ::*   |              |                                                                                                    |            |                              |              |                            |  |
|             |                                          |              | 17:32:57 ZCN1732053 ::DR PPP1732060 ::*                                                                               |            |                              |              |                            |  |
|             | 17:32:58 PPP1732061 ::RF 1601 PPP ::*    |              |                                                                                                    |            |                              |              |                            |  |
|             |                                          |              | 17:32:58 ZCN1732054 :: DR PPP1732061 ::*                                                                              |            |                              |              |                            |  |
|             | 17:33:00 PPP1733062 :: RF 2401 PPP :: *  |              |                                                                                                    |            |                              |              |                            |  |
|             |                                          |              | 17:33:00 ZCN1733055 :: DR PPP1733062 ::*<br>17:33:02 ARR03 ZCN1732050 ::FP 302ARR03 1/B737 4003 PAB A1735 100 PHL ::* |            |                              |              |                            |  |
|             |                                          |              | 17:33:02 DEP01 ZCN1732049 ::FP 701DEP01 PHL/B737 3001 PD0 P1735 100 ::*                                               |            |                              |              |                            |  |
|             |                                          |              | 17:33:04 ZCN1733056 :: TR PPP [S1 SDRR :: *                                                                           |            |                              |              |                            |  |
|             | 17:33:05 PPP1732058 :: RF 1201 PPP :: *  |              |                                                                                                    |            |                              |              |                            |  |
|             |                                          |              | 17:33:05 ZCN1733057 :: DR PPP1732058 ::*                                                                              |            |                              |              |                            |  |

**Figure 18. ERAMSim Tab**

<span id="page-27-2"></span><span id="page-27-1"></span>In each ERAM facility window, the following buttons are available: Enable FDT Logging, Disable FDT Logging, Enable field13, and Enable Quiet Mode.

|     |                        |            |     |            | ZNY        |                                                                            | $\Box$ ox |            |            |  |
|-----|------------------------|------------|-----|------------|------------|----------------------------------------------------------------------------|-----------|------------|------------|--|
|     |                        |            |     |            |            | Enable FDT Logging  Disable FDT Logging  Enable field13  Enable Quiet Mode |           |            |            |  |
| 100 | $\Delta \Delta \Delta$ | <b>RRR</b> | FFF | <b>HHH</b> | <b>MMM</b> | <b>NNN</b>                                                                 | PPP       | <b>RRR</b> | <b>WWW</b> |  |

**Figure 19. ERAM Facility Window**

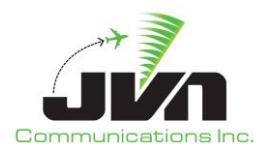

#### *Enable FDT Logging*

Enables Flight Data Table logging in the Log Tab.

#### *Disable FDT Logging*

Disables Flight Data Table logging in the Log Tab.

#### *Enable field13*

Enables Field13 on FP Messages.

#### *Enable Quiet Mode*

Disables TR / DT Logging.

Within each facilities tab, the following buttons are available specific for the facility:

#### *TR*

Sends Test Message, TR, to the facility.

#### *FP*

Sends a custom flight plan message for an aircraft.

#### *AM*

Sends a custom amendment message for an aircraft.

#### *TI*

Sends a custom Initiate Transfer message, TI, for an aircraft.

#### *SendMsg*

Sends a custom IFDT message, such as FP, AM, DR, TA, or any other valid message.

#### *RB*

Restore Base. Resends all previously sent flight plan messages.

#### *ResponseOverride*

Overrides the automatic message response function. The default function is for the simulated facility to send responses of acceptance, DA. This override allows reject, DR; retransmit, DX; or no responses to be sent upon receipt of a message requiring a response.

#### *VFROverride*

Controls the automatic response to VFR requests; including beacon code, fix, or STARS destination.

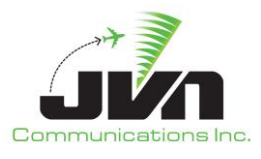

#### <span id="page-29-0"></span>**5.2.3.1. Terminal Facility Tab**

In the figure below, ZNY is configured as the ERAM facility. The terminal facilities within ZNY airspace are configured to communicate with ZNY. This is defined in the SDRR configuration file based on ERAM and STARS adaptation.

|  |  |  |                                                     |            | Enable FDT Logging Disable FDT Logging Enable field13 Enable Quiet Mode |
|--|--|--|-----------------------------------------------------|------------|-------------------------------------------------------------------------|
|  |  |  | Log AAA BBB EEE HHH MMM NNN PPP                     | <b>RRR</b> | <b>WWW</b>                                                              |
|  |  |  | TR FP AM TI SendMsg RB Response0verride VFR0verride |            |                                                                         |

**Figure 20. Terminal Facility Tabs**

<span id="page-29-1"></span>In each terminal facility tab, the following buttons are available: TR, FP, AM, TI, SendMsg, RB, ResponseOverride, and VFROverride. These buttons give users the ability to send any interfacility messages as well as the ability to control how the simulated facilities respond. The messages are sent in real time, providing many advantages during testing.

#### *TR*

Sends Test Message, TR, to the facility.

#### *FP*

Sends a custom flight plan message for an aircraft.

#### *AM*

Sends a custom amendment message for an aircraft.

#### *TI*

Sends a custom Initiate Transfer message, TI, for an aircraft.

#### *SendMsg*

Sends a custom IFDT message, such as FP, AM, DR, TA, or any other valid message.

#### *RB*

Restore Base. Resends all previously sent flight plan messages.

#### *ResponseOverride*

Overrides the automatic message response function. The default function is for the simulated facility to send responses of acceptance, DA. This override allows reject, DR; retransmit, DX; or no responses to be sent upon receipt of a message requiring a response.

#### *VFROverride*

Controls the automatic response to VFR requests; including beacon code, fix, or STARS destination.

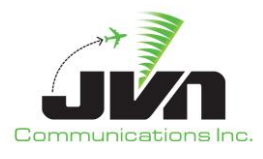

#### <span id="page-30-0"></span>*5.2.3.1.1.Error Messages*

Messages in red text indicate a message processing error. In the figure below, flight plan messages sent from ZNY to PPP were rejected by STARS. This could indicate an adaptation mismatch between the simulation and the live STARS, duplicate flights in the STARS database, etc. When the STARS system is populated with surveillance targets without the accompanying flight plans, PPP sends an RF (request flight plan) message to ZNY. Since the flight plans were rejected, SDRR does not have the mapping of aircraft identification to the requested beacon code and the RF message is rejected.

| <b>STILLE</b>        |           |     |                    |                                                                                                    |                     | <b>ZNY</b>                   |                |     |            |                   | $  \infty$ |
|----------------------|-----------|-----|--------------------|----------------------------------------------------------------------------------------------------|---------------------|------------------------------|----------------|-----|------------|-------------------|------------|
|                      |           |     | Enable FDT Logging |                                                                                                    | Disable FDT Logging |                              | Enable field13 |     |            | Enable Quiet Mode |            |
| Log                  |           | AAA | <b>BBB</b>         | EEE                                                                                                    | <b>HHH</b>          | <b>MMM</b>                   | <b>NNN</b>     | PPP | <b>RRR</b> | <b>WWW</b>        |            |
| <b>TR</b>            | <b>FP</b> | AM  | TI                 | SendMsg                                                                                                    | <b>RB</b>           | ResponseOverride VFROverride |                |     |            |                   |            |
|                      |           |     |                    | 17:31:19 ARR02 ZCN1730010 :: FP 402ARR02 1/B737 0001 PAB A1733 100 PHL ::*                                                                                 |                     |                              |                |     |            |                   |            |
|                      |           |     |                    | 17:31:19 ARR01 ZCN1730011 ::FP 502ARR01 1/B737 4001 PAB A1731 100 PHL ::*<br>17:31:19 RSI01 ZCN1730003 ::FP 400RSI01 PHL/B737 1601 PD3 P1731 100 ::*       |                     |                              |                |     |            |                   |            |
|                      |           |     |                    | 17:31:19 RR01 ZCN1730004 ::FP 500RR01 PHL/B737 1101 PD3 P1731 100 ::*                                                                                      |                     |                              |                |     |            |                   |            |
|                      |           |     |                    | 17:31:19 OVR01 ZCN1730005 ::FP 6000VR01 1/B737 5001 POH E1731 100 PO2 ::*<br>17:31:19 INJEC01 ZCN1730006 ::FP 800INJEC01 1/B737 1701 PAB A1731 100 PHL ::* |                     |                              |                |     |            |                   |            |
|                      |           |     |                    | 17:31:19 HNH01 ZCN1730007 ::FP 900HNH01 PHL/B737 2401 PD1 P1731 100 ::*                                                                                    |                     |                              |                |     |            |                   |            |
|                      |           |     |                    | 17:31:19 DEPARR1 ZCN1730008 ::FP 301DEPARR1 PHL/B737 1201 PD1 P1732 100 ::*                                                                                |                     |                              |                |     |            |                   |            |
|                      |           |     |                    | 17:31:19 ARTS02 ZCN1730009 ::FP 801ARTS02 1/B737 2301 PAB A1731 100 PHL::*<br>17:31:20 MS01 ZCN1731013 ::FP 700MS01 1/B737 1001 P04 E1731 100 P03 ::*      |                     |                              |                |     |            |                   |            |
|                      |           |     |                    | 17:31:20 ADSB01 ZCN1731014 ::FP 602ADSB01 1/B737 2001 P04 E1733 100 P03 ::*                                                                                |                     |                              |                |     |            |                   |            |
| 17:31:24<br>17:31:24 |           |     |                    |                                                                                                    |                     |                              |                |     |            |                   |            |
| 17:31:24             |           |     |                    |                                                                                                    |                     |                              |                |     |            |                   |            |
| 17:31:24<br>17:31:24 |           |     |                    |                                                                                                    |                     |                              |                |     |            |                   |            |
| 17:31:24             |           |     |                    |                                                                                                    |                     |                              |                |     |            |                   |            |
| 17:31:24             |           |     |                    |                                                                                                    |                     |                              |                |     |            |                   |            |
| 17:31:24<br>17:31:24 |           |     |                    |                                                                                                    |                     |                              |                |     |            |                   |            |
| 17:31:25             |           |     |                    | ZCN1731013 ::FP 700MS01 1/B737 1001 PO4 E1731 100 PO3 ::*                                                                                                  |                     |                              |                |     |            |                   |            |
|                      |           |     | 731                | ZCN1731014::FP 602ADSB01 1/B737 2001 P04 E1733 100 P03::*<br>48 HTR ZCN                                                                                    |                     |                              |                |     |            |                   |            |
|                      |           |     |                    |                                                                                                    |                     |                              |                |     |            |                   |            |

**Figure 21. Error Messages**

#### <span id="page-30-2"></span><span id="page-30-1"></span>*5.2.3.1.2.Test Message*

The TR button can be pressed to send a test message from the Local Host. In the figure below, the TR messages in blue text are outgoing from ZNY and the DT responses in yellow text are incoming from NNN. Receiving DT responses indicates that the interface between the facilities is configured correctly.

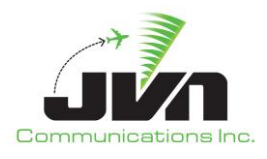

| <b>CORPORA</b> |                    |            |                                             |            |                                             | <b>ZNY</b>                                         |     |            |                                  | $ \Box$ $\times$ |
|----------------|--------------------|------------|---------------------------------------------|------------|---------------------------------------------|----------------------------------------------------|-----|------------|----------------------------------|------------------|
|                | Enable FDT Logging |            |                                             |            | Disable FDT Logging                         |                                                    |     |            | Enable field13 Enable Quiet Mode |                  |
| Log            | AAA                | <b>BBB</b> | EEE                                         | <b>HHH</b> | <b>MMM</b>                                  | <b>NNN</b>                                         | PPP | <b>RRR</b> | <b>WWW</b>                       |                  |
| TR.            | AM                 | T1         |                                             |            |                                             | SendMsg RB ResponseOverride VFROverride            |     |            |                                  |                  |
|                |                    |            |                                             |            |                                             | 17:39:28 NNN1739059 :: DT ZCN1739052  S1 SDRR :: * |     |            |                                  |                  |
|                |                    |            | 17:39:40 ZCN1739053 :: TR NNN [S1 SDRR :: * |            |                                             |                                                    |     |            |                                  |                  |
|                |                    |            |                                             |            |                                             | 17:39:40 NNN1739060 :: DT ZCN1739053  S1 SDRR :: * |     |            |                                  |                  |
|                |                    |            |                                             |            | 17:39:52 ZCN1739054 :: TR NNN (S1 SDRR :: * | 17:39:52 NNN1739061 :: DT ZCN1739054  S1 SDRR :: * |     |            |                                  |                  |
|                |                    |            |                                             |            | 17:40:04 ZCN1740055 :: TR NNN (S1 SDRR :: * |                                                    |     |            |                                  |                  |
|                |                    |            |                                             |            |                                             | 17:40:04 NNN1740062 :: DT ZCN1740055  S1 SDRR :: * |     |            |                                  |                  |
|                |                    |            |                                             |            | 17:40:16 ZCN1740056 :: TR NNN  S1 SDRR :: * |                                                    |     |            |                                  |                  |
|                |                    |            |                                             |            |                                             | 17:40:16 NNN1740063 :: DT ZCN1740056  S1 SDRR :: * |     |            |                                  |                  |
|                |                    |            |                                             |            | 17:40:18 ZCN1740057 :: TR NNN [S1 SDRR :: * |                                                    |     |            |                                  |                  |
|                |                    |            |                                             |            | 17:40:19 ZCN1740058 :: TR NNN (S1 SDRR :: * | 17:40:18 NNN1740064 ::DT ZCN1740057  S1 SDRR ::*   |     |            |                                  |                  |
|                |                    |            |                                             |            |                                             | 17:40:19 NNN1740065 ::DT ZCN1740058  S1 SDRR ::*   |     |            |                                  |                  |

**Figure 22. TR Message**

#### <span id="page-31-1"></span><span id="page-31-0"></span>*5.2.3.1.3.Send Message*

The Send Message button allows the user to inject messages while the scenario is running. This provides the ability to create different situations without modification of the scenario. From a facility tab within the Local Host tab, users can click the **SendMsg** button. The Send IF Message dialog is displayed with the destination pre-populated with the name of the facility of the current tab.

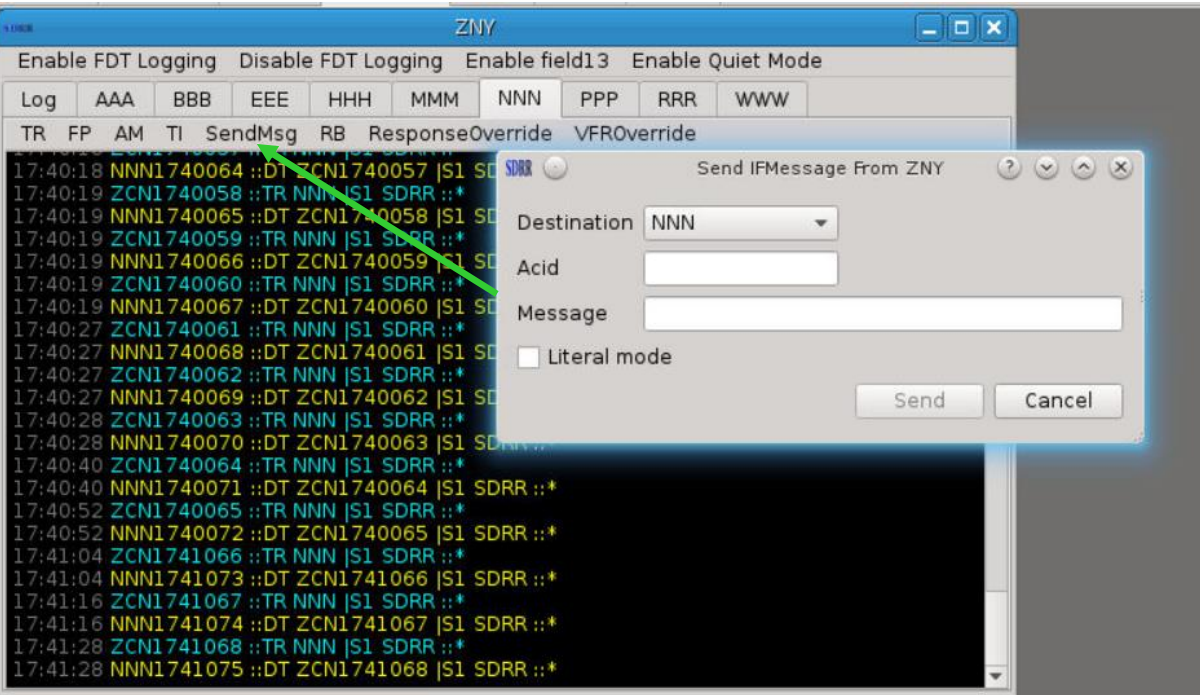

<span id="page-31-2"></span>**Figure 23. Send Interfacility Message**

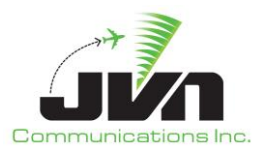

In the figure below, the **SendMsg** button is pressed in the NNN tab. The destination is set to NNN, indicating that the message is to be sent from the Local Host ZNY to NNN. Next, the aircraft identification of a scenario target needs to be entered for any flight related messages. Finally the desired message text can be entered and the Send button pressed.

In this example, a flight plan message is being sent from ZNY to NNN. After providing the aircraft ID, a flight message can be entered including substitution tokens. SDRR recognizes ### as a substitution token for the En Route computer ID (ECID) and will automatically assign a unique value. The @@@ is a substitution token for the terminal computer ID (TCID), which SDRR will also automatically assign for simulated terminal facilities. For a live STARS facility, the actual TCID will be inserted in the message upon injection. The user may also enter values for the ECID and TCID.

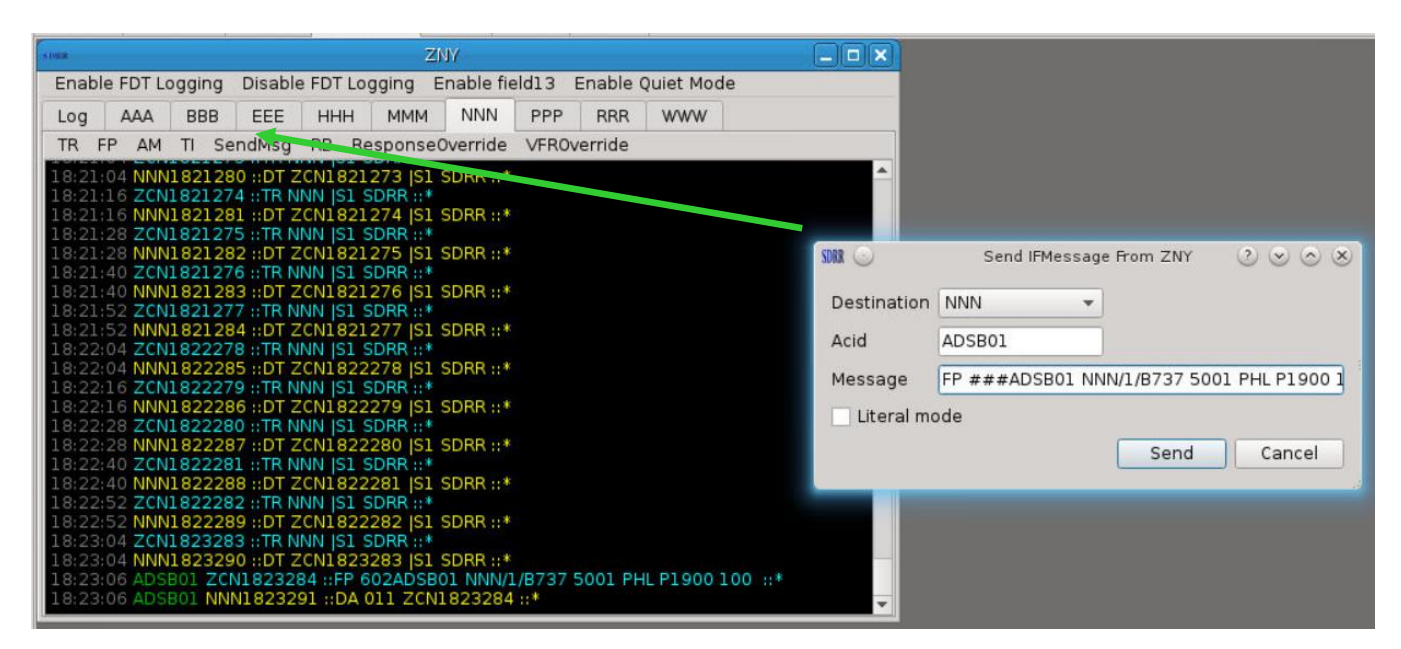

**Figure 24. Send Message**

<span id="page-32-0"></span>SDRR also recognizes % at the beginning and end of the coordination time as an offset of the current time. For example, an arrival time of A%0010% is processed as current system time plus ten minutes.

*NOTE: The % coordination time substitution should only be used when the scenario start time is set to 00:00:00. For scenarios with start times other than 00:00:00, the exact coordination time (e.g., A1900) should be entered without the % substitution.*

The Literal mode check box allows symbols to be sent without any substitution. This may be helpful for sending custom error conditions and invalid characters.

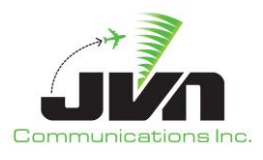

#### <span id="page-33-0"></span>*5.2.3.1.4.Send Flight Plan*

To create a new flight while running a scenario, users can input a terminal flight plan by clicking on the **FP** button. This button has a drop down menu allowing the user to select the type of flight plan to send – arrival, departure, or overflight. The figure below shows a dialog box for each flight plan type.

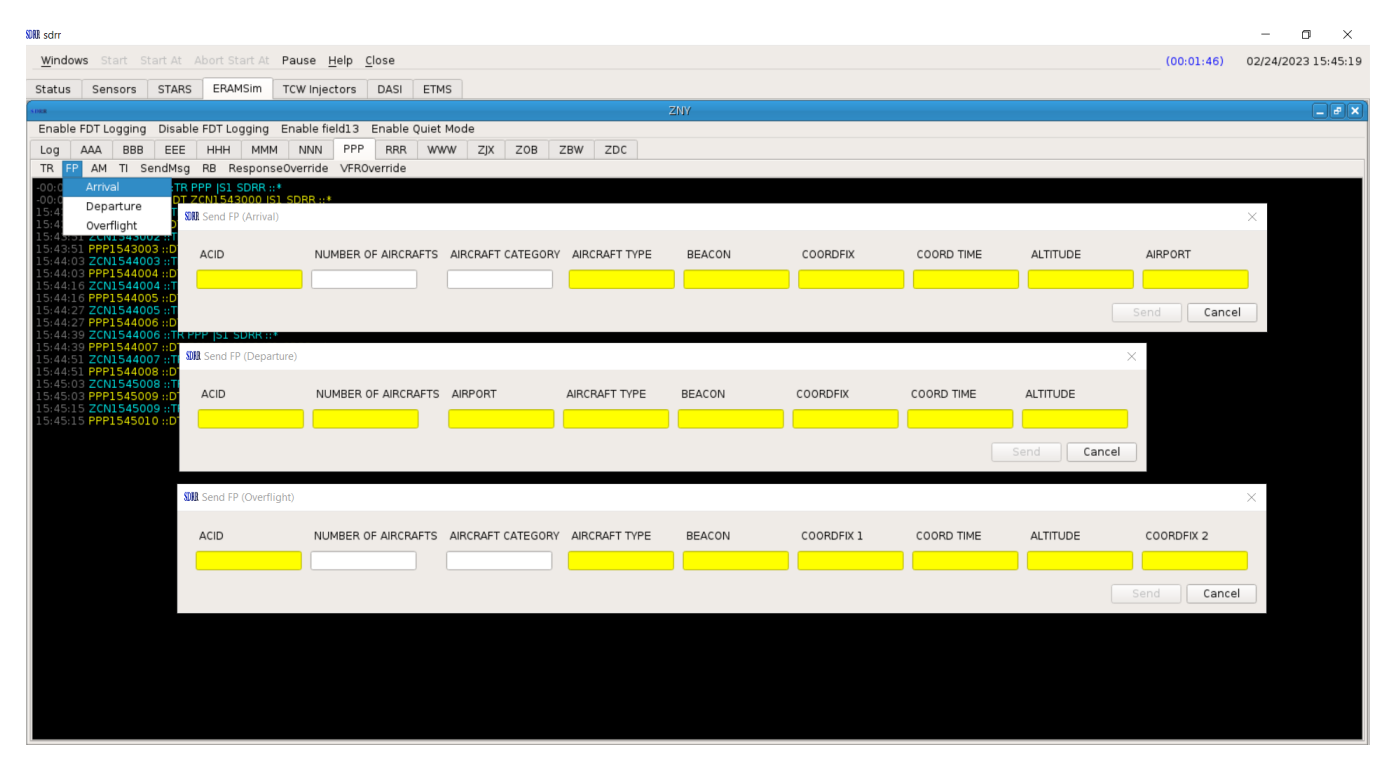

**Figure 25. Send Flight Plan Types**

<span id="page-33-1"></span>The yellow textboxes are required fields. Once the fields are populated, the Send button becomes available. When the Send button is pressed, the flight plan is injected and added to the message log.

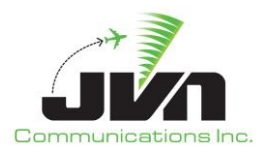

| SDRR (                                                                                                    | Regression1303 220613.0951         |                                      | $O$ $O$ $O$                               |
|----------------------------------------------------------------------------------------------------|------------------------------------|--------------------------------------|-------------------------------------------|
| Windows Start Start At Abort Start At Pause Help Close                                                                                                    |                                    | (00:55:30)                           | 06/24/2022 18:26:21                       |
| <b>ERAMSim</b><br><b>STARS</b><br><b>DASI</b><br><b>ETMS</b><br>RAPPI<br>Sensors<br>Status                                                                                                    |                                    |                                      |                                           |
| ZNY                                                                                                    | $  x$                              |                                      |                                           |
| Disable FDT Logging Enable field13 Enable Quiet Mode<br>Enable FDT Logging                                                                                                    |                                    |                                      |                                           |
| <b>WWW</b><br><b>BBB</b><br><b>HHH</b><br><b>MMM</b><br><b>NNN</b><br>PPP<br><b>RRR</b><br>AAA<br>EEE<br>Log                                                                                                    |                                    |                                      |                                           |
| TR FP AM TI SendMsg RB Response0verride VFROverride                                                                                                    |                                    |                                      |                                           |
| 8:24:16 NNN1824297 :: DT ZCN1824290  S1 SDRR :: *<br>18:24:28 ZCN1824291 :: TR NNN IS1 SDRR :: *<br>8:24:28 NNN1824298 :: DT ZCN1824291  S1 SDRR ::*<br>18:24:40 ZCN1824292 :: TR NNN   S1 SDRR :: *<br>18:24:40 NNN1824299 ::DT ZCN1824292  S1 SDRR ::*<br>18:24:52 ZCN1824293 :: TR NNN  S1 SDRR ::*<br>8:24:52 NNN1824300 ::DT ZCN1824293 JS1 SDRR ::*<br>18:25:04 ZCN1825294 :: TR NNN  S1 SDRR :: *<br>18:25:04 NNN1825301 :: DT ZCN1825294  S1 SDRR :: *<br>18:25:16 ZCN1825295 :: TR NNN  S1 SDRR :: *<br>8:25:16 NNN1825302 :: DT ZCN1825295  S1 SDRR :: *<br>:28 ZCN1825296 :: TR NNN  S1 SDRR :: *<br>8:25:28 NNN1825303 :: DT ZCN1825296  S1 SDRR :: *<br>18:25:40 ZCN1825297 :: TR NNN IS1 SDRR :: *<br>8:25:40 NNN1825304 :: DT ZCN1825297  S1 SDRR :: *<br>ZCN1825298 :: TR NNN   S1 SDRR :: *<br>8:25:52 NNN1825305 :: DT ZCN1825298  S1 SDRR :: *<br>18:26:04 ZCN1826299 :: TR NNN IS1 SDRR :: *<br>8:26:04 NNN1826306 :: DT ZCN1826299  S1 SDRR :: *<br>EST3 ZCN1826300 :: FP 702TEST3 1H/B757 1114 PHL E1950 100 JFK :: *<br>8:26:11 TEST3 NNN1826307 :: DA 012 ZCN1826300 :: *<br>8:26:16 ZCN1826301 :: TR NNN  S1 SDRR :: *<br>18:26:16 NNN1826308 ::DT ZCN1826301  S1 SDRR ::* |                                    |                                      |                                           |
| <b>SDRR</b>                                                                                                    | Send FP (Overflight)               |                                      | $\circledcirc \circledcirc \circledtimes$ |
| <b>ACID</b><br>NUMBER OF AIRCRAFTS AIRCRAFT CATEGORY AIRCRAFT TYPE                                                                                                    | <b>COORDFIX 1</b><br><b>BEACON</b> | <b>COORD TIME</b><br><b>ALTITUDE</b> | <b>COORDFIX 2</b>                         |
| н<br><b>B757</b><br>TEST3                                                                                                    | 1114<br>PHL                        | 1950<br><b>JFK</b><br>100            |                                           |
|                                                                                                    |                                    | Send                                 | Cancel                                    |

**Figure 26. Send Flight Plan Example**

#### <span id="page-34-1"></span><span id="page-34-0"></span>*5.2.3.1.5.Send Amendment*

Flight plan amendments can be injected by clicking on the **AM** button. When the button is pressed a dialog box is displayed listing the flight plan fields that may be amended. Once the new values are entered in the flight plan fields to be amended and the Send button is pressed, an amendment message is injected and added to the message log. In the figure below, the beacon code in field four is amended from 1114 to 1111 for flight TEST3.

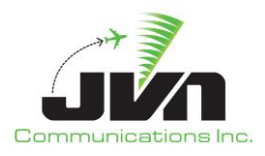

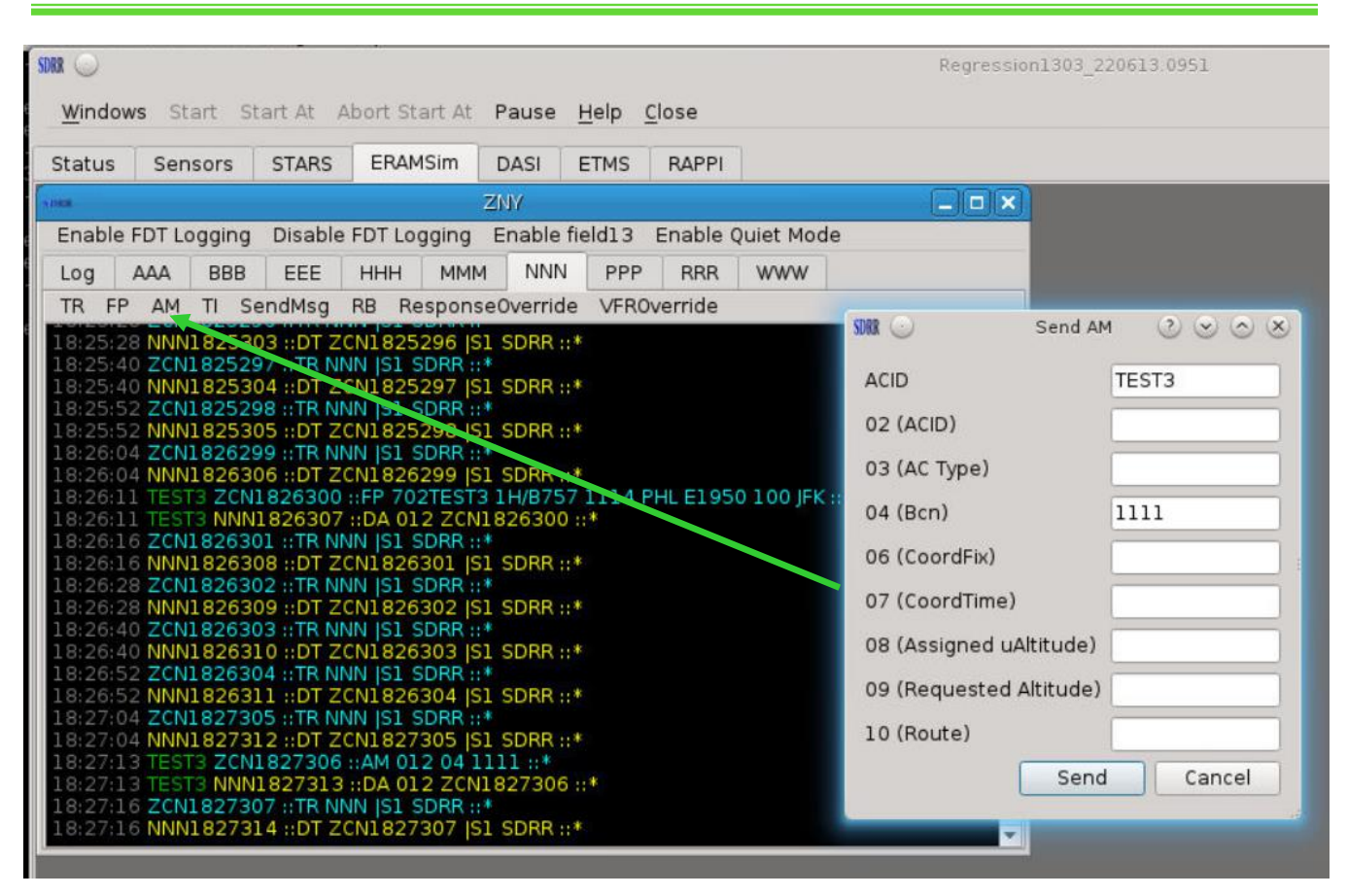

**Figure 27. Send Amendment**

#### <span id="page-35-1"></span><span id="page-35-0"></span>*5.2.3.1.6.Initiate Transfer of Control*

To initiate a transfer of control for a flight, a TI message can be manually injected. When the **TI** button is pressed, a dialog is displayed with an ACID textbox. In the textbox, once the aircraft identification is entered the Send button becomes available. When the Send button is pressed, the TI message is injected and added to the messages log. The figure below shows a TI message for flight TEST3 sent from ZNY to NNN.
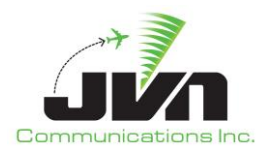

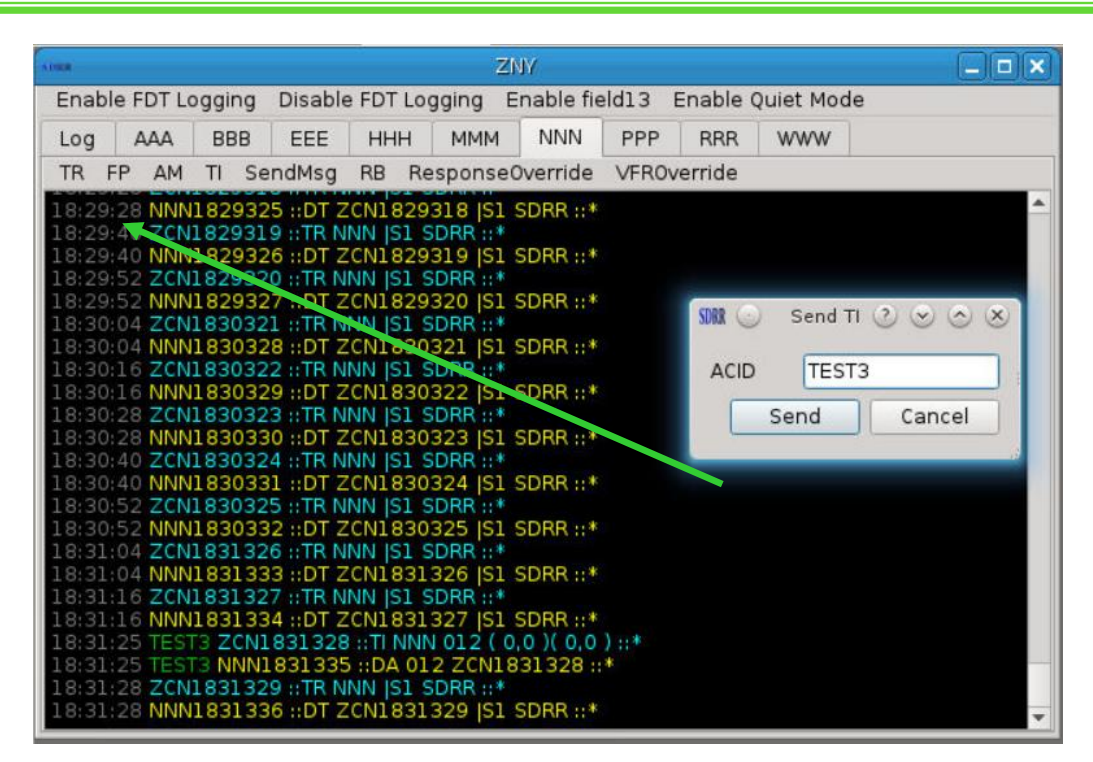

**Figure 28. Send Transfer Initiate**

# *5.2.3.1.7.Response Override*

By default, SDRR sends acceptance responses from all simulated facilities. However, users can control how an individual facility responds to interfacility messages. The **ResponseOverride** button allows the user to override how the selected facility (in the current tab) will respond to messages for an individual flight. The STARS facility can be set to respond with DA, DX, DR, or NONE for a specific aircraft. Changes in response control are indicated in the message log by green status messages.

*NOTE: The response override will only affect the next response. After the selected response is sent one time, the responses will return to normal, default processing.*

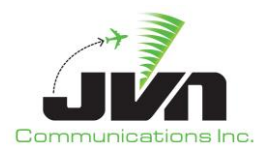

| Status      | Sensors                                                                                          | <b>STARS</b> | <b>ERAMSim</b>               | <b>DASI</b>      | <b>ETMS</b> |         |  |  |                                                            |
|-------------|--------------------------------------------------------------------------------------------------|--------------|------------------------------|------------------|-------------|---------|--|--|------------------------------------------------------------|
|             | zny:aaa                                                                                          |              | $ \Box$ $\times$             |                  |             |         |  |  |                                                            |
| 5.002       | zny:bbb                                                                                          |              | $ \Box$ $\times$             |                  |             |         |  |  |                                                            |
| <b>SDBR</b> | zny:eee                                                                                          |              | $ \vert \Box \vert$ $\times$ |                  |             |         |  |  |                                                            |
| SDRR        |                                                                                                  | zny:hhh      |                              | $ \Box$ $\times$ |             |         |  |  |                                                            |
|             |                                                                                                  |              |                              |                  |             | zny:mmm |  |  | $  x$                                                      |
|             | TR AutoRespond ARSA FP VFR FP ResponseOverride Send Msg Send TI Toggle Quiet Mode                |              |                              |                  |             |         |  |  |                                                            |
|             |                                                                                                  |              |                              |                  |             |         |  |  |                                                            |
|             | <b>IFLog</b>                                                                                     |              |                              |                  |             |         |  |  |                                                            |
|             | 13:24:10 ZCN1324092 :: TR MMM [S1 SDRR :: *                                                      |              |                              |                  |             |         |  |  |                                                            |
|             | 13:24:10 MMM1324093 ::DT ZCN1324092  S1 SDRR ::*                                                 |              |                              |                  |             |         |  |  |                                                            |
|             | 13:24:22 ZCN1324093 :: TR MMM  S1 SDRR :: *                                                      |              |                              |                  |             |         |  |  |                                                            |
|             | 13:24:22 MMM1324094 ::DT ZCN1324093  S1 SDRR ::*                                                 |              |                              |                  |             |         |  |  |                                                            |
|             | 13:24:34 ZCN1324094 :: TR MMM [S1 SDRR :: *                                                      |              |                              |                  |             |         |  |  |                                                            |
|             | 13:24:34 MMM1324095 :: DT ZCN1324094  S1 SDRR :: *<br>13:24:46 ZCN1324095 :: TR MMM  S1 SDRR ::* |              |                              |                  |             |         |  |  |                                                            |
|             | 13:24:46 MMM1324096 :: DT ZCN1324095  S1 SDRR :: *                                               |              |                              |                  |             |         |  |  |                                                            |
|             | 3:24:58 ZCN1324096 :: TR MMM (S1 SDRR :: *                                                       |              |                              |                  |             |         |  |  |                                                            |
|             | 13:24:58 MMM1324097 ::DT ZCN1324096  S1 SDRR :: *                                                |              |                              |                  |             |         |  |  |                                                            |
|             | 13:25:10 ZCN1325097 :: TR MMM  S1 SDRR ::*                                                       |              |                              |                  |             |         |  |  | $SDR$ $\rightarrow$ Set Res (2) $\rightarrow$ (3) $\times$ |
|             | 13:25:10 MMM1325098 ::DT ZCN1325097  S1 SDRR ::*<br>13:25:22 ZCN1325098 :: TR MMM  S1 SDRR :: *  |              |                              |                  |             |         |  |  |                                                            |
|             | 13:25:22 MMM1325099 ::DT ZCN1325098  S1 SDRR ::*                                                 |              |                              |                  |             |         |  |  | Response Mode                                              |
|             | 13:25:34 ZCN1325099 :: TR MMM  S1 SDRR ::*                                                       |              |                              |                  |             |         |  |  |                                                            |
|             | 13:25:34 MMM1325100 ::DT ZCN1325099  S1 SDRR ::*                                                 |              |                              |                  |             |         |  |  | DA<br>0 Y                                                  |
|             | 13:25:46 ZCN1325100 :: TR MMM  S1 SDRR :: *<br>13:25:46 MMM1325101 ::DT ZCN1325100  S1 SDRR ::*  |              |                              |                  |             |         |  |  | DX<br>Ω                                                    |
|             | 13:25:58 ZCN1325101 :: TR MMM  S1 SDRR :: *                                                      |              |                              |                  |             |         |  |  |                                                            |
|             | 13:25:58 MMM1325102 ::DT ZCN1325101  S1 SDRR ::*                                                 |              |                              |                  |             |         |  |  | $\bullet$ DR                                               |
|             | 13:26:00 TESTRO ZCN1326102 ::FP 300TESTRO 1/B737 1234 PHL A1345 100 PHL ::*                      |              |                              |                  |             |         |  |  |                                                            |
|             | 13:26:00 TESTRO MMM1326103 :: DA 002 ZCN1326102 :: *                                             |              |                              |                  |             |         |  |  | NONE                                                       |
|             | 13:26:10 ZCN1326103 :: TR MMM  S1 SDRR ::*<br>13:26:10 MMM1326104 ::DT ZCN1326103  S1 SDRR ::*   |              |                              |                  |             |         |  |  |                                                            |
|             | 13:26:22 ZCN1326104 :: TR MMM  S1 SDRR :: *                                                      |              |                              |                  |             |         |  |  | MsgType AM                                                 |
|             | 13:26:22 MMM1326105 ::DT ZCN1326104  S1 SDRR ::*                                                 |              |                              |                  |             |         |  |  |                                                            |
|             | 13:26:34 ZCN1326105 :: TR MMM  S1 SDRR :: *                                                      |              |                              |                  |             |         |  |  | <b>TESTRO</b><br>Acid                                      |
|             | 13:26:34 MMM1326106 ::DT ZCN1326105  S1 SDRR ::*                                                 |              |                              |                  |             |         |  |  | OK<br>Cancel                                               |
|             | 13:26:46 ZCN1326106 :: TR MMM  S1 SDRR ::*<br>13:26:46 MMM1326107 :: DT ZCN1326106  S1 SDRR :: * |              |                              |                  |             |         |  |  |                                                            |
|             | 13:26:58 ZCN1326107 :: TR MMM  S1 SDRR :: *                                                      |              |                              |                  |             |         |  |  |                                                            |
|             | 13:26:58 MMM1326108 ::DT ZCN1326107  S1 SDRR ::*                                                 |              |                              |                  |             |         |  |  |                                                            |
|             | 13:27:10 ZCN1327108 :: TR MMM  S1 SDRR :: *                                                      |              |                              |                  |             |         |  |  |                                                            |
|             | 13:27:10 MMM1327109 ::DT ZCN1327108  S1 SDRR ::*                                                 |              |                              |                  |             |         |  |  |                                                            |

**Figure 29. Response Override**

In the figure below, MMM is set to respond with a DR to the next message from ZNY for flight TESTRO.

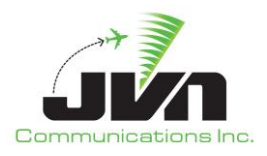

| Status.     | Sensors                         | <b>STARS</b> | ERAMSim                                                                                          | <b>DASI</b> | <b>ETMS</b> |  |                                                                                   |                  |
|-------------|---------------------------------|--------------|--------------------------------------------------------------------------------------------------|-------------|-------------|--|-----------------------------------------------------------------------------------|------------------|
| <b>AURA</b> |                                 |              |                                                                                                  |             | zny; mmm    |  |                                                                                   | $ \Box$ $\times$ |
|             |                                 |              |                                                                                                  |             |             |  | TR AutoRespond ARSA FP VFR FP ResponseOverride Send Msg Send TI Toggle Quiet Mode |                  |
|             |                                 |              |                                                                                                  |             |             |  |                                                                                   |                  |
| IFLog       |                                 |              |                                                                                                  |             |             |  |                                                                                   |                  |
|             |                                 |              | 13:26:10 MMM1326104 ::DT ZCN1326103 [SI_SDRR ::*                                                 |             |             |  |                                                                                   | A.               |
|             |                                 |              | 13:26:22 ZCN1326104 :: TR MMM [S1 SDRR :: *                                                      |             |             |  |                                                                                   |                  |
|             |                                 |              | 13:26:22 MMM1326105 ::DT ZCN1326104  S1 SDRR :: *                                                |             |             |  |                                                                                   |                  |
|             |                                 |              | 13:26:34 ZCN1326105 :: TR MMM [S1 SDRR :: *<br>13:26:34 MMM1326106 ::DT ZCN1326105  S1 SDRR ::*  |             |             |  |                                                                                   |                  |
|             |                                 |              | 13:26:46 ZCN1326106 ::TR MMM  S1 SDRR ::*                                                        |             |             |  |                                                                                   |                  |
|             |                                 |              | 13:26:46 MMM1326107 :: DT ZCN1326106  S1 SDRR :: *                                               |             |             |  |                                                                                   |                  |
|             |                                 |              | 13:26:58 ZCN1326107 ::TR MMM [S1 SDRR ::*                                                        |             |             |  |                                                                                   |                  |
|             |                                 |              | 13:26:58 MMM1326108 ::DT ZCN1326107  S1 SDRR ::*                                                 |             |             |  |                                                                                   |                  |
|             |                                 |              | 13:27:10 ZCN1327108 ::TR MMM [S1 SDRR ::*                                                        |             |             |  |                                                                                   |                  |
|             |                                 |              | 13:27:10 MMM1327109 ::DT ZCN1327108 [S1 SDRR :: *<br>13:27:22 ZCN1327109 ::TR MMM  S1 SDRR ::*   |             |             |  |                                                                                   |                  |
|             |                                 |              | 13:27:22 MMM1327110 ::DT ZCN1327109  S1 SDRR ::*                                                 |             |             |  |                                                                                   |                  |
|             |                                 |              | 13:27:34 ZCN1327110 ::TR MMM  S1 SDRR ::*                                                        |             |             |  |                                                                                   |                  |
|             |                                 |              | 13:27:34 MMM1327111 ::DT ZCN1327110  S1 SDRR :: *                                                |             |             |  |                                                                                   |                  |
|             |                                 |              | 13:27:41 MMM added response control: AM                                                          |             |             |  |                                                                                   |                  |
|             |                                 |              | 13:27:46 ZCN1327111 :: TR MMM [S1 SDRR :: *<br>13:27:46 MMM1327112 ::DT ZCN1327111  S1 SDRR ::*  |             |             |  |                                                                                   |                  |
|             |                                 |              | 13:27:58 ZCN1327112 :: TR MMM  S1 SDRR ::*                                                       |             |             |  |                                                                                   |                  |
|             |                                 |              | 13:27:58 MMM1327113 ::DT ZCN1327112  SI SDRR ::*                                                 |             |             |  |                                                                                   |                  |
|             |                                 |              | 13:28:07 TESTRO ZCN1328113 :: AM 002 03 1/B747 ::*                                               |             |             |  |                                                                                   |                  |
|             | 13:28:07 RDC - DR response mode |              |                                                                                                  |             |             |  |                                                                                   |                  |
|             |                                 |              | 13:28:07 TESTRO MMM1328114 :: DR ZCN1328113 :: *                                                 |             |             |  |                                                                                   |                  |
|             |                                 |              | 13:28:10 ZCN1328114 :: TR MMM   S1 SDRR :: *<br>13:28:10 MMM1328115 ::DT ZCN1328114  S1 SDRR ::* |             |             |  |                                                                                   |                  |
|             |                                 |              | 13:28:22 ZCN1328115 :: TR MMM  S1 SDRR :: *                                                      |             |             |  |                                                                                   |                  |
|             |                                 |              | 13:28:22 MMM1328116 ::DT ZCN1328115  S1 SDRR ::*                                                 |             |             |  |                                                                                   |                  |
|             |                                 |              | 13:28:34 ZCN1328116 :: TR MMM [S1 SDRR :: *                                                      |             |             |  |                                                                                   |                  |
|             |                                 |              | 13:28:34 MMM1328117 :: DT ZCN1328116  S1 SDRR :: *                                               |             |             |  |                                                                                   |                  |
|             |                                 |              | 13:28:46 ZCN1328117 :: TR MMM  S1 SDRR :: *<br>13:28:46 MMM1328118 ::DT ZCN1328117 [S1 SDRR :: * |             |             |  |                                                                                   |                  |
|             |                                 |              | 13:28:58 ZCN1328118 :: TR MMM  S1 SDRR :: *                                                      |             |             |  |                                                                                   |                  |
|             |                                 |              | 13:28:58 MMM1328119 ::DT ZCN1328118  S1 SDRR ::*                                                 |             |             |  |                                                                                   |                  |
|             |                                 |              | 13:29:10 ZCN1329119 :: TR MMM  S1 SDRR :: *                                                      |             |             |  |                                                                                   |                  |
|             |                                 |              | 13:29:10 MMM1329120 ::DT ZCN1329119  S1 SDRR ::*                                                 |             |             |  |                                                                                   |                  |

**Figure 30. Response Override for TESTRO in STARS Tab**

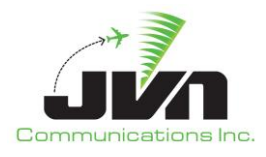

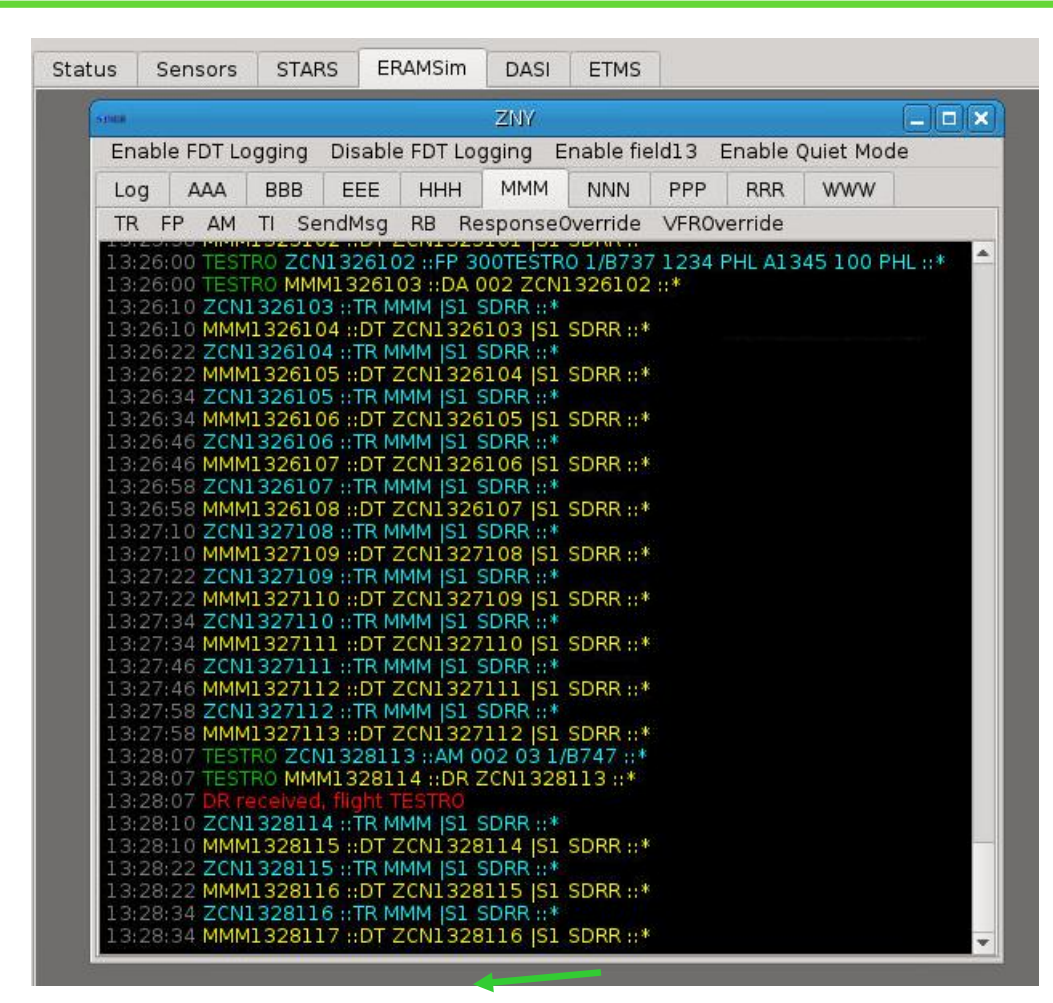

**Figure 31. DR from MMM for Flight TESTRO**

*NOTE: For a live facility, ResponseOverride can be set to override responses sent from TCW Controller units.*

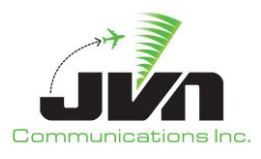

## **5.2.3.2. EDDS Tab**

If the simulated ERAM facility stanza in the SDRR configuration file includes an external eddserver, then the ERAM facility window will also include a tab labeled EDDS. The EDDS tab shows messages sent to and received from a connected EDDS.

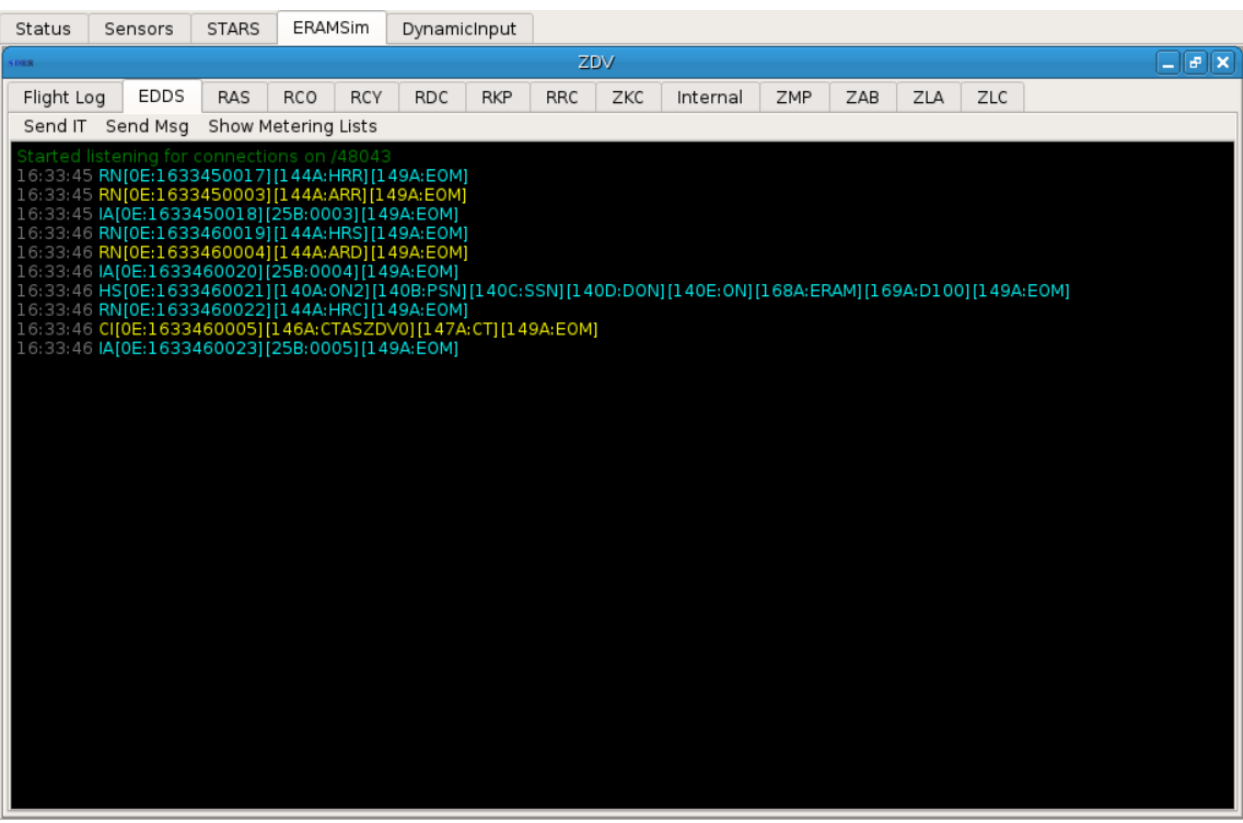

**Figure 32. ERAMSim Tab**

The EDDS Tab of each simulated ERAM facility window has the following buttons:

### *Send IT*

Clicking on this button causes an IT message to be sent to EDDS.

### *Send Msg*

This button launches a dialog box where any freeform CMS message can be entered and sent to EDDS.

### *Show Metering Lists*

This button displays the Meter Entry Viewer including meter fixes, aircraft IDs, meter times, delays and

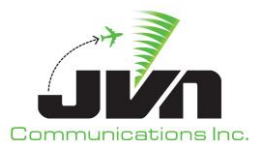

speed advisories sent by TBFM. Note that this Viewer is not updated dynamically; it must be closed and re-opened to view the most current entries.

## **5.2.4. STARS Tab**

The STARS Tab is displayed if SDRR is configured to simulate one or more Terminal facilities and shows messages sent to and received from the host En Route facility. A window is displayed for each STARS facility included in the SDRR configuration file. Each STARS facility window includes the following buttons: TR, AutoRespond, ARSA FP, VFR FP, ResponseOverride, Send Msg, Send TI, Toggle Quiet Mode.

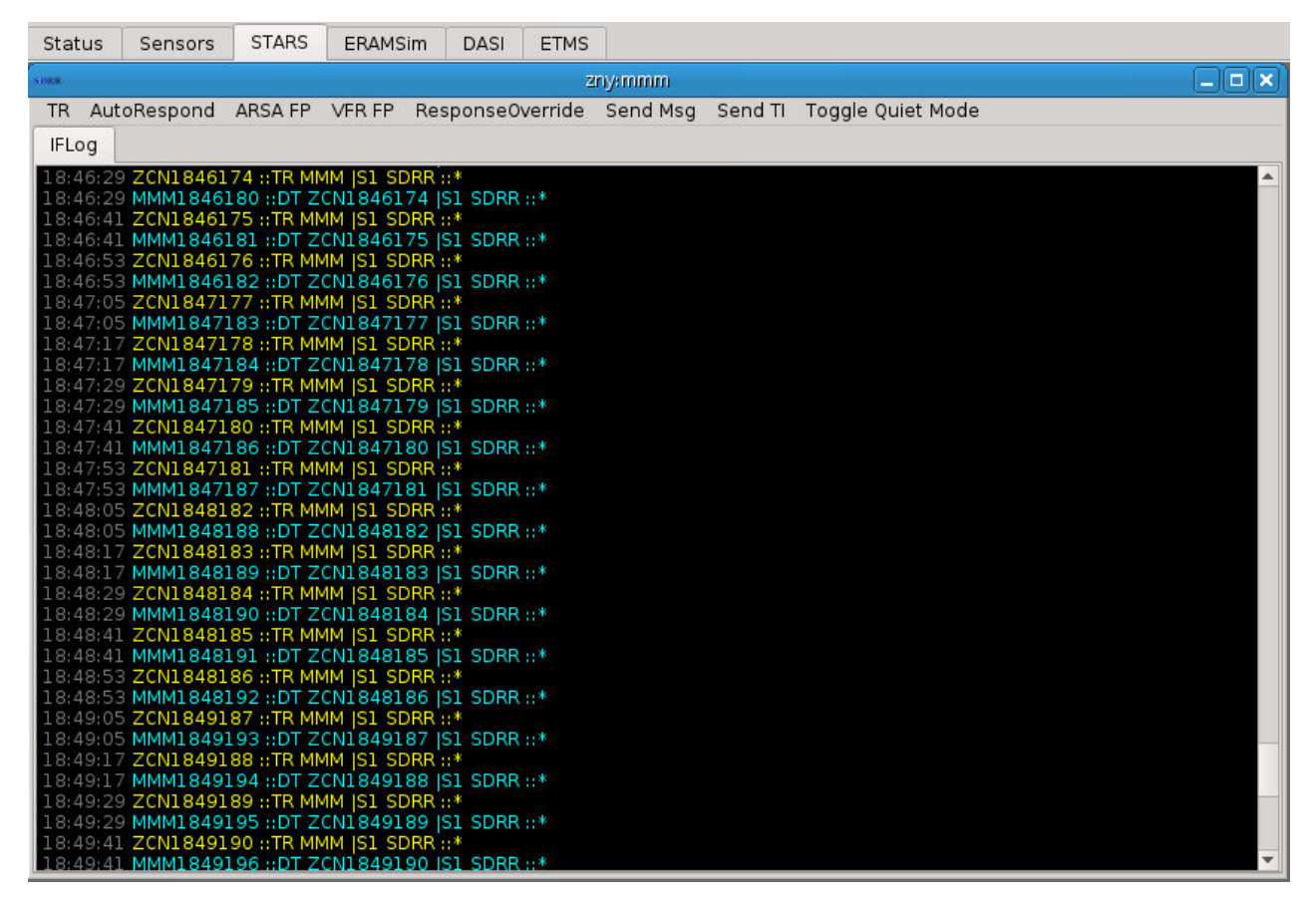

**Figure 33. STARS Tab**

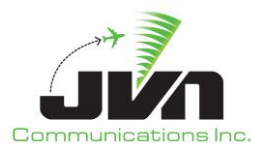

# **5.2.5. TCW Injectors Tab**

The TCW Injectors tab is displayed if the TCW Injector element is present in the configuration file. This allows SDRR to send scripted or injected TCW messages from the TCW Injector tab.

## **Example cfg.xml file:**

```
<tcwInjector fac="ppp" user="ATBTEAM">
          <position name="*">tcp://${TCW_URL}</position>
</tcwInjector>
```
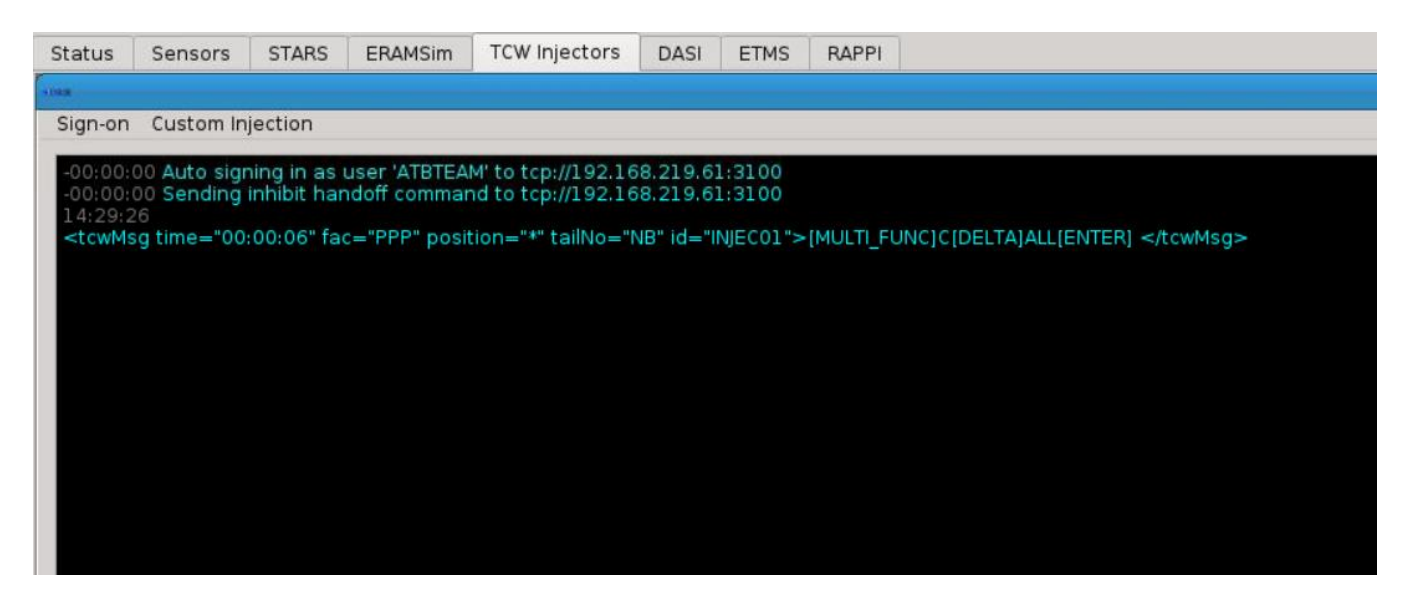

**Figure 34. TCW Injectors Tab**

### *Sign-on*

Clicking on this button will auto sign-on as the user specified in the configuration file. A message will appear to indicate which user was signed in on the TCW machine, e.g. ATBTEAM.

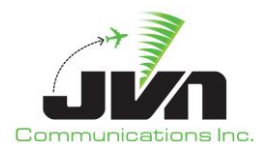

00:00:00 Auto signing in as user 'ATBTEAM' to tcp://192.168.219.61:3100<br>00:00:00 Sending inhibit handoff command to tcp://192.168.219.61:3100 14:29:26 <tcwMsg time="00:00:06" fac="PPP" position="\*" tailNo="NB" id="INJEC01">[MULTI\_FUNC]C[DELTA]ALL[ENTER] </tcwMsg> 14:29:56 Auto signing in as user 'ATBTEAM' to tcp://192.168.219.61:3100

## **Figure 35. TCW Sign-on**

### *Custom Injection*

This button displays a Command dialog box where the user can inject a TCW message.

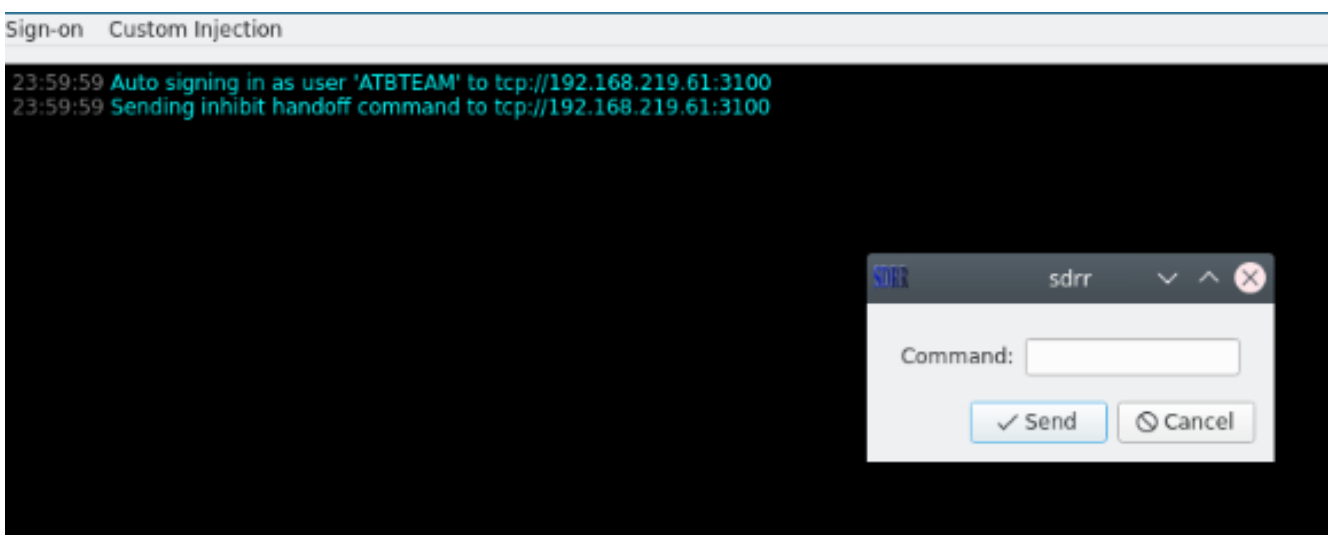

**Figure 36. Custom TCW Injection**

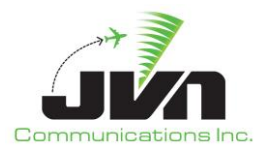

# **5.2.6. ETMS Tab**

The ETMS tab is displayed if an ETMS data source is defined in the SDRR configuration file. This allows SDRR to provide an ETMS link to a live Terminal string via a DB9 serial port. Like the interfacility data, SDRR sends blue TR / DT messages and receives yellow TR / DT messages from the Terminal.

| Status                  | Sensors                                                                                                    | Local Host | <b>STARS</b> | DASI | <b>ETMS</b> |
|-------------------------|----------------------------------------------------------------------------------------------------|------------|--------------|------|-------------|
| <b>SORIA</b>            |                                                                                                    |            |              |      |             |
| <b>XON</b><br><b>TR</b> | <b>XOFF</b>                                                                                                    |            |              |      |             |
| 19:04:57 START          | 19:04:58 *L651 TR XXX TEST*<br>19:04:58 *X000 DT L651 TEST*<br>19:04:58 *X001 TR LLL TEST*<br>19:04:58 *L652 DT X001 TEST*<br>19:05:27 *X002 TR LLL TEST*<br>19:05:27 *L653 DT X002 TEST*<br>19:05:28 *L654 TR XXX TEST*<br>19:05:28 *X003 DT L654 TEST*<br>19:05:33 *X004 TR LLL TEST*<br>19:05:33 *1655 DT X004 TEST*<br>19:05:33 *X005 TR LLL TEST*<br>19:05:34 *L656 DT X005 TEST*<br>19:05:34 *X006 TR LLL TEST*<br>19:05:34 *L657 DT X006 TEST* |            |              |      |             |

**Figure 37. ETMS Tab**

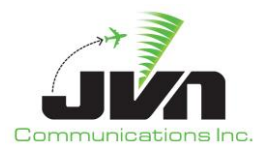

# **5.2.7. DASI Tab**

The DASI tab is displayed if a DASI device is defined in the SDRR configuration file. Within the DASI tab, a window is displayed for each configured device. Buttons are available in each window to change DASI settings such as the update period and DASI value and to send generic messages. The SDRR configuration file contains the default values in DASI setting. Changes to the DASI values can also be a part of the SDRR scenario, from CDR extraction or recording, and can be injected into the terminal system to recreate recorded data.

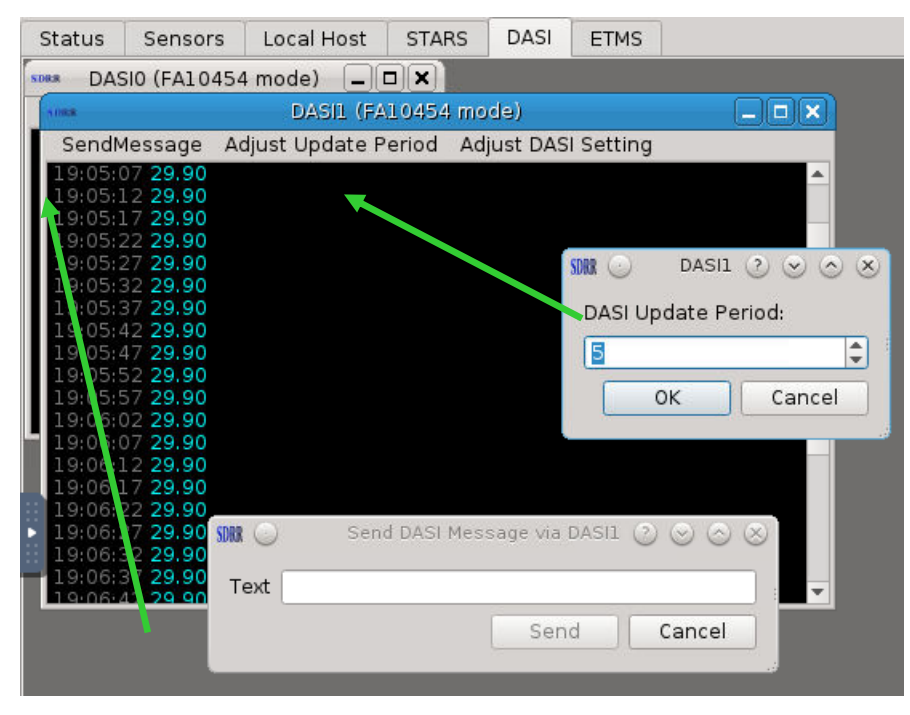

**Figure 38. DASI Tab (SendMessage and Adjust Update Period)**

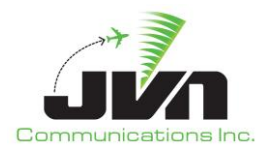

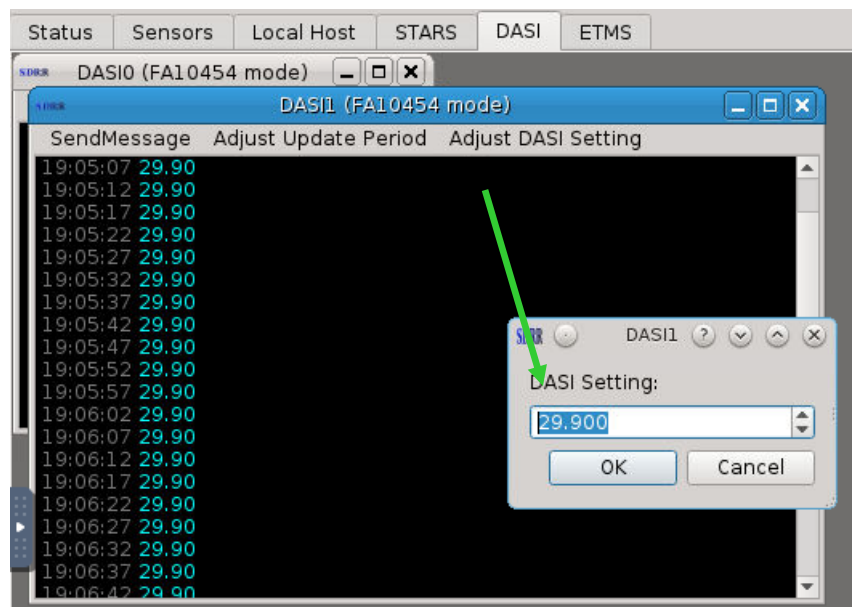

**Figure 39. DASI Tab (Adjust DASI Setting)**

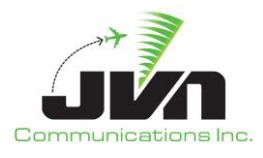

# **5.2.8. RAPPI Tab**

The RAPPI tab is displayed if the SDRR configuration file includes surveillance devices. Within the RAPPI tab, an individual tab will be available for each radar and service volume found in the configuration file. These tabs give a visual representation of the targets that are sent from each surveillance source.

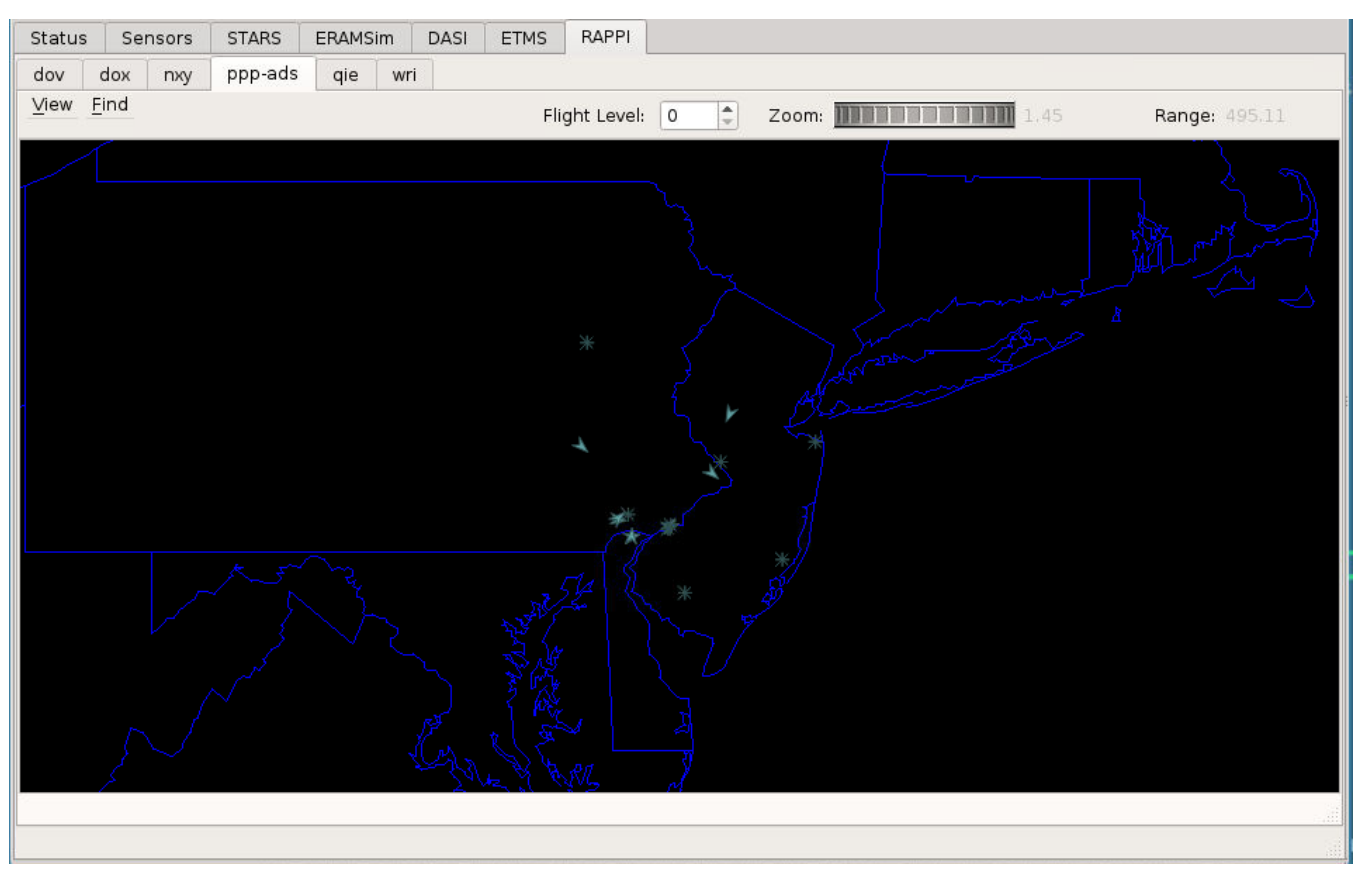

**Figure 40. RAPPI Tab**

The tab for each surveillance source includes a map display and a menu/tool bar which includes:

### *View*

The View menu is used to select maps for display and to set options for radar sources.

### *Find*

The Find menu is used to search for a specific target by beacon code or ICAO address. Enter the three letter radar name followed by the beacon code or ICAO address and click on "OK". If the track exists, a dialog box will appear with real-time track information.

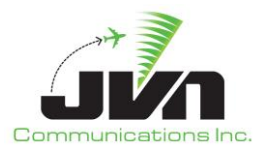

## *Flight Level*

The Flight Level tool allows an altitude to be set either by typing the value into the box or by clicking the up and down arrows. Changing the altitude also changes the surveillance coverage area.

### *Zoom*

The Zoom tool allows the range of the display to be adjusted using a wheel selector.

### *Range*

The Range tool displays the horizontal size (in nmi) of the airspace showing in the map display.

The figure below shows the Find dialog along with the search results for a target with beacon code 5001 in the QIE radar. The search results consist of a target information box containing radar details. This target information box can also be displayed by right clicking on a track in the RAPPI map display. Once the information box is displayed, right clicking the track again toggles the box off.

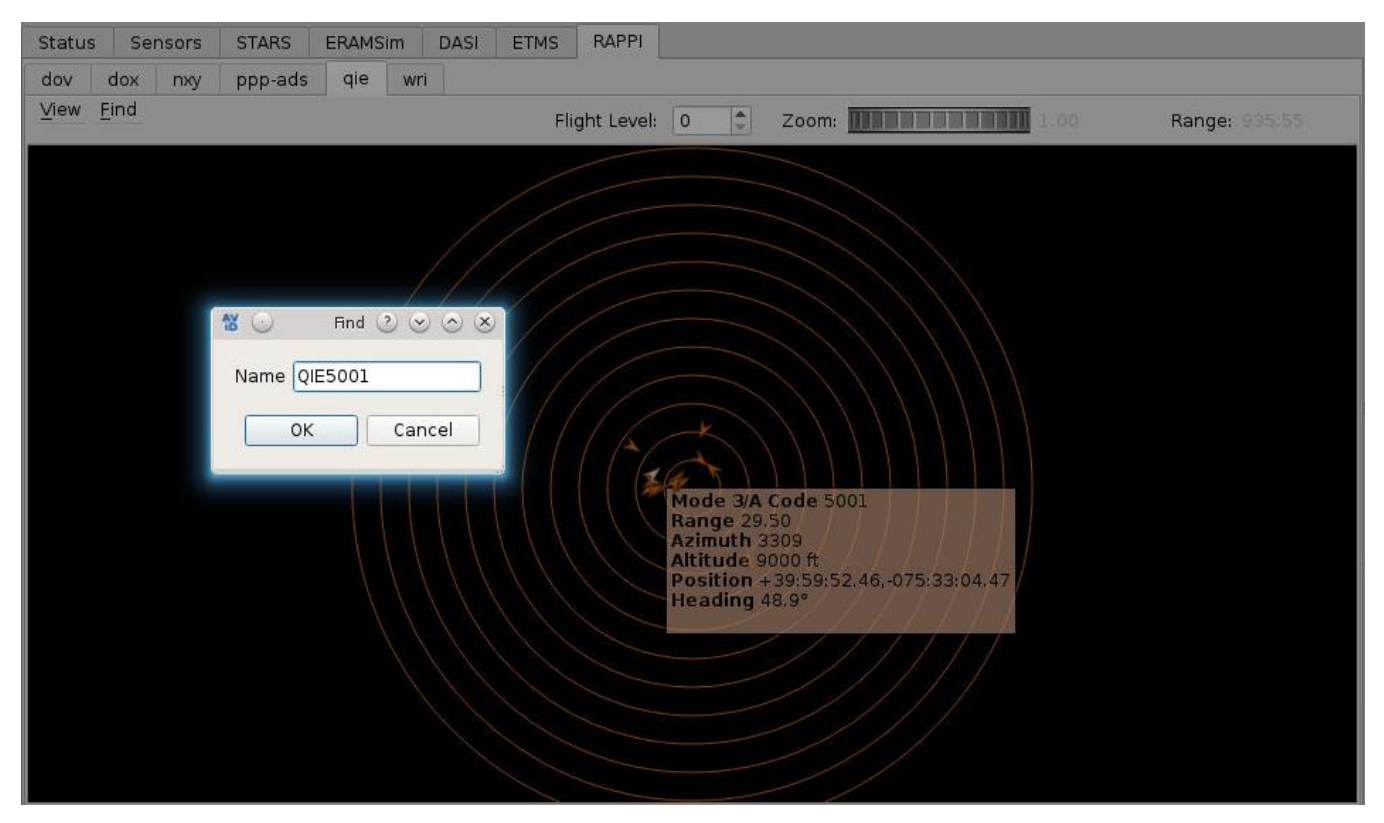

**Figure 41. Target Details**

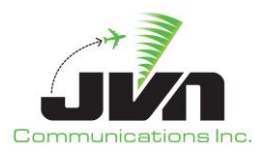

Clicking on the **View** button and selecting the **Sources** option displays the radars found in the SDRR configuration file. For each radar source, options are available to control the data that are displayed. Text that is grayed out indicates options that are listed for information only and cannot be modified. The options in black text allow users to modify the presentation of the data from the radar. Checking an option enables the display of the data; un-checking disables the display. In the figure below, the weather (wx) option for radar PHL is checked and weather data are added to the RAPPI map display. The correct radar tab must be selected to see the effect of the change.

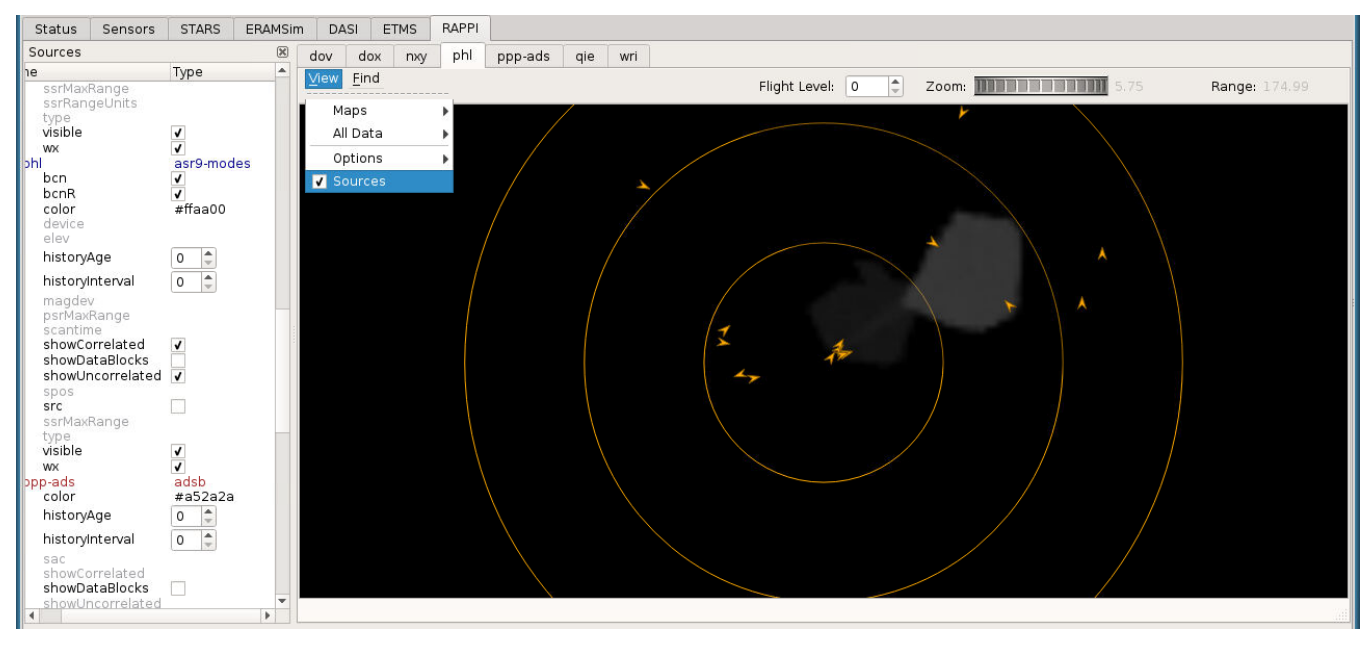

**Figure 42. Sources Option**

The RAPPI tab is a function of the Airspace Visualization Display (AViD) software and can be used for radar recording, displaying and analyzing data. For more information on AViD, please refer to the AViD user manual.

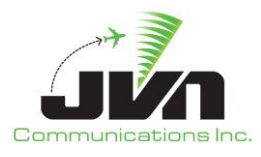

# **5.2.9. CCU Tab**

The CCU tab is displayed if the SDRR configuration file includes CCU devices. A window is displayed for each configured CCU and shows a log of all messages exchanged with that device. Each window also includes menu buttons **SendMessage** and **QuietMode**.

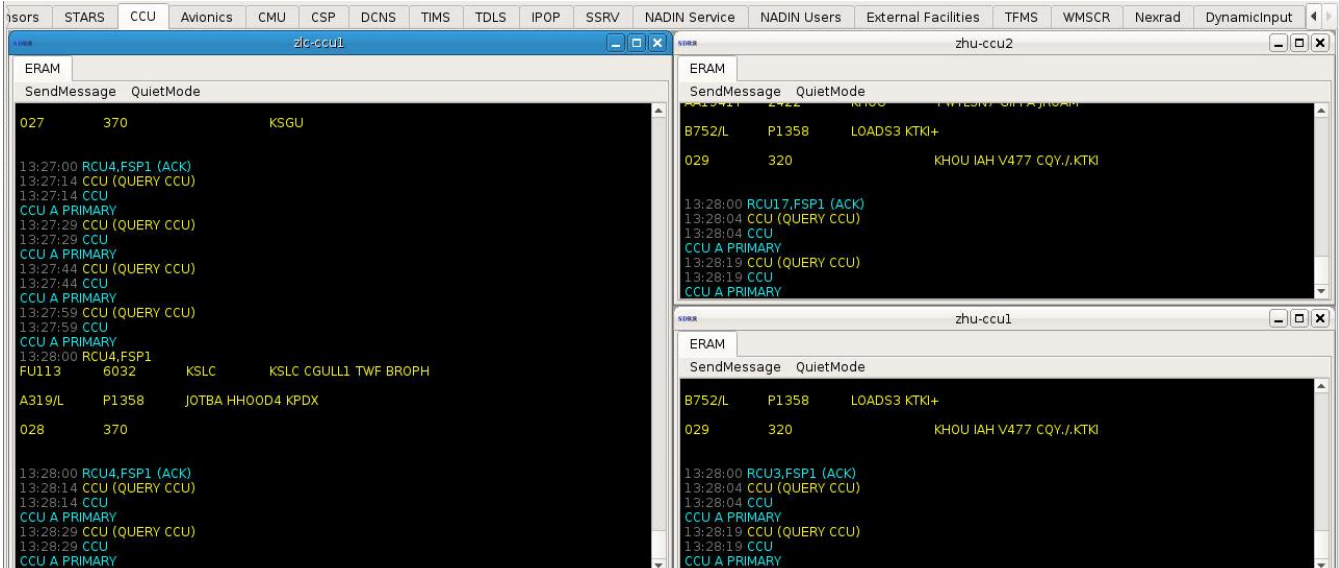

**Figure 43. CCU Tab**

When the **SendMessage** button is clicked, a dialog is opened allowing users to enter a specific device and message to send. The **QuietMode** button disables display of health check messages.

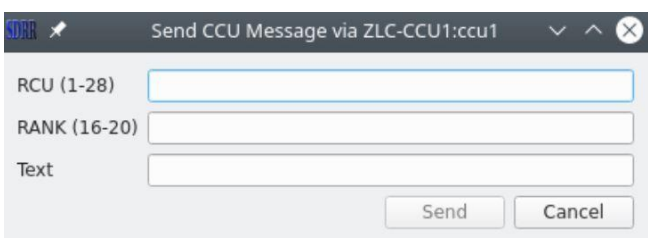

**Figure 44. Send CCU Message**

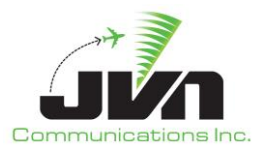

# **5.2.10. Avionics Tab**

The Avionics tab displays logon messages for a flight. Green text indicates a successful logon, while red text indicates that the logon has failed.

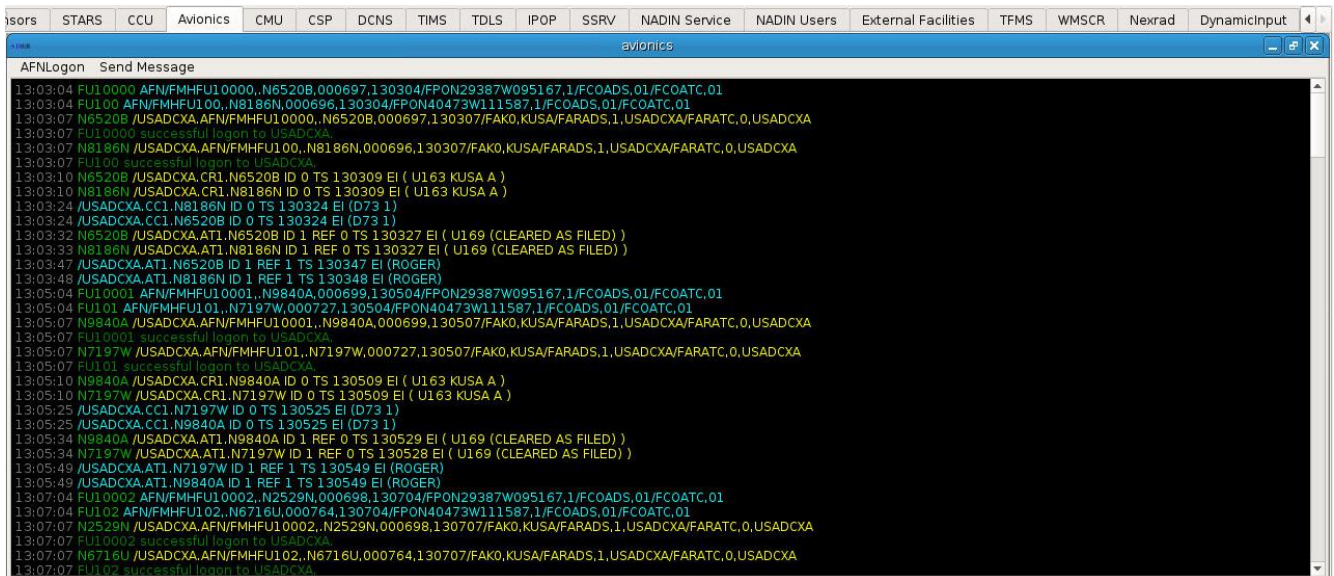

**Figure 45. Avionics Tab**

The Avionics tab includes buttons for **AFNLogon** and **SendMessage**. The **AFNLogon** button allows users to manually send an AFN logon if the flight is not scripted to log on automatically. The **SendMessage** button allows users to manually send any CPDLC downlink message.

| <b>Status</b> | Sensors                                                                                                    | <b>STARS</b> | CCU | Avionics | <b>CMU</b> | CSP | <b>DCNS</b> | <b>TIMS</b> | <b>TDLS</b>            | <b>IPOP</b>  | <b>SSRV</b>        | <b>NADIN Service</b> | <b>NADIN Users</b> | <b>External Facilities</b> | <b>TFMS</b> | <b>WMSCR</b> | Nexrad     |  |
|---------------|----------------------------------------------------------------------------------------------------|--------------|-----|----------|------------|-----|-------------|-------------|------------------------|--------------|--------------------|----------------------|--------------------|----------------------------|-------------|--------------|------------|--|
| <b>DIESE</b>  |                                                                                                    |              |     |          |            |     |             |             |                        | avionics     |                    |                      |                    |                            |             |              | $  \times$ |  |
|               | AFNLogon Send Message                                                                                                    |              |     |          |            |     |             |             |                        |              |                    |                      |                    |                            |             |              |            |  |
|               | 15:31:08 VFL1005 successful logon to USADCXA.                                                                                                 |              |     |          |            |     |             |             |                        |              |                    |                      |                    |                            |             |              |            |  |
|               | 15:31:10 N0812F /USADCXA.CR1.N0812F ID 0 TS 153109 EI ( U163 KUSA A )                                                                         |              |     |          |            |     |             |             |                        |              |                    |                      |                    |                            |             |              |            |  |
|               | 15:31:10 N7095B /USADCXA.CR1.N7095B ID 0 TS 153109 EI ( U163 KUSA A)                                                                          |              |     |          |            |     |             |             |                        |              |                    |                      |                    |                            |             |              |            |  |
|               | 15:31:10 N9706∀ /USADCXA.CR1.N9706V ID 0 TS 153109 FL( U163 KUSA                                                                              |              |     |          |            |     |             | <b>SDRR</b> | Send AFNLogon          |              | $\odot$ $\Box$ $X$ |                      |                    |                            |             |              |            |  |
|               | 15:31:25 /USADCXA.CC1.N9706V ID 0 TS 153125 EI (D73 1)                                                                                        |              |     |          |            |     |             |             |                        |              |                    |                      |                    |                            |             |              |            |  |
|               | 15:31:25 /USADCXA, CC1, N7095B ID 0 TS 153125 EI (D73 1)                                                                                      |              |     |          |            |     |             | <b>AID</b>  |                        |              |                    |                      |                    |                            |             |              |            |  |
|               | 15(31) 25 / USADCXA.CC1.N0812F ID 0 TS 153125 EI (D73 1)                                                                                      |              |     |          |            |     |             |             |                        |              |                    |                      |                    |                            |             |              |            |  |
|               | 15:31:34 N9706V /USADCXA.ATI.N9706V ID 1 REF 0 TS 153128 EI (U169 (0                                                                          |              |     |          |            |     |             | TailNo      |                        |              |                    |                      |                    |                            |             |              |            |  |
|               | 15:31:34 N0812F /USADCXA.AT1.N0812F ID 1 REF 0 TS 153129 EI ( U169 (0<br>15:31:34 N7095B AJSADCXA ATT N7095B ID 1 REE 0 TS 153129 EL( UL69 () |              |     |          |            |     |             |             |                        |              |                    |                      |                    |                            |             |              |            |  |
|               | 15:31:49 /USADCXA.AT1.N7095B ID 1 REF 1 TS 153149 EI (ROGER)                                                                                  |              |     |          |            |     |             |             | <b>ICAO Address</b>    |              |                    |                      |                    |                            |             |              |            |  |
|               | 15:31:49 /USADCXA.AT1.N0812F ID 1 REF 1 TS 153149 EI (ROGER)                                                                                  |              |     |          |            |     |             | Airport     |                        | KAUS-AUSTWXA |                    | $\mathbf{v}$         |                    |                            |             |              |            |  |
|               | 15:31:49 /USADCXA.AT1.N9706V ID 1 REF 1 TS 153149 EI (ROGER)                                                                                  |              |     |          |            |     |             |             |                        |              |                    |                      |                    |                            |             |              |            |  |
|               | 15:32:49 N3072D /USADCXA.AT1.N3072D ID 2 TS 153249 EI ( U161 )                                                                                |              |     |          |            |     |             |             | √ Enable auto response |              |                    |                      |                    |                            |             |              |            |  |
|               | 15:32:49 N2913B <b>/USADCXA.AT1.N2913B ID 2 TS 153249 EI ( U161</b> )                                                                         |              |     |          |            |     |             |             |                        |              |                    |                      |                    |                            |             |              |            |  |
|               | 15:32:50 /USADCXA.DR1.N2913B                                                                                                    |              |     |          |            |     |             |             |                        | Send         | Cancel             |                      |                    |                            |             |              |            |  |
|               | 15:32:50 /USADCXA.DR1.N3072D                                                                                                    |              |     |          |            |     |             |             |                        |              |                    |                      |                    |                            |             |              |            |  |
|               | 15:33:04 FU175 AFN/FMHFU175, N0898S,000D7F,153304/FP0N40473W111587,1/FC0ADS,01/FC0ATC,01                                                      |              |     |          |            |     |             |             |                        |              |                    |                      |                    |                            |             |              |            |  |
|               | 15:33:07 N0898S /USADCXA.AFN/FMHFU175,.N0898S,000D7F,153307/FAK0,KUSA/FARADS,1,USADCXA/FARATC,0,USADCXA                                       |              |     |          |            |     |             |             |                        |              |                    |                      |                    |                            |             |              |            |  |
|               | 15:33:07 FU175 successful logon to USADCXA<br>15:33:09 N0898S /USADCXA.CR1.N0898S ID 0 TS 153309 EI ( U163 KUSA A )                           |              |     |          |            |     |             |             |                        |              |                    |                      |                    |                            |             |              |            |  |
|               | 15:33:24 /USADCXA.CC1.N0898S ID 0 TS 153324 EI (D73 1)                                                                                        |              |     |          |            |     |             |             |                        |              |                    |                      |                    |                            |             |              |            |  |
|               | 15:33:33 N0898S /USADCXA.AT1.N0898S ID 1 REF 0 TS 153327 EL( U169 (CLEARED AS FILED) )                                                        |              |     |          |            |     |             |             |                        |              |                    |                      |                    |                            |             |              |            |  |

**Figure 46. Send AFN Logon**

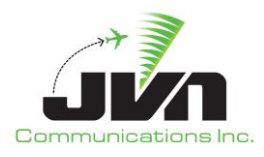

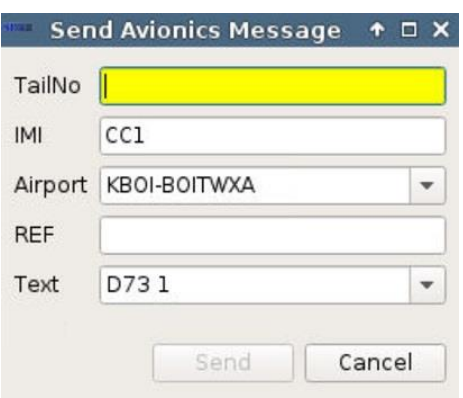

**Figure 47. Send Avionics Message**

# **5.2.11. CMU Tab**

The CMU tab includes sub tabs for Avionics and CSP. The Avionics tab displays messages that include AFN messages and CPDLC messages. The CSP tab displays CSP messages.

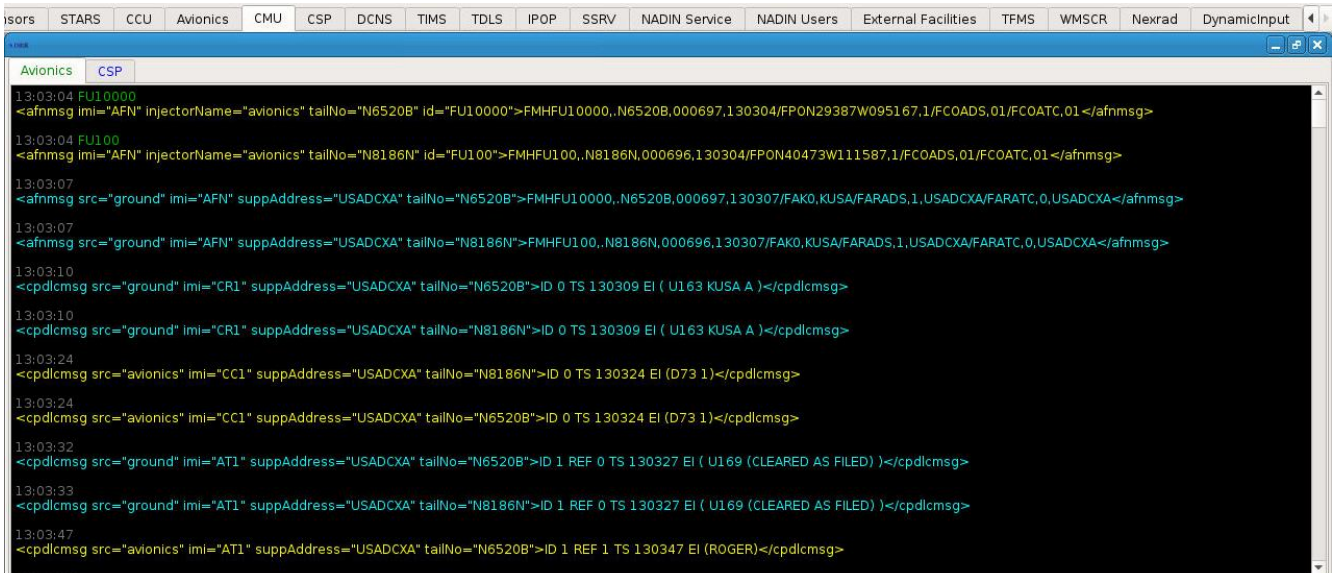

**Figure 48. CMU Tab - Avionics**

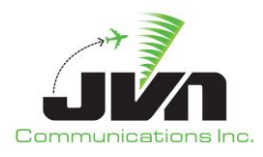

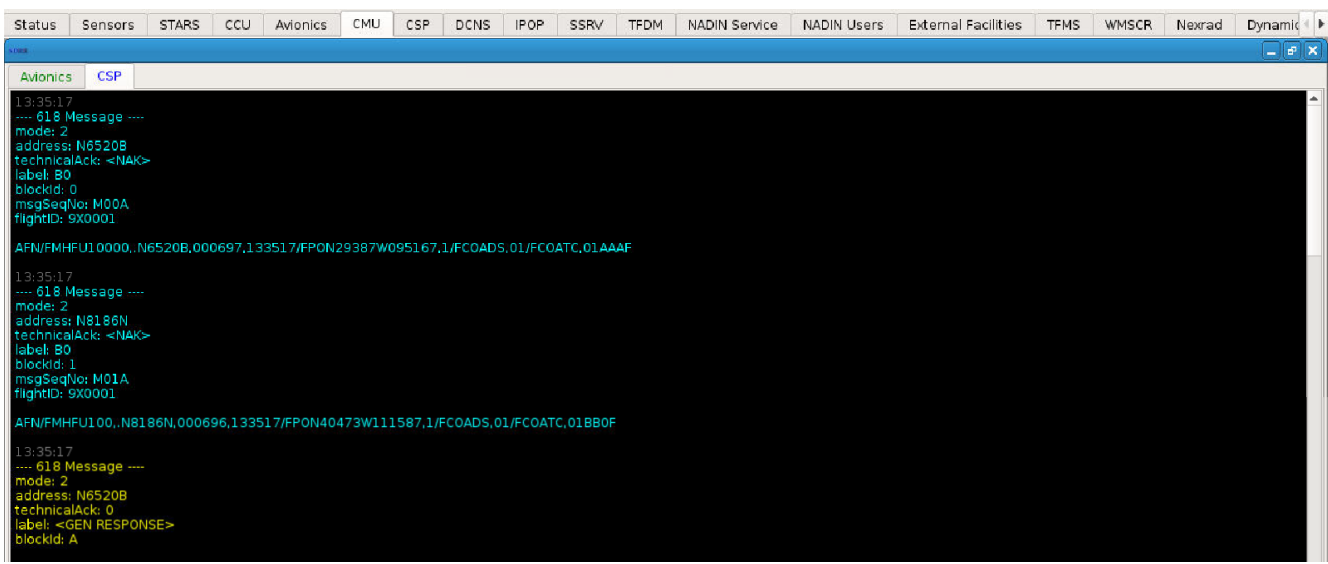

**Figure 49. CMU Tab - CSP**

# **5.2.12. CSP Tab**

The CSP tab displays SDR messages and DCNS messages. The user has the ability to send MAS Response Override messages. These messages will override the message assurance (MAS) responses sent for received uplinks. These messages can include the following error codes:

| <b>SDRR</b>       | <b>Set MAS Override</b>                                       |            | $\Box$<br>65 | $\sum$                   |
|-------------------|---------------------------------------------------------------|------------|--------------|--------------------------|
| TailNo            |                                                               |            |              |                          |
| <b>Error Text</b> |                                                               |            |              | $\overline{\phantom{a}}$ |
| Delay             | <b>INVALID AIRCRAFT NUMBER</b><br>UNKNOWN AIRCRAFT NUMBER     | 211<br>212 |              |                          |
|                   | <b>INVALID FLIGHT NUMBER</b><br>UNKNOWN STATION IN GL OR AP   | 213<br>214 |              |                          |
|                   | <b>INVALID STATION TYPE</b><br>NO ADDRESSEE                   | 215<br>216 |              |                          |
|                   | NO END OF ADDRESS<br>UNKNOWN AIRCRFT NUMBER AND UNKNOWN GL AP | 217        | 218          |                          |
|                   | INVALID TIME ELEMENT FORMAT                                   | 220        |              |                          |

**Figure 50. CSP Error Codes**

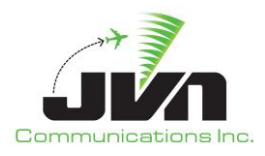

To stop the MAS response overrides, click the **Clear MAS Response Override** button.

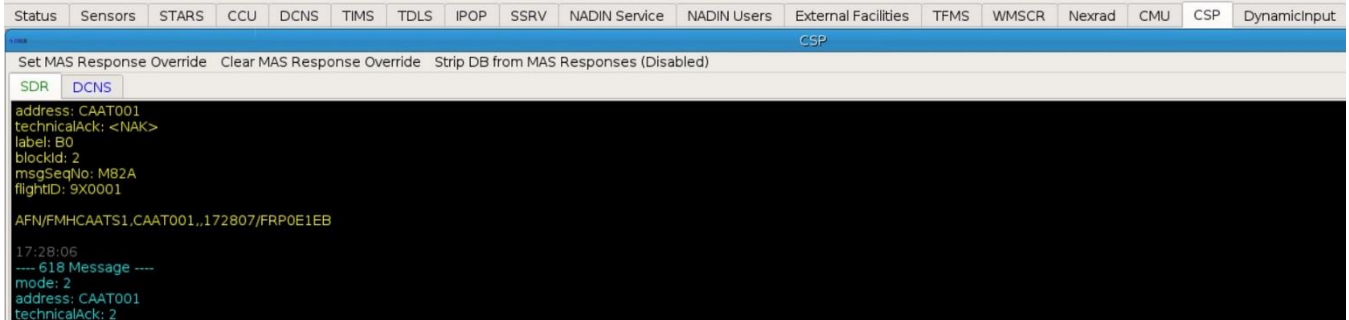

**Figure 51. CSP Tab - SDR**

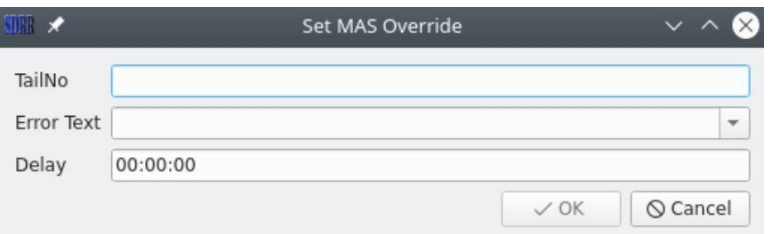

**Figure 52. CSP Tab - DCNS with MAS Override Dialog**

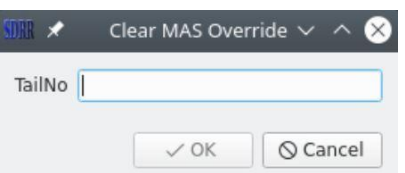

**Figure 53. CSP Tab - DCNS with Clear MAS Override Dialog**

Strip DB from MAS Responses (Disabled/Enabled) - The MAS response includes a copy of the uplink it's in reference too. Strip DB removes that field from the copy of the uplink.

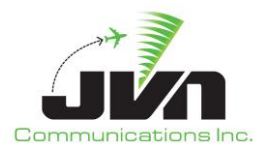

| CCU<br><b>IPOP</b><br><b>SSRV</b><br><b>CSP</b><br>es.<br>Set MAS Response Override Clear MAS Response Override Strip DB from MAS Responses (Disabled)<br><b>DCNS</b><br><b>SDR</b><br>17:31:01<br>[CR]<br>[SOH]QU USADCXA[CR]<br>.[VN0001 061731[CR]<br>[STX]MAS[CR]<br>AN CAAT002/MA 002S[CR]<br>DT TSP SDR 061731 S04A[CR]<br>[ETX]<br>17:31:03<br>[CR] |               |         |              |             |             |             |                      |                    |                            |             |              |        |     |     |              |
|----------------------------------------------------------------------------------------------------|---------------|---------|--------------|-------------|-------------|-------------|----------------------|--------------------|----------------------------|-------------|--------------|--------|-----|-----|--------------|
|                                                                                                    | <b>Status</b> | Sensors | <b>STARS</b> | <b>DCNS</b> | <b>TIMS</b> | <b>TDLS</b> | <b>NADIN Service</b> | <b>NADIN Users</b> | <b>External Facilities</b> | <b>TFMS</b> | <b>WMSCR</b> | Nexrad | CMU | CSP | DynamicInput |
|                                                                                                    |               |         |              |             |             |             |                      |                    |                            |             |              |        |     |     |              |
|                                                                                                    |               |         |              |             |             |             |                      |                    |                            |             |              |        |     |     |              |
|                                                                                                    |               |         |              |             |             |             |                      |                    |                            |             |              |        |     |     |              |
| [SOH]QU JVN0001[CR]<br>.USADCXA 061731[CR]<br>[STX]AFU[CR]<br>AN CAAT002[CR]                                                                                                    |               |         |              |             |             |             |                      |                    |                            |             |              |        |     |     |              |

**Figure 54. CSP Tab – Strip DB from MAS Responses (Disabled/Enabled)**

## **5.2.13. DCNS Tab**

The DCNS tab displays DCNS messages. Cyan color is the messages that SDRR sends and yellow is the response from ERAM.

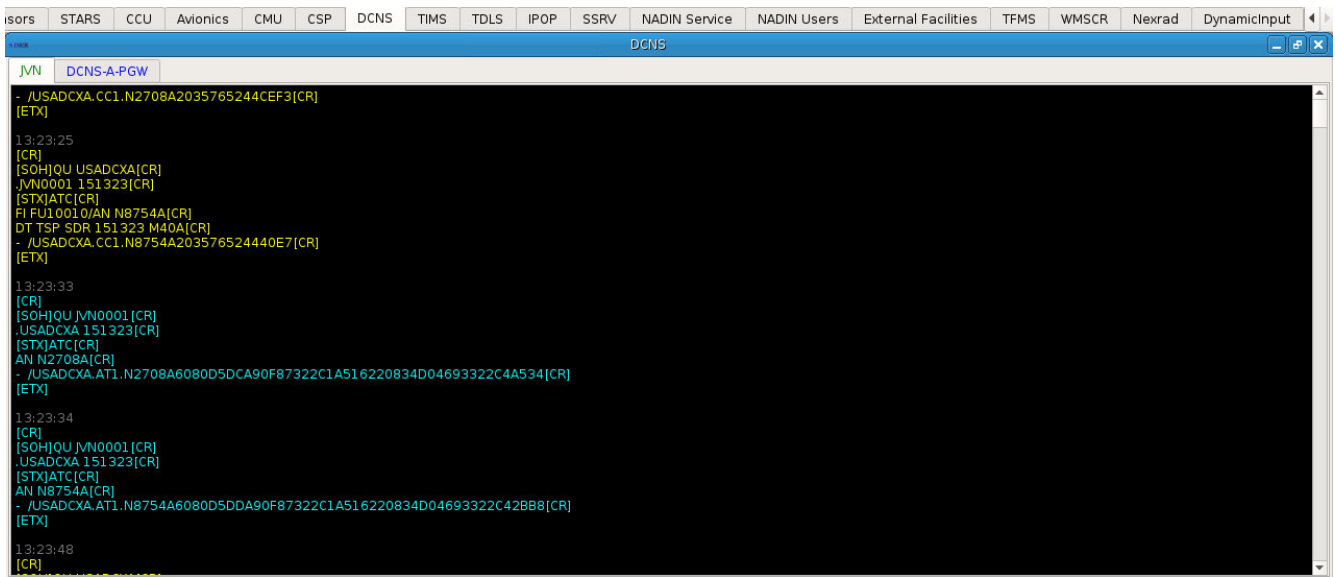

**Figure 55. DCNS Tab - JVN**

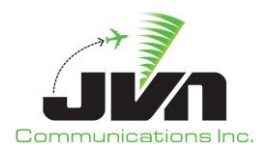

| Status                                    | Sensors                                                                                                    | <b>STARS</b> | CCU | <b>Avionics</b> | CMU | CSP | <b>DCNS</b> | <b>IPOP</b> | SSRV | TFDM  | <b>NADIN Service</b>                                                                              | <b>NADIN Users</b> | <b>External Facilities</b> | <b>TFMS</b> | WMSCR | Nexrad | Dynamic                 |
|-------------------------------------------|----------------------------------------------------------------------------------------------------|--------------|-----|-----------------|-----|-----|-------------|-------------|------|-------|---------------------------------------------------------------------------------------------------|--------------------|----------------------------|-------------|-------|--------|-------------------------|
| 峻                                         |                                                                                                    |              |     |                 |     |     |             |             |      | DCNS. |                                                                                                   |                    |                            |             |       |        | $  \mathbf{F}$ $\times$ |
| <b>JVN</b>                                | <b>DCNS-A-PGW</b>                                                                                                    |              |     |                 |     |     |             |             |      |       |                                                                                                   |                    |                            |             |       |        |                         |
| V Active                                  |                                                                                                    |              |     |                 |     |     |             |             |      |       |                                                                                                   |                    |                            |             |       |        |                         |
| 14:07:20<br>[CR]<br>[STX]AFD[CR]<br>[ETX] | ConnectivityPDU (v1 AFN) Data. Sender app/node: DDEE/FF02. Rcvr app/node: 003A/0206<br>[SOH]QU USADCXA[CR]<br>.DCNS001 181407[CR]<br>FI FU10016/AN N1137A[CR]<br>DT TSP SDR 181407 M71A[CR]<br>AFN/FMHFU10016.N1137A,0006ED.140717/FP0N29387W095167.1/FC0ADS.01/FC0ATC.018AA5(CR) |              |     |                 |     |     |             |             |      |       |                                                                                                   |                    |                            |             |       |        |                         |
| 14:07:20<br>icri<br>[STX]AFU[CR]<br>[ETX] | ConnectivityPDU (v1 AFN) Data. Sender app/node: 003A/0206. Rcvr app/node: DDEE/FF02<br><b>ISOHIOU TBD22SEICRI</b><br><b>USADCXA 181407[CR]</b><br><b>AN N4458U[CR]</b>                                                                                                    |              |     |                 |     |     |             |             |      |       | /USADCXA.AFN/FMHFU116,.N4458U,000B78,140720/FAK1,KUSA/FARADS,1,USADCXA/FARATC,1,USADCXA4241[CR]   |                    |                            |             |       |        |                         |
| 14:07:20<br>[CR]<br>[STX]AFU[CR]<br>[ETX] | ConnectivityPDU (v1 AFN) Data. Sender app/node: 003A/0206. Rcvr app/node: DDEE/FF02<br>[SOH]QU TBD22SE[CR]<br><b>USADCXA 181407[CR]</b><br>AN N1137A[CR]                                                                                                    |              |     |                 |     |     |             |             |      |       | /USADCXA.AFN/FMHFU10016,.N1137A,0006ED,140720/FAK0,KUSA/FARADS,1,USADCXA/FARATC,0,USADCXA4BCD[CR] |                    |                            |             |       |        |                         |

**Figure 56. DCNS Tab - DCNS-A-PGW**

# **5.2.14. TIMS Tab**

The TIMS tab displays information about the active TIMS: WST or EST. This tab also shows information about TDLS. This tab is for simulated TIMS/TDLS.

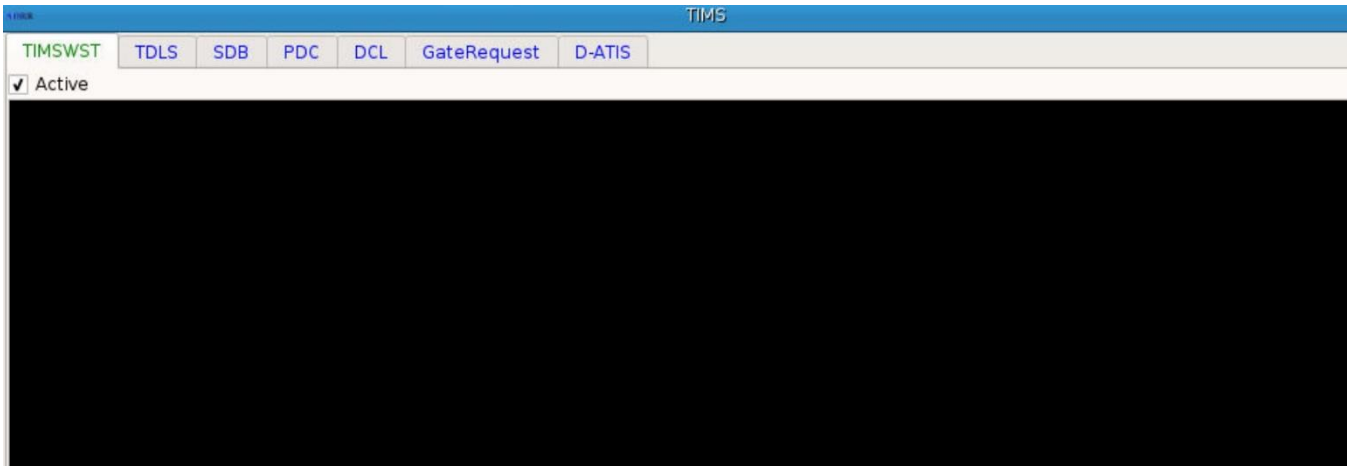

**Figure 57. TIMS Tab - TIMSWST**

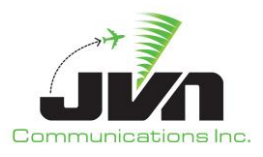

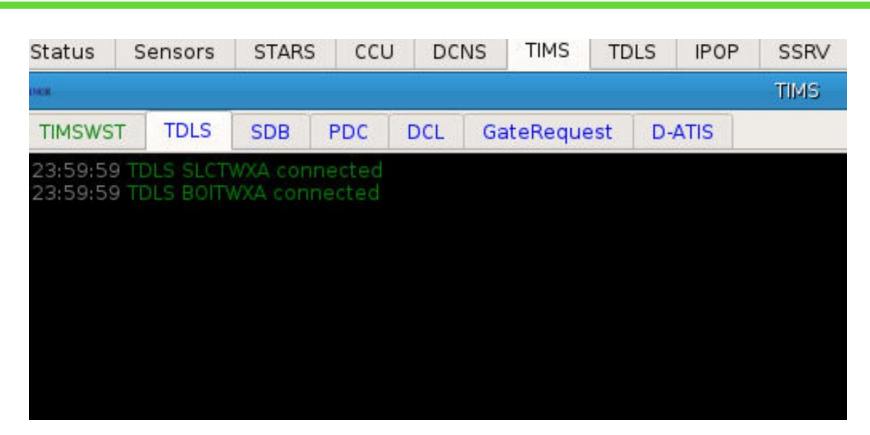

**Figure 58. TIMS Tab - TDLS**

# **5.2.15. TDLS Tab**

The TDLS tab displays a separate window for each simulated TDLS included in the configuration file. Each window includes an ERAM tab and a CPDLC tab. The ERAM tab displays a message log for messages exchanged between ERAM and the simulated TDLS. The CPDLC tab displays a message log for messages exchanged between CPDLC and the simulated TDLS.

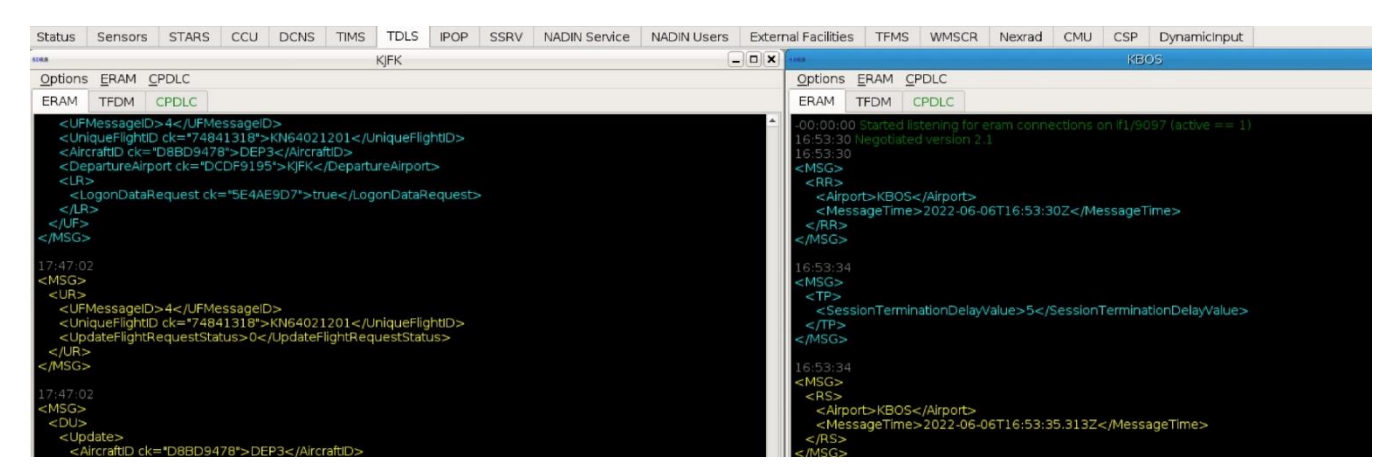

**Figure 59. TDLS Tab - ERAM**

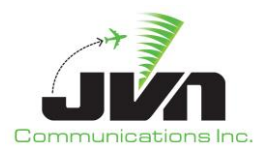

| <b>Status</b>                                              | Sensors                                                                                                    | <b>STARS</b> | CCU | <b>DCNS</b> | <b>TIMS</b> | <b>TDLS</b> | <b>IPOP</b> | <b>SSRV</b> | <b>NADIN Service</b> | <b>NADIN Users</b> | Exte      |
|------------------------------------------------------------|----------------------------------------------------------------------------------------------------|--------------|-----|-------------|-------------|-------------|-------------|-------------|----------------------|--------------------|-----------|
|                                                            |                                                                                                    |              |     |             |             | <b>KIFK</b> |             |             |                      | -                  | <b>DX</b> |
| Options                                                    | <b>ERAM</b>                                                                                                    | CPDLC        |     |             |             |             |             |             |                      |                    |           |
| <b>ERAM</b>                                                | <b>TFDM</b>                                                                                                    | CPDLC        |     |             |             |             |             |             |                      |                    |           |
| 17:46:50<br>$<$ msg $>$<br>$<$ fd $>$<br>$\lt$ /fd $>$<br> | $-00:00:00$ Started listening for tfdm connections on if 0/9075 (active $== 1$ )<br><aircraftid>DEP1</aircraftid><br><uniqueflightid>KN64011200</uniqueflightid><br><cid>XXX</cid><br><aircraftaddress>000013</aircraftaddress><br><numberofaircraft>1</numberofaircraft><br><aircrafttype>B737</aircrafttype><br><airborneequipmentqualifier>A</airborneequipmentqualifier><br><requestedaltitude>140</requestedaltitude><br><assignedbeaconcode>1104</assignedbeaconcode><br><departureairport>KJFK</departureairport><br><proposeddeparturetime>1748</proposeddeparturetime><br><destinationpoint>TXKF</destinationpoint><br><clearedflightplanroute></clearedflightplanroute><br><datacommroute></datacommroute><br><originalfiledroute>KJFKTXKF/0144</originalfiledroute><br><tfmrerouteindicator></tfmrerouteindicator><br><flightplanstatus>PROPOSED</flightplanstatus><br><msgtimestamp>2022-06-06T17:46:50Z</msgtimestamp> |              |     |             |             |             |             |             |                      |                    |           |

**Figure 60. TDLS Tab - TFDM**

| <b>Status</b> | Sensors                                                                                                    | <b>STARS</b> | CCU | <b>DCNS</b> | <b>TIMS</b> | <b>TDLS</b> | <b>IPOP</b> | SSRV | <b>NADIN Service</b> | <b>NADIN Users</b> | Exter                 |
|---------------|----------------------------------------------------------------------------------------------------|--------------|-----|-------------|-------------|-------------|-------------|------|----------------------|--------------------|-----------------------|
| <b>SDRR</b>   |                                                                                                    |              |     |             |             | KIFK        |             |      |                      |                    | $-  \Box  \mathbf{x}$ |
| Options       | ERAM                                                                                                    | CPDLC        |     |             |             |             |             |      |                      |                    |                       |
| <b>ERAM</b>   | <b>TFDM</b>                                                                                                    | CPDLC        |     |             |             |             |             |      |                      |                    |                       |
|               | 17:47:02 / USADCXA.CR1.DEP001 ID 0 TS 174702 EI ( U163 KUSA A )<br>17:47:04 Received MAS S for 1<br>17:47:11 /USADCXA.CR1.DEP003 ID 0 TS 174711 EI (U163 KUSA A)<br>17:47:12 / USADCXA.CC1.DEP001 ID 0 REF 0 TS 174709 EI (D73 1)<br>17:47:13 Received MAS S for 1<br>17:47:17 /USADCXA.AT1.DEP001 ID 1 REF 0 TS 174717 EI ( U169 CLEARED AS FILED )<br>17:47:19 Received MAS S for 1 |              |     |             |             |             |             |      |                      |                    |                       |
|               | 17:47:20 /USADCXA.CC1.DEP003 ID 0 REF 0 TS 174717 EI (D73 1)<br>17:47:25 /USADCXA.AT1.DEP003 ID 1 REF 0 TS 174725 EI ( U169 CLEARED AS FILED )<br>17:47:27 / USADCXA.AT1.DEP001 ID 1 REF 1 TS 174724 EI ( ROGER )                                                                                                    |              |     |             |             |             |             |      |                      |                    |                       |

**Figure 61. TDLS Tab - CPDLC**

Each TDLS window also includes a menu bar with the following items: **Options**, **ERAM**, and **CPDLC**. The **Options** menu item allows users to select the Autoresponse Mode option and Require MAS Response. When the Autoresponse Mode option is checked, the simulated TDLS automatically processes and responds to CPDLC messages. When Require MAS Response is checked it will require a MAS response from TDLS uplinks.

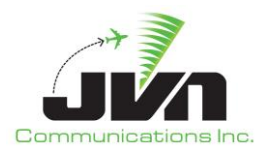

| <b>Status</b><br><b>Sensors</b>                                                                                                    | <b>STARS</b> | CCU | <b>DCNS</b> | <b>TIMS</b> | <b>TDLS</b> | <b>IPOP</b> | <b>SSRV</b> | <b>NADIN Service</b> | <b>NADIN Users</b> | Exter                       |
|----------------------------------------------------------------------------------------------------|--------------|-----|-------------|-------------|-------------|-------------|-------------|----------------------|--------------------|-----------------------------|
| <b>THER</b>                                                                                                    |              |     |             |             | <b>KIFK</b> |             |             |                      |                    | $ \boxed{\square}$ $\times$ |
| ERAM<br>Options                                                                                                    | CPDLC        |     |             |             |             |             |             |                      |                    |                             |
| √ Autoresponse Mode                                                                                                    |              |     |             |             |             |             |             |                      |                    |                             |
| √ Require MAS Response                                                                                                    |              |     | elD>        |             |             |             |             |                      |                    |                             |
| <uniqueflightid ck="74841318">KN64021201</uniqueflightid><br><aircraftid ck="D8BD9478">DEP3</aircraftid><br><departureairport ck="DCDF9195">KJFK</departureairport><br>$<$ LR $>$<br><logondatarequest ck="5E4AE9D7">true</logondatarequest><br>$<$ /LR $>$<br>$<$ /UF $>$<br>$<$ /MSG><br>17:47:02<br>$<$ MSG $>$<br>$<$ UR $>$<br><ufmessageid>4</ufmessageid><br><uniqueflightid ck="74841318">KN64021201</uniqueflightid><br><updateflightrequeststatus>0</updateflightrequeststatus><br>$<$ /UR $>$ |              |     |             |             |             |             |             |                      |                    |                             |

**Figure 62. Autoresponse Mode & Require MAS Response Options**

The **ERAM** menu item lists the following selections: **Request Reconstitution**, **Send Logon Request**, **Send Session Update**, **Send Clearance Delivered**, and **Disconnect**. Selecting **Request Reconstitution** reconstitutes the TEDC connection. The **Send Logon Request** selection sends a UF-LR message for the tower to log on. The **Send Session Update** selection sends a CC1 message to establish the connection. The **Send Clearance Delivered** selection sends the tower clearance. When the **Disconnect** option is checked, the simulated TDLS disconnects from ERAM.

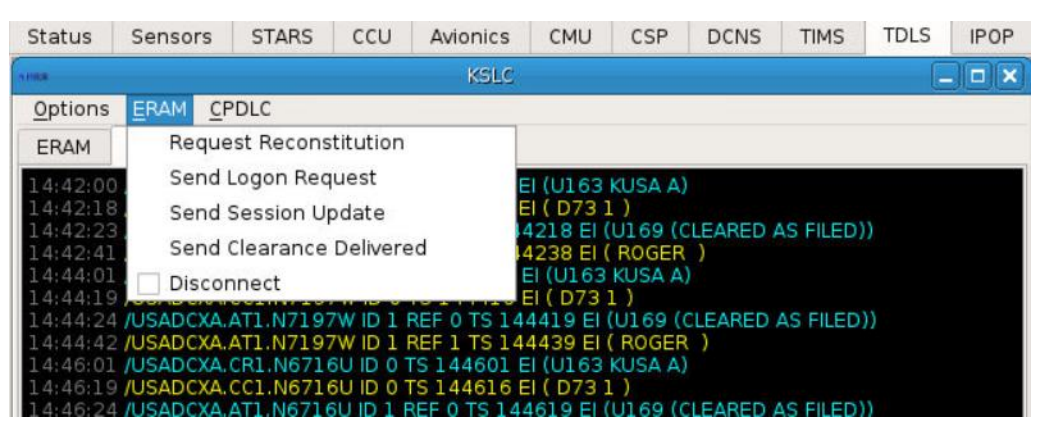

**Figure 63. ERAM Session Selections**

The CPDLC menu item lists the following selections: **Connection Request**, **Disconnect**, **CAF**, and **Generic Message**. Selecting the **Connection Request** sends the CR1 messages and waits for CC1 reply. Selecting **Disconnect** sends a DR1 message that makes the flight disconnect the CPDLC session. The

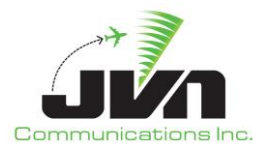

**CAF** selection is a Cleared as Filed clearance. Selecting **Generic Message** allows the user to send any AT1 message.

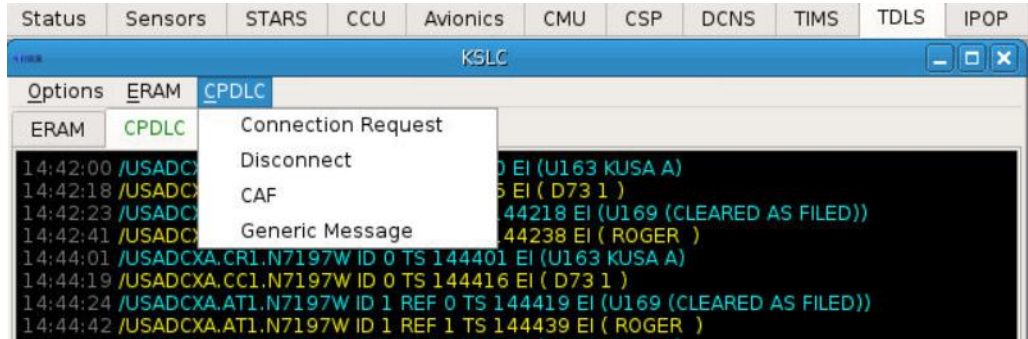

**Figure 64. CPDLC Session Messages**

# **5.2.16. IPOP Tab**

The IPOP tab shows the logs for the CMS messages for each local facility. There is an option to send CMS messages and to turn quiet mode on. Quiet mode stops displaying the IPOP heartbeat messages.

| <b>isors</b>   | <b>STARS</b>                               | <b>CCU</b> | Avionics                                                                                                    | CMU | CSP | <b>DCNS</b> | <b>TIMS</b> | <b>TDLS</b> | <b>IPOP</b> | SSRV |                                     | <b>NADIN Service</b>                   | <b>NADIN Users</b>                                                                                                    | <b>External Facilities</b>                                                                                                    | <b>TFMS</b> | WMSCR | Nexrad | DynamicInput     |
|----------------|--------------------------------------------|------------|----------------------------------------------------------------------------------------------------|-----|-----|-------------|-------------|-------------|-------------|------|-------------------------------------|----------------------------------------|----------------------------------------------------------------------------------------------------|----------------------------------------------------------------------------------------------------|-------------|-------|--------|------------------|
|                |                                            |            |                                                                                                    |     | z c |             |             |             |             |      | $  \vert$ $\sigma$ $\vert$ $\times$ | <b>SDRR</b>                            |                                                                                                    | zhu                                                                                                    |             |       |        | $ \Box$ $\times$ |
| <b>IPOPLOG</b> |                                            |            |                                                                                                    |     |     |             |             |             |             |      |                                     | <b>IPOPLOG</b>                         |                                                                                                    |                                                                                                    |             |       |        |                  |
|                | SendMessage Quiet Mode                     |            |                                                                                                    |     |     |             |             |             |             |      |                                     |                                        | SendMessage Quiet Mode                                                                                                    |                                                                                                    |             |       |        |                  |
|                | [149A:EOM]<br>[149A:EOM]<br>14551149A:EOM1 |            | [9] 80:00081A[[9] 8S:260B] [9] 8XA1B2C2D2L102S1] [925A:0100] [925B:0200] [925D:0100]<br>13:39:49 HX[0E:1339491254][2A:FU104][2D:010][167A:11][68C:KSLC/1340][68C:SCANT/1342]<br>[68C:ARCHZ/1344] [68C:TRILA/1348] [68C:EDETH/1352] [68C:WINEN/1407] [68C:LAKRR/1422]<br>13:39:50 DH[0E:1339491255][2A:FU104][2D:010][167A:11][3C:B738][3E:L][26A:KSLC]<br>[7D:D1340] [27A:KSAN] [28A:1502] [149A:EOM]<br>13:39:54 FH[0E:1339541256][2A:SATE10][2D:041][316A:KU49194600][167A:5][3C:CRJ7][3E:L]<br>[4A:6043] [5A:439] [6A:KSLC] [7D:P1410] [9A:310]<br>10A:KSLC.RUGGD1.OCSDDYMOTLYHYRSAWSSMCEFOU.N389B.ALLRYMALOTGISTIBAKUR.<br>STUNIGITVAPIDMIDSFDBIBAXLFPG/0650][141B:RUOCR][908A:I][908B:S][909C:M]<br>[910C:DGVWRJ4][910D:S][918B:KZLC1410 KZDV1448][918D:N149GQ][918K:1FANS2PDC][918Q:<br>000FF4][918S:260B][918X:A1B2C2D2L102S1][925A:0100][925B:0200][925D:0100][149A:EOM]<br>13:39:54 HX[0E:1339541257][2A:SATE10][2D:041][167A:5][68C:KSLC/1410][68C:BUBBY/1413]<br>[68C:RUGGD/1415] [68C:SPINE/1418] [68C:SKIII/1421] [68C:POPLE/1423] [68C:OCS/1434] [68C:DDY/<br>13:39:55 CL[0E:1339541258][2A:FU103][2D:007][167A:8][26A:KSLC][27A:KSAN][149A:EOM]<br>13:39:55 FH[0E:1339541259][2A:FU119][2D:042][316A:KU49194601][167A:6][3C:CRJ7][3E:L]<br>[4A:6044] [5A:439] [6A:KSLC] [7D:P1 410] [9A:310] [10A:KSLC.CGULL1.TWFKU90KMQGKLWS/<br>0104][141B:CGTWR][908A:I][908B:S][909C:M][910C:DGVWRJ4][910D:S][918B:KZLC1410<br>KZSE1459][918D:N2241N][918K:1FANS2PDC][918Q:000B7B][918S:260B]<br>[918X:A1B2C2D2L102S1][925A:0100][925B:0200][925D:0100][149A:EOM]<br>13:39:55 HX(0E:1339541260)(2A:FU119)(2D:042)(167A:6)(68C:KSLC/1410)(68C:CORVR/1415)<br>[68C:CGULL/1416][68C:MOFER/1418][68C:SCOVL/1419][68C:DRYAD/1429][68C:TWF/1433]<br>[68C:KU90K/1456][68C:MQG/1511][149A:EOM]<br>13:39:55 CK[0E:1339541261][149A:EOM]<br>13:40:00 CKI0E:13400012621I149A:EOM1<br>[13:40:02 UI[0E:1340021263][2A:FU104][2D:010][167A:11][16B:ZLA][29D:4402][149A:EOM]<br>13:40:06 CK[0E:1340061264][149A:EOM]<br>13:40:12 CK[0E:1340121265] [149A:EOM]<br>13:40:18 CK[0E:1340181266] [149A:EOM]<br>13:40:24 CK(0F:1340241267)(149A:FOM) |     |     |             |             |             |             |      |                                     | [149A:EOM]<br>[149A:EOM]<br>[149A:EOM] | [68C:KAVL/1604][149A:EOM]<br>13:39:56 CKI0E:13395514081I149A:EOM1<br>13:40:01 CK[0E:1340011409][149A:EOM]<br>13:40:07 CK[0E:1340071410] [149A:EOM]<br>13:40:13 CK[0E:1340131411][149A:EOM]<br>13:40:19 CK[0E:1340191412][149A:EOM]<br>13:40:25 CKI0F:13402514131I149A:FOM1 | [U.MR0C/0250] [141B:MUM12] [908A:I] [908B:S] [909C:M] [910C:DGVWR]4] [910D:S]<br>[918B:KZHU1410][918D:N918AQ][918K:1FANS2PDC][918N:1000N08413W][918Q:0009B2]<br>[918X:A1B2C2D2L102S1][925A:0100][925B:0200][925D:0100][149A:EOM]<br>13:39:54 HX[0E:1339541401][2A:HPTE10][2D:041][167A:4][68C:KHOU/1410][68C:PEECE/1413]<br>[68C:VUH/1417] [68C:ANKRR/1436] [68C:RUMMM/1438] [68C:PEGLG/1444] [68C:DUTNA/1507]<br>13:39:55 CL[0E:1339541402][2A:FU10003][2D:007][167A:8][26A:KHOU][27A:KDAL][149A:EOM]<br>13:39:55 CL(0E:1339541403)[2A:AA1306T][2D:008][167A:9][26A:KHOU][27A:KGPC][149A:EOM]<br>13:39:55 FH[0E:1339541404][2A:FU10019][2D:042][316A:KH49194601][167A:5][3C:C650]<br>ISE:LI[4A:4524][5A:451][6A:KHOU][7D:P1410][9A:360][10A:KHOUHUB.V198.LUFFSKHUM/<br>0045)[141B:EL002][142C:.EL0C04.LLA.V198][908A:I][908B:S][909C:M][910C:DGVWRJ4][910D:S]<br>[918B:KZHU1410][918D:N4292N][918K:1FANS2PDC][918Q:000702][918X:A1B2C2D2L102S1]<br>[925A:0100][925B:0200][925D:0100][10B:KHOU.ELOCO4.LLA.V198.LUFFSKHUM/0045]<br>13:39:55 HX(0E:1339541405)(2A:FU10019)(2D:042)(167A:5)(68C:KHOU/1410)(68C:ELOCO/<br>1413][68C:CHPEE/1415][68C:GRIPY/1418][68C:YOKEM/1420][68C:SBI/1422][68C:LLA/1435]<br>[68C:DOYAD/1437][68C:EYUGU/1438][68C:ORICH/1441][68C:LUFFS/1446][68C:KHUM/1451]<br>13:39:56 FH[0E:1339541406][2A:AA2319T][2D:043][316A:KH49194602][167A:6][3C:CRJ2][3E:L]<br>[4A:2430] [5A:420] [6A:KHOU] [7D:P1 41 0] [9A:240] [10A:KHOUKAVL/0151] [141B:ELO02]<br>142C: ELOCO4.LLA. KAVL] [908A:I] [908B:S] [909C:M] [910C:DGVWRJ4] [910D:S] [918B:KZHU1410]<br>KZME1450][918D:N8324D][918K:1PDC][918Q:000027][918X:A1B2C2D2L102S1][925A:0100]<br>[925B:0200] [925D:0100] [10B:KHOU.ELOCO4.LLAKAVL/0151] [149A:EOM]<br>13:39:56 HX(0E:1339541407) [2A:AA2319T] [2D:043] [167A:6] [68C:KHOU/1410] [68C:ELOCO/<br>1413) [68C:CHPEE/1415] [68C:GRIPY/1418] [68C:YOKEM/1420] [68C:SBI/1423] [68C:LLA/1435] |             |       |        |                  |

**Figure 65. IPOP Tab**

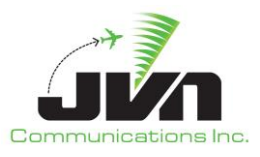

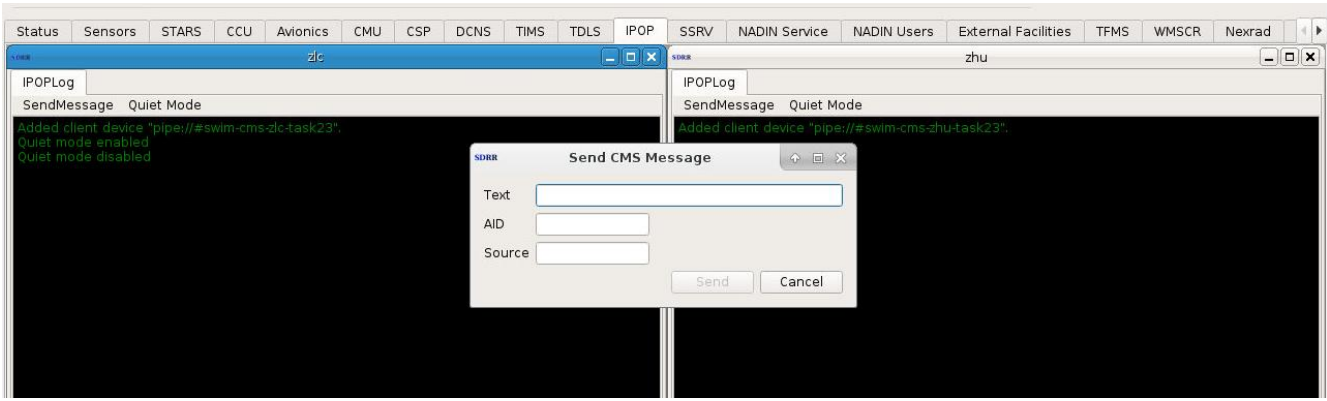

**Figure 66. Send CMS Message**

# **5.2.17. SSRV Tab**

The SSRV tab displays the PSIM and SSIM status messages and ERAM console messages. On the lower right-hand corner of each En Route facility channel, there is an indicator to show the PSIM/SSIM status. Once the PSIM/SSIM status is green, the scenario can be started.

- Red indicates that the scenario needs a PSIM
- Yellow indicates that the PSIM was successful
- Green indicates the channel is ready for scenario to be started

Channel A/B displays can be checked to be the active channel and the flight information is sent through the active channel(s). Cyan messages are messages injected via the scenario, whereas yellow is the response SDRR receives from ERAM in regards to those messages.

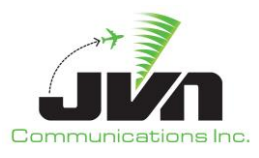

| <b>STARS</b><br><b>IPOP</b><br><b>CCU</b><br>CMU<br>CSP<br><b>TDLS</b><br>Avionics<br><b>DCNS</b><br><b>TIMS</b><br><b>isors</b>                                                                                                    | SSRV                     | NADIN Service                                                                              | <b>NADIN Users</b>                                                                                                    | <b>External Facilities</b>                                                                                                    | <b>TFMS</b>                  | WMSCR | Nexrad | DynamicInput<br>$\vert$ 4 $\vert$                                                                                                    |
|----------------------------------------------------------------------------------------------------|--------------------------|--------------------------------------------------------------------------------------------|----------------------------------------------------------------------------------------------------|----------------------------------------------------------------------------------------------------|------------------------------|-------|--------|----------------------------------------------------------------------------------------------------|
| zic Channel A<br>pipe://#zlc-A-ssrvinj-task23                                                                                                    | $ \Box$ $\times$         | <b>SDRR</b>                                                                                |                                                                                                    | zhu Channel A                                                                                                    | pipe://#zhu-A-ssrvinj-task23 |       |        | $ \Box$ $\times$                                                                                                    |
| SendMessage                                                                                                    | ✔ Active                 |                                                                                            | SendMessage                                                                                                    |                                                                                                    |                              |       |        | ✔ Active                                                                                                    |
| 13:01:19 (4) S1> SA ARCHZ1/ON<br>13:01:19 (4) S1> F: ACCEPT SWITCH ACTIVITY IR:<br>13:24:54 SPTE10 (5) S1> AM SPTE10 10<br>KSLC.RUGGD1.OCSMBWONLOBKGIJ.J146.CXREWCJST.BUNTS2.KPHL<br>13:24:54 (5) S1> F: ACCEPT AMENDMENT SPTE10/009 R:<br>13:33:54 (6) S1> RS VFL1000<br>13:33:54 (7) W1> RS FU100<br>13:33:54 (6) S1> F: ACCEPT REMOVE STRIP VFL1000/000 R:<br>13:33:54 (7) W1> F: ACCEPT REMOVE STRIP FU100/001  R:<br>13:34:54 (8) El> RS AA1004T<br>13:34:54 (8) E1> F: ACCEPT REMOVE STRIP AA1004T/002JR:<br>13:35:54 (9) S1> RS FU101<br>13:35:54 (9) S1> F: ACCEPT REMOVE STRIP FU101/003 R:<br>13:36:39 FU100 (10) R11> ON FU100<br>13:36:39 (10) R11> F: REJECT - FU100 FLID NOT STORED ACCEPT HANDOFF FU100 ON FU100JR:<br>13:36:54 (11) W1> RS AA1078T<br>13:36:54 (11) W1> F: ACCEPT REMOVE STRIP AA1078T/004 R:<br>13:37:09 AA1004T (12) R11> QN AA1004T<br>13:37:09 (12) R11> F: REIECT - AA1004T FLID NOT STORED ACCEPT HANDOFF AA1004T ON<br>AA1004TJR:<br>13:37:54 (13) E1> RS FU102<br>13:37:54 (13) E1> F: ACCEPT REMOVE STRIP FU102/005 R:<br>13:38:54 (14) E1> RS AA1241T<br>13:38:54 (14) E1> F: ACCEPT REMOVE STRIP AA1241T/006 R:<br>13:39:39 FU101 (15) R11> QN FU101<br>13:39:39 (15) R11> F: REJECT - FU101 FLID NOT STORED ACCEPT HANDOFF FU101 ON FU101 R:<br>13:39:54 (16) W1> RS FU103<br>13:39:54 (16) W1> F: ACCEPT REMOVE STRIP FU103/007 R:<br>13:40:34 AA1078T (17) R11> ON AA1078T<br>13:40:34 (17) R11 > F: REJECT - AA1078T FLID NOT STORED ACCEPT HANDOFF AA1078T ON<br>AA1078TJR: | <b>SRV State: RUNNIN</b> | <b>FU10000IR:</b><br><b>VFL2000   R:</b><br><b>FU10001 IR:</b><br>FU10002 R:<br>AA1106TJR: | 13:35:54 (8) W1> RS FU10001<br>3:35:54 (9) W1> RS AA101T<br>3:36:24 VFL2000 (10) R86> ON VFL2000<br>13:36:24 AA034T (11) R80> ON AA034T<br>13:37:39 FU10001 (12) R86> ON FU10001<br>13:37:44 AA101T (13) R80> ON AA101T<br>13:37:54 (14) S1> RS FU10002<br>3:37:54 (15) W1> RS AA1106T<br>13:39:54 (18) E1> RS FU10003<br>13:39:54 (19) S1> RS AA1306T | 3:35:54 (8) W1> F: ACCEPT REMOVE STRIP FU10001/003 R:<br>3:35:54 (9) W1> F: ACCEPT REMOVE STRIP AA101T/004 R:<br>13:36:24 (10) R86> F: REIECT - VFL2000 FLID NOT STORED ACCEPT HANDOFF VFL2000 ON<br>13:37:39 (12) R86> F: REJECT - FU10001 FLID NOT STORED ACCEPT HANDOFF FU10001 ON<br>13:37:54 (14) S1> F: ACCEPT REMOVE STRIP FU10002/005 R:<br>13:37:54 (15) W1> F: ACCEPT REMOVE STRIP AA1106T/006 R:<br>13:39:39 FU10002 (16) R49> ON FU10002<br>13:39:39 (16) R49> F: REIECT - FU10002 FLID NOT STORED ACCEPT HANDOFF FU10002 ON<br>13:39:44 AA1106T (17) R87> ON AA1106T<br>13:39:44 (17) R87> F: REJECT - AA1106T FLID NOT STORED ACCEPT HANDOFF AA1106T ON<br>13:39:54 (18) E1> F: ACCEPT REMOVE STRIP FU10003/007 R:<br>13:39:54 (19) S1> F: ACCEPT REMOVE STRIP AA1306T/008IR: |                              |       |        | 13:36:24 (11) R80> F: REJECT - AA034T FLID NOT STORED ACCEPT HANDOFF AA034T QN AA034T <br>13:37:44 (13) R80> F: REJECT - AA101T FLID NOT STORED ACCEPT HANDOFF AA101T ON AA101T <br><b>SRV State: RUNNING</b> |

**Figure 67. SSRV Tab**

If a message needs to be manually sent, it can be sent through the **SendMessage** button on the SSRV tab. The channel display will indicate if the message was accepted or rejected.

| <b>Status</b>           | Sensors                                                                                                    | <b>STARS</b> | <b>CCU</b>    | Avionics | CMU                          | CSP | <b>DCNS</b> | <b>TIMS</b>                | <b>TDLS</b>                                                            | <b>IPOP</b>                       | SSRV                    | <b>NADIN Service</b>                                                                                                    | <b>NADIN Users</b> | <b>External Facilities</b>   | <b>TFMS</b> | WMSCR | Nexrad                    |  |
|-------------------------|----------------------------------------------------------------------------------------------------|--------------|---------------|----------|------------------------------|-----|-------------|----------------------------|------------------------------------------------------------------------|-----------------------------------|-------------------------|----------------------------------------------------------------------------------------------------|--------------------|------------------------------|-------------|-------|---------------------------|--|
| <b>SDRS</b>             |                                                                                                    |              | zic Channel A |          | pipe://#zlc-A-ssrvinj-task23 |     |             |                            |                                                                        | $ \Box$ $\times$                  | <b>SEE</b>              |                                                                                                    | zhu Channel A      | pipe://#zhu-A-ssrvinj-task23 |             |       | $ \Box$ $\times$          |  |
| SendMessage<br>✔ Active |                                                                                                    |              |               |          |                              |     |             |                            |                                                                        |                                   | SendMessage<br>√ Active |                                                                                                    |                    |                              |             |       |                           |  |
|                         | 16:52:44 AA9083T (1591) R44> ON 11 AA9083T<br>16:52:54 (1592) W1> RS AS7290T<br>16:53:19 AS7095T (1593) R43> ON AS7095T<br>16:53:19 AS7095T (1594) R40> ON 43 AS7095T<br>16:53:24 FU198 (1595) R03> ON FU198<br>16:53:54 (1596) S1> RS FU200<br>16:53:54 SPTE13 (1597) R05> ON SPTE13<br>16:53:54 FU190 (1598) R03> QN D01 FU190<br>16:53:54 AS7290T (1599) R40> QN AS7290T<br>16:53:54 SPTE13 (1600) R03> ON 05 SPTE13<br>16:54:09 VFL2002 (1601) R03> ON OOO VFL2002<br>16:54:54 (1602) S1> RS AS7428T<br>16:54:54 SATE10 (1603) S1> AM SATE13 10<br>KSLC.RUGGD1.OCSDDYMOTLYHYRSAWSSMCEFOU.N389B.ALLRYGIS<br>APIDMIDSFDBIBAXLFPG<br>16:55:29 FU199 (1604) R03> QN FU199<br>16:55:44 AS7428T (1605) R40> ON AS7428T<br>16:55:49 AS7170T (1606) R42> ON AS7170T<br>16:55:49 AS7170T (1607) R40> ON 42 AS7170T<br>16:55:54 (1608) E1> RS FU201<br>16:56:41 AS7170T (1609) S1> CN<br>16:56:49 FU192 (1610) R03> ON D01 FU192<br>16:56:54 (1611) S1> RS AS7522T<br>16:57:14 VFL1005 (1612) S1> CN<br>16:57:19 AA8835T (1613) R44> ON AA8835T<br>16:57:19 AA8835T (1614) R46> ON 44 AA8835T<br>16:57:39 AA8835T (1615) R11> ON AA8835T<br>16:57:39 AA8835T (1616) R44> QN 11 AA8835T<br>16:57:44 AS7522T (1617) R40> ON AS7522T<br>16:57:54 (1618) W1> RS FU202<br>16:58:19 AA9083T (1619) R11> ON OOO AA9083T |              |               |          |                              |     |             | Position S1<br>Text<br>Aid | SDRR SSRV ZHU-A<br><b>CN</b><br>FU10255<br>Send<br>SRV State : RUNNING | $\overline{\mathbf{v}}$<br>Cancel | $Q = \Box X$            | 16:54:34 FU10233 (3322) R58> ON ACR FU10233<br>16:54:54 FU10234 (3323) R58> QN ACR FU10234<br>6:54:54 HPTE10 (3324) S1> AM HPTE13 10 ANKRR. MID<br>16:55:14 AS7425T (3325) R49> ON AS7425T<br>16:55:19 FU10263 (3326) R80> ON FU10263<br>16:55:19 AS7261T (3327) R46> ON AS7261T<br>16:55:19 AS7261T (3328) R49> ON 46 AS7261T<br>16:55:24 FU10260 (3329) R78> ON FU10260<br>16:55:24 FU10260 (3330) R80> QN 78 FU10260<br>6:55:39 AS7176T (3331) R46> ON F01 AS7176T<br>16:55:44 FU10254 (3332) R74> QN FU10254<br>16:55:44 FU10254 (3333) R78> ON 74 FU10254<br>5:54 (3334) E1> RS FU10264<br>5:54 (3335) S1> RS AS7506T<br>6:39 FU10261 (3336) R78> ON FU10261<br>6:39 FU10261 (3337) R80> QN 78 FU10261<br>6:44 FU10232 (3338) R58> ON ACR FU10232<br>6:59 HATE13 (3339) R79> ON HATE13<br>6:59 HATE13 (3340) R43> ON 79 HATE13<br>109 AS7204T (3341) R46> ON F01 AS7204T<br>7:24 AS7273T (3342) R46> QN AS7273T<br>:24 AS7273T (3343) R49> ON 46 AS7273T<br>7:44 FU10264 (3344) R80> QN FU10264<br>16:57:44 FU10255 (3345) R74> ON FU10255<br>16:57:44 AS7506T (3346) R87> QN AS7506T<br>16:57:44 FU10255 (3347) R78> ON 74 FU10255<br>16:57:48 FU10255 (3348) S1> CN<br>16:57:54 (3349) W1> RS FU10265<br>16:57:54 (3350) S1> RS AS7582T<br>16:58:19 AA3168T (3351) R83> QN AA3168T<br>16:58:19 AA3168T (3352) R82> ON 83 AA3168T |                    |                              |             |       | <b>SRV State: RUNNING</b> |  |

**Figure 68. Send ERAM Message**

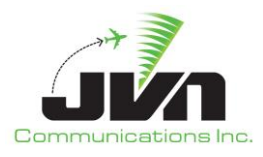

# **5.2.18. TFDM Tab – TDLS Connection**

The TFDM tab shows all the messages TFDM receives from TDLS.

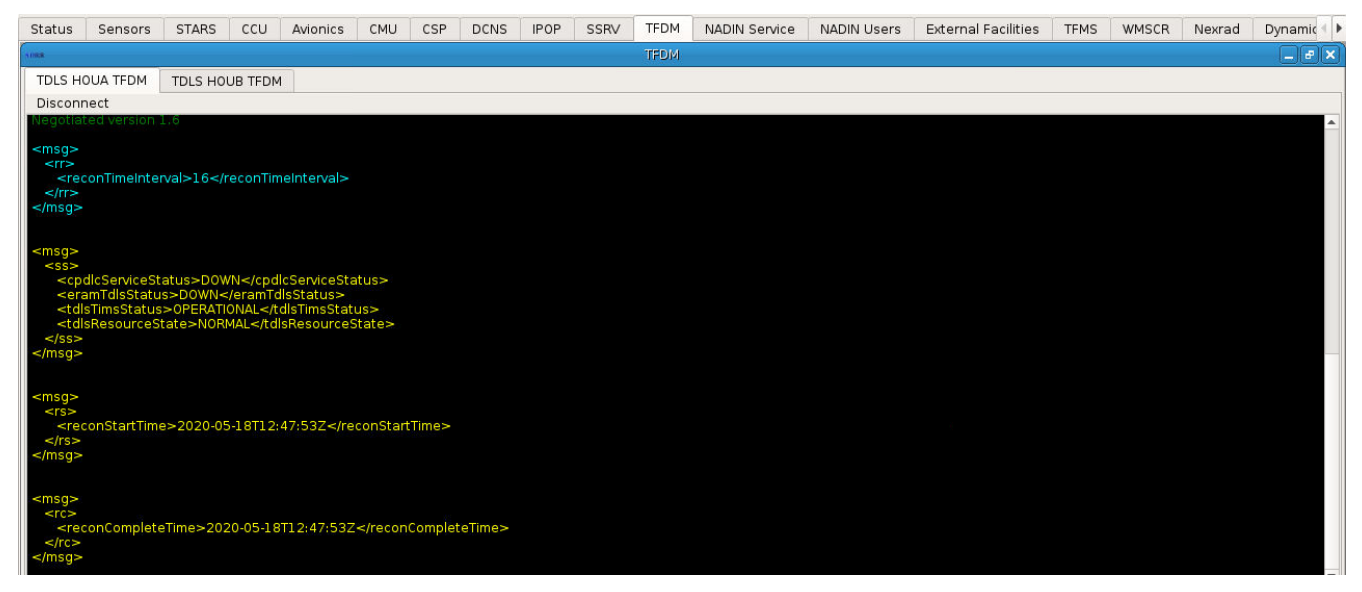

**Figure 69. TFDM Tab - TDLS**

# **5.2.19. TFDM Tab – TBFM Connection**

TFDM can also be configured with TBFM connections for MIS, RTCS, and TTP. If configured, one MIS tab is displayed per TBFM/ARTCC. If configured, an RTCS tab is displayed for each RTCS airport included in the SDRR configuration. If configured, a TTP tab is displayed for each TTP airport included in the SDRR configuration.

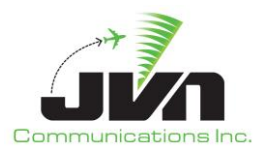

| <b>SD-RR</b>       |                                                                       |                 |  |                 |                                                                                                    | $ \mathbf{F}$ $\mathbf{x}$ |
|--------------------|-----------------------------------------------------------------------|-----------------|--|-----------------|----------------------------------------------------------------------------------------------------|----------------------------|
|                    |                                                                       |                 |  | <b>TFDM ZLA</b> |                                                                                                    |                            |
| TTP KLAX           | <b>TTP KLAS</b>                                                       | <b>TTP KSAN</b> |  |                 |                                                                                                    |                            |
|                    |                                                                       |                 |  |                 | IssueStart ChangeHBPeriod Enable/DisableHBs ChangeResyncPeriod DisableResync ChangeResyncInterval ChangeResyncMsgsPerLoop |                            |
|                    | Using guaranteed delivery<br>Heartbeat period set to $6$ seconds      |                 |  |                 |                                                                                                    |                            |
| Heartbeats enabled |                                                                       |                 |  |                 |                                                                                                    |                            |
|                    | Resync period set to 120 seconds<br>Resync interval set to 10 seconds |                 |  |                 |                                                                                                    |                            |
|                    | Resync msgs per loop set to 1                                         |                 |  |                 |                                                                                                    |                            |
| Resync enabled     | Start delay set to 0 seconds                                          |                 |  |                 |                                                                                                    |                            |
|                    |                                                                       |                 |  |                 |                                                                                                    |                            |
|                    |                                                                       |                 |  |                 |                                                                                                    |                            |
|                    |                                                                       |                 |  |                 |                                                                                                    |                            |
|                    |                                                                       |                 |  |                 |                                                                                                    |                            |
|                    |                                                                       |                 |  |                 |                                                                                                    |                            |
|                    |                                                                       |                 |  |                 |                                                                                                    |                            |
|                    |                                                                       |                 |  |                 |                                                                                                    |                            |
|                    |                                                                       |                 |  |                 |                                                                                                    |                            |
|                    |                                                                       |                 |  |                 |                                                                                                    |                            |
|                    |                                                                       |                 |  |                 |                                                                                                    |                            |
|                    |                                                                       |                 |  |                 |                                                                                                    |                            |
|                    |                                                                       |                 |  |                 |                                                                                                    |                            |
|                    |                                                                       |                 |  |                 |                                                                                                    |                            |
|                    |                                                                       |                 |  |                 |                                                                                                    |                            |
|                    |                                                                       |                 |  |                 |                                                                                                    |                            |
|                    |                                                                       |                 |  |                 |                                                                                                    |                            |
|                    |                                                                       |                 |  |                 |                                                                                                    |                            |
|                    |                                                                       |                 |  |                 |                                                                                                    |                            |
|                    |                                                                       |                 |  |                 |                                                                                                    |                            |
|                    |                                                                       |                 |  |                 |                                                                                                    |                            |
|                    |                                                                       |                 |  |                 |                                                                                                    |                            |
|                    |                                                                       |                 |  |                 |                                                                                                    |                            |

**Figure 70. TFDM Tab - TBFM**

Each RTCS tab has the following buttons:

### *IssueReconRequest*

Clicking on this button causes a solicited reconstitution request message to be sent.

# *ChangeHBPeriod*

This button launches a dialog box where the heartbeat period can be changed. The heartbeat period is specified in seconds and controls the amount of time between heartbeat messages.

### *DisableHBs*

This button launches a dialog box where the heartbeat can suspended for the specified number of counts or permanently disabled.

# *DisableReceiptAcks*

This button launches a dialog box where the ReceiptAcks value can be enabled or disabled. When disabled, the RTCS Airport will not reply with a receipt acknowledgement message.

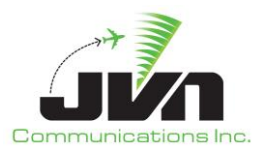

#### *DelayReceiptAcks*

This button launches a dialog box where the AckDelay value can be changed. The AckDelay value sets the number of seconds the RTCS Airport will wait before replying with a receipt acknowledgement message.

#### *MaxRetries*

This button launches a dialog box where the Maximum Retries value can be changed. The Maximum Retries value sets the number of times the RTCS Airport will resend a message for which an acknowledgement message was not received.

#### *RetransmitTimeout*

This button launches a dialog box where the Retransmit Timeout value can be changed. The Retransmit Timeout value sets the number of seconds the RTCS Airport will wait before resending a message for which an acknowledgement message was not received.

#### *UnsolicitedReconWaitTime*

This button launches a dialog box where the unsolicited recon wait time can be changed. The recon wait time is specified in seconds. After receiving a heartbeat message with a new or changed service start time, the RTCS Airport will wait the indicated amount of time for an unsolicited reconstitution message. If a reconstitution message is not received in the specified time, the RTCS Airport will send a reconstitution request.

### *Show Flights*

This button displays the RTCS Flight Viewer table with all of the flights received in rtcsFlt messages that are applicable to the RTCS Airport. Right clicking on an aircraft ID in the table displays options to schedule, cancel, and acknowledge a release time request. Selecting the schedule option opens a dialog where a runway and an external release time can be entered. Selecting the cancel option causes a release request message with a schedule activity of CANCEL to be sent. Selecting the acknowledge option causes a release request message with a schedule activity of ACK to be sent. Note that this Viewer is not updated dynamically; it must be closed and re-opened to view the most current entries.

Each TTP window has the following buttons:

#### *IssueStart*

Clicking on this button causes the startup sequence of messages (System Start, Periodic Start, and Periodic End) to be sent.

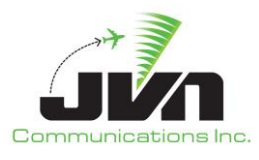

### *ChangeHBPeriod*

This button launches a dialog box where the heartbeat period can be changed. The heartbeat period is specified in seconds and controls the amount of time between heartbeat messages.

## *Enable/DisableHBs*

This button launches a dialog box where the heartbeat can suspended for the specified number of counts or permanently disabled.

## *ChangeResyncPeriod*

This button launches a dialog box where the resync period can be changed. The resync period is specified in minutes and controls the amount of time between publications of the startup sequence of messages (System Start, Periodic Start, and Periodic End).

## *DisableResync*

This button launches a dialog box where the resync publications of the startup sequence of messages (System Start, Periodic Start, and Periodic End) can suspended for the specified number of counts or permanently disabled.

### *ChangeResyncInterval*

This button launches a dialog box where the resync batch interval wait time can be changed. The resync batch interval wait time is specified in milliseconds and controls the amount of time between the end on one batch and the start of the next batch. The default value is 1000ms.

### *ChangeResyncMsgsPerLoop*

This button launches a dialog box where the resync messages per loop can be changed. The resync messages per loop is controls the number of TTP messages that are sent per batch. The default batch size is 10 messages.

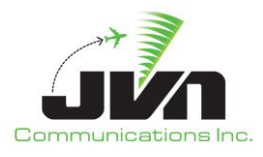

# **5.2.20. NADIN Service Tab**

The NADIN Service tab sends the FPLs to target destinations. These destinations can be added through the Create User button. The Toggle Quiet Mode stops the messages from appearing.

| <b>Status</b> | Sensors                                                                         | <b>STARS</b> | CCU | <b>DCNS</b> | <b>TIMS</b> | <b>TDLS</b> | <b>IPOP</b> | <b>SSRV</b> | <b>NADIN Service</b> |
|---------------|---------------------------------------------------------------------------------|--------------|-----|-------------|-------------|-------------|-------------|-------------|----------------------|
| <b>CHAIR</b>  |                                                                                 |              |     |             |             |             |             |             |                      |
|               | Create User Toggle Quiet Mode                                                   |              |     |             |             |             |             |             |                      |
|               | 18:00:16 KATLYTAA <- KZCNZOZX )SST                                              |              |     |             |             |             |             |             |                      |
|               | $18:00:16$ KATLYTAA $\rightarrow$ KZCNZOZX )SST                                 |              |     |             |             |             |             |             |                      |
|               | 18:00:16 KSLCYTAA <- KZCCZOZX )SST                                              |              |     |             |             |             |             |             |                      |
|               | 18:00:16 KSLCYTAA > KZCCZOZX )SST                                               |              |     |             |             |             |             |             |                      |
|               | 18:00:24 KATLYTAA <- KZCBZOZX )SST                                              |              |     |             |             |             |             |             |                      |
|               | 18:00:24 KATLYTAA -> KZCBZOZX JSST<br>18:00:24 KSLCYTAA <- KZCBZOZX )SST        |              |     |             |             |             |             |             |                      |
|               | 18:00:24 KSLCYTAA -> KZCBZOZX )SST                                              |              |     |             |             |             |             |             |                      |
|               | 18:00:31 KATLYTAA <- KZCNZOZX )SST                                              |              |     |             |             |             |             |             |                      |
|               | 18:00:31 KATLYTAA -> KZCNZQZX )SST                                              |              |     |             |             |             |             |             |                      |
|               | 18:00:31 KSLCYTAA < KZCCZOZX )SST                                               |              |     |             |             |             |             |             |                      |
|               | 18:00:31 KSLCYTAA -> KZCCZOZX )SST                                              |              |     |             |             |             |             |             |                      |
|               | 18:00:39 KATLYTAA <- KZCBZOZX )SST                                              |              |     |             |             |             |             |             |                      |
|               | 18:00:39 KATLYTAA -> KZCBZOZX )SST                                              |              |     |             |             |             |             |             |                      |
|               | 18:00:39 KSLCYTAA <- KZCBZOZX )SST                                              |              |     |             |             |             |             |             |                      |
|               | 18:00:39 KSLCYTAA -> KZCBZOZX )SST                                              |              |     |             |             |             |             |             |                      |
|               | 18:00:46 KATLYTAA <- KZCNZOZX )SST<br>18:00:46 KATLYTAA > KZCNZOZX )SST         |              |     |             |             |             |             |             |                      |
|               | 18:00:46 KSLCYTAA <- KZCCZOZX )SST                                              |              |     |             |             |             |             |             |                      |
|               | 18:00:46 KSLCYTAA -> KZCCZOZX )SST                                              |              |     |             |             |             |             |             |                      |
|               | 18:00:54 KATLYTAA <- KZCBZOZX )SST                                              |              |     |             |             |             |             |             |                      |
|               | 18:00:54 KATLYTAA -> KZCBZQZX )SST                                              |              |     |             |             |             |             |             |                      |
|               | 18:00:54 KSLCYTAA <- KZCBZOZX )SST                                              |              |     |             |             |             |             |             |                      |
|               | 18:00:54 KSLCYTAA -> KZCBZOZX )SST                                              |              |     |             |             |             |             |             |                      |
|               | 18:01:01 KATLYTAA <- KZCNZOZX )SST                                              |              |     |             |             |             |             |             |                      |
|               | 18:01:01 KATLYTAA -> KZCNZOZX )SST                                              |              |     |             |             |             |             |             |                      |
|               | 18:01:01 KSLCYTAA <- KZCCZOZX )SST<br>18:01:01 KSLCYTAA -> KZCCZOZX )SST        |              |     |             |             |             |             |             |                      |
|               | 18:01:09 KATLYTAA <- KZCBZOZX )SST                                              |              |     |             |             |             |             |             |                      |
|               | 18:01:09 KATLYTAA -> KZCBZOZX )SST                                              |              |     |             |             |             |             |             |                      |
|               | 18:01:09 KSLCYTAA <- KZCBZOZX )SST                                              |              |     |             |             |             |             |             |                      |
|               | 18:01:09 KSLCYTAA > KZCBZOZX )SST                                               |              |     |             |             |             |             |             |                      |
|               | 18:01:16 KATLYTAA <- KZCNZOZX )SST                                              |              |     |             |             |             |             |             |                      |
|               | 18:01:16 KATLYTAA -> KZCNZOZX )SST                                              |              |     |             |             |             |             |             |                      |
|               | 18:01:16 KSLCYTAA <- KZCCZOZX )SST                                              |              |     |             |             |             |             |             |                      |
|               | 18:01:16 KSLCYTAA -> KZCCZOZX )SST                                              |              |     |             |             |             |             |             |                      |
|               | 18:01:24 KATLYTAA <-KZCBZOZX )SST                                               |              |     |             |             |             |             |             |                      |
|               | $18:01:24$ KATLYTAA $\geq$ KZCBZOZX JSST<br>18:01:24 KSLCYTAA < - KZCBZOZX )SST |              |     |             |             |             |             |             |                      |
|               | 18:01:24 KSLCYTAA -> KZCBZQZX )SST                                              |              |     |             |             |             |             |             |                      |
|               | 18:01:25 Ouiet mode                                                             | enabled      |     |             |             |             |             |             |                      |

**Figure 71. NADIN Service Tab**

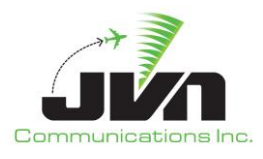

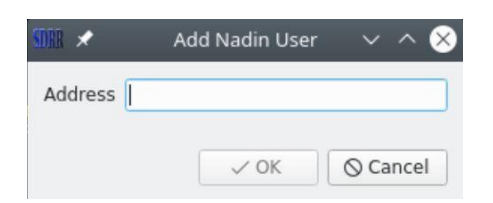

**Figure** 72**. Add NADIN User Dialog**

# **5.2.21. NADIN Users Tab**

NADIN Users tab shows the FPLs receiving an ACK. If the FPL does not receive an ACK, the user can try to send a message to manually attempt to ACK the FPL. The send NADIN message allows the user to input a destination address of the NADIN client the user is sending the message to. The text is the actual message being sent. Send Cancel sends a NADIN CNL message to cancel a flight.

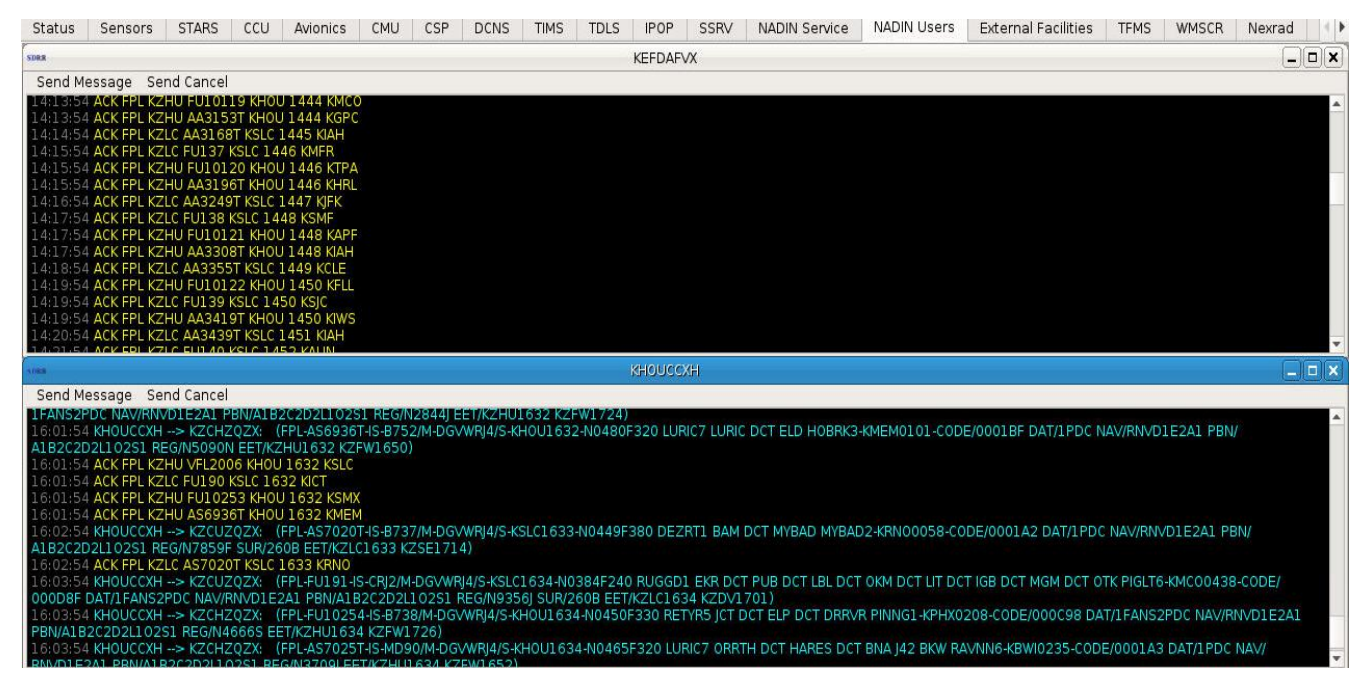

**Figure 73. NADIN Users Tab**

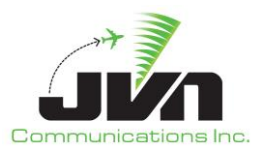

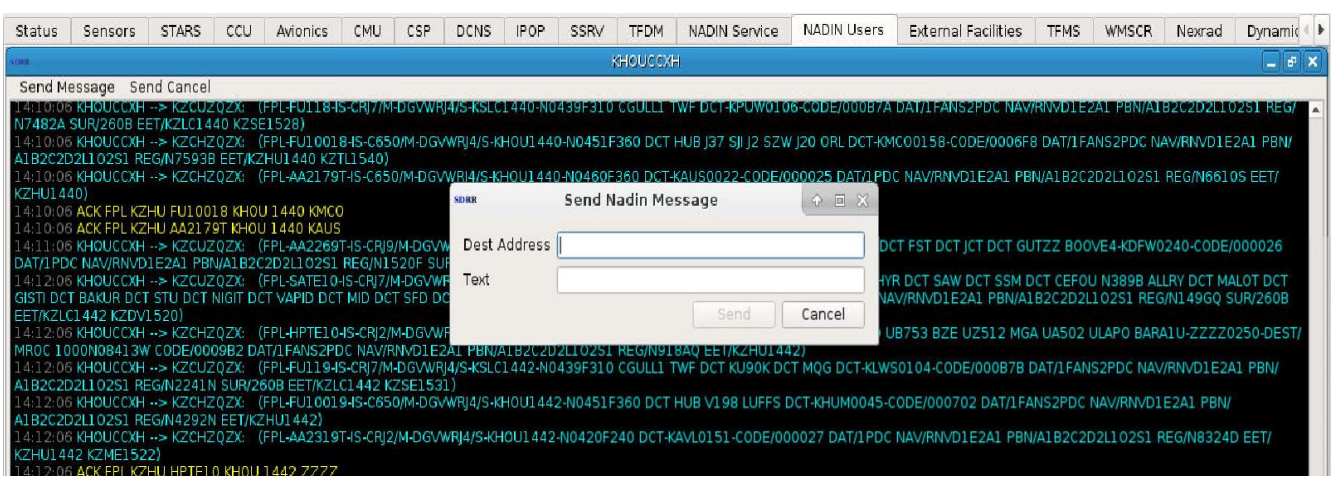

**Figure 74. Send NADIN Message**

# **5.2.22. External Facilities Tab**

The External Facilities tab displays all the facilities involved with the users chosen NAP/Local Site(s). For Host, the user will be able to send IFMessages from the external site to the NAP/local sites. For NonUS, the user will be able to send ICAO messages and MOD/CHG from the external site to the NAP/local sites.

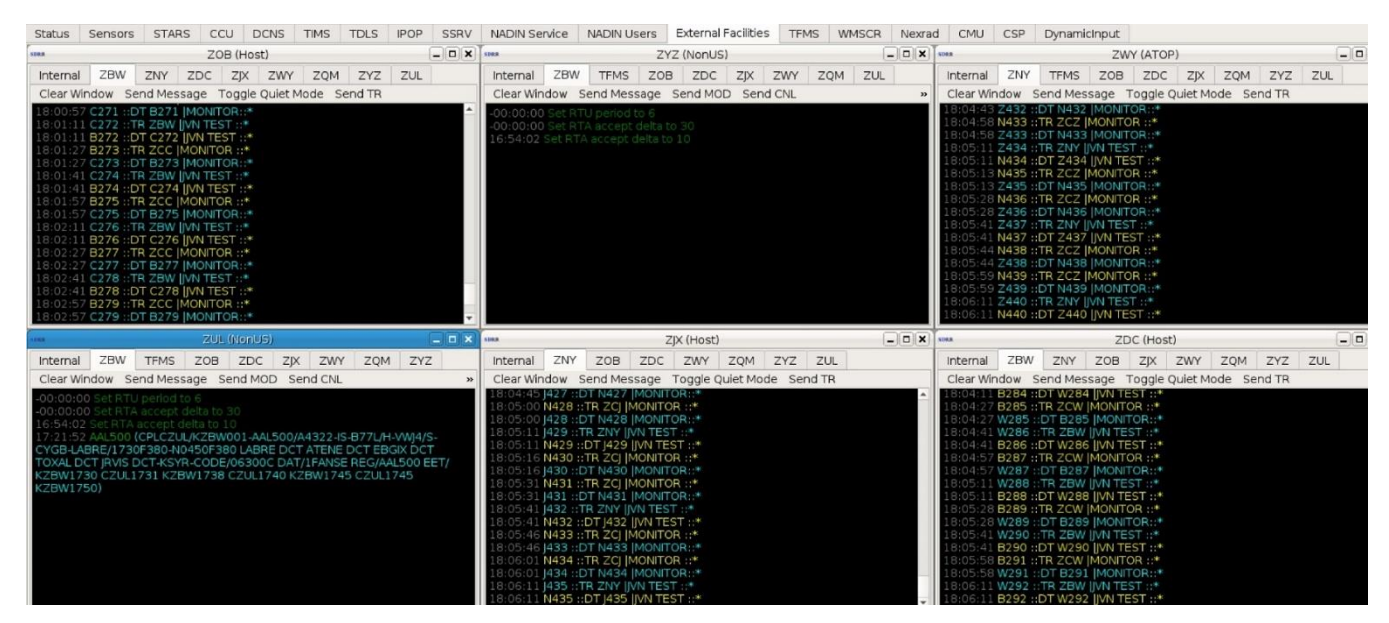

**Figure 75. External Facilities**

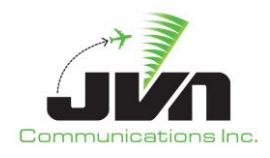

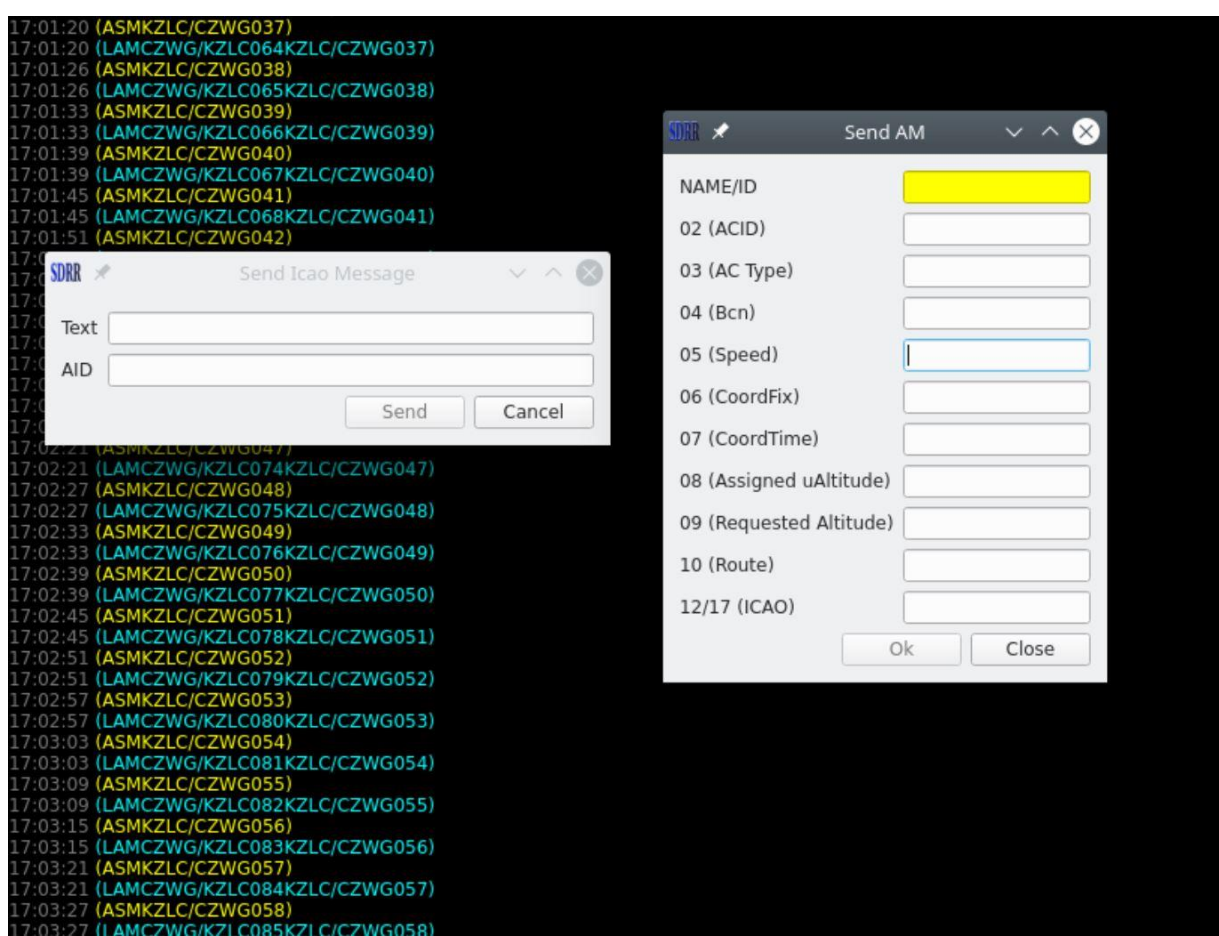

**Figure 76. Send Message Dialog – Non US**

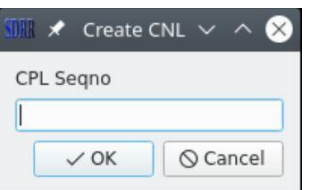

**Figure 77. Send CNL Dialog** 

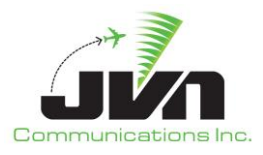

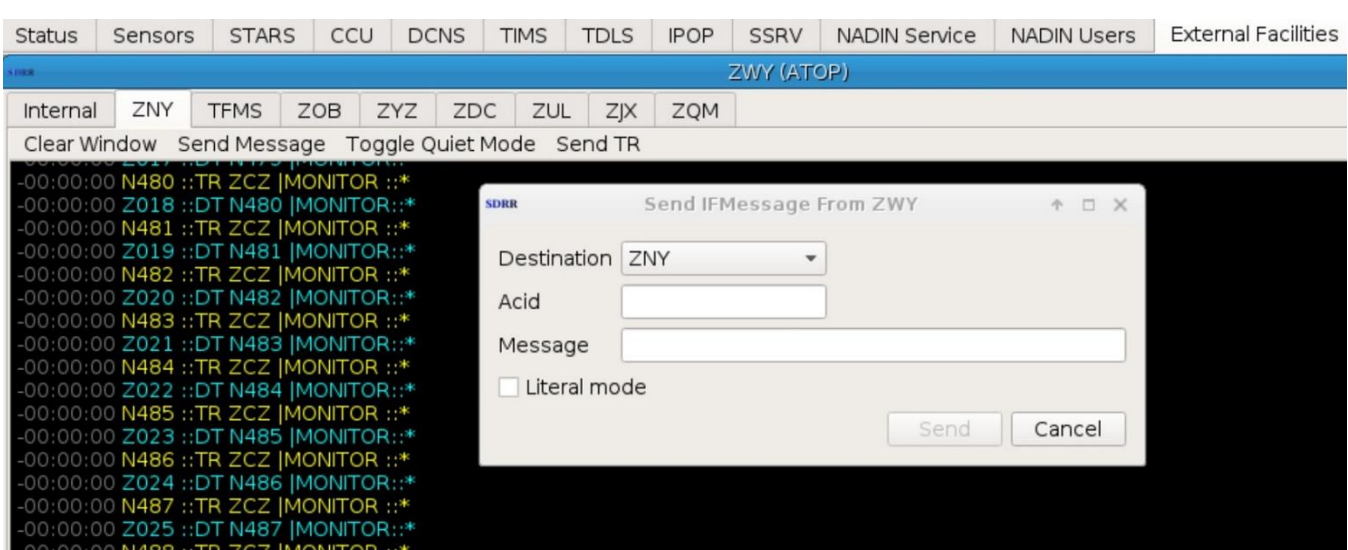

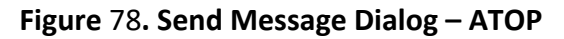

# **5.2.23. TFMS Tab**

The TFMS tab displays ASDI, SWIM, and CMS messages.

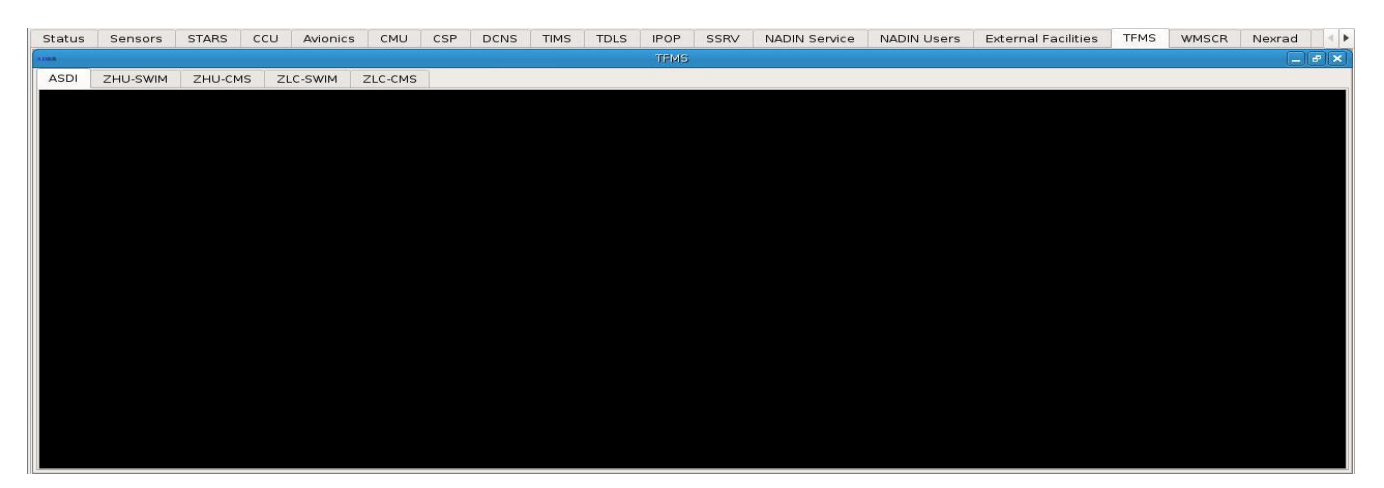

**Figure 79. TFMS Tab - ASDI**
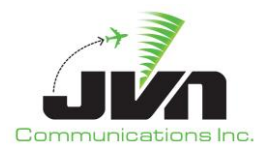

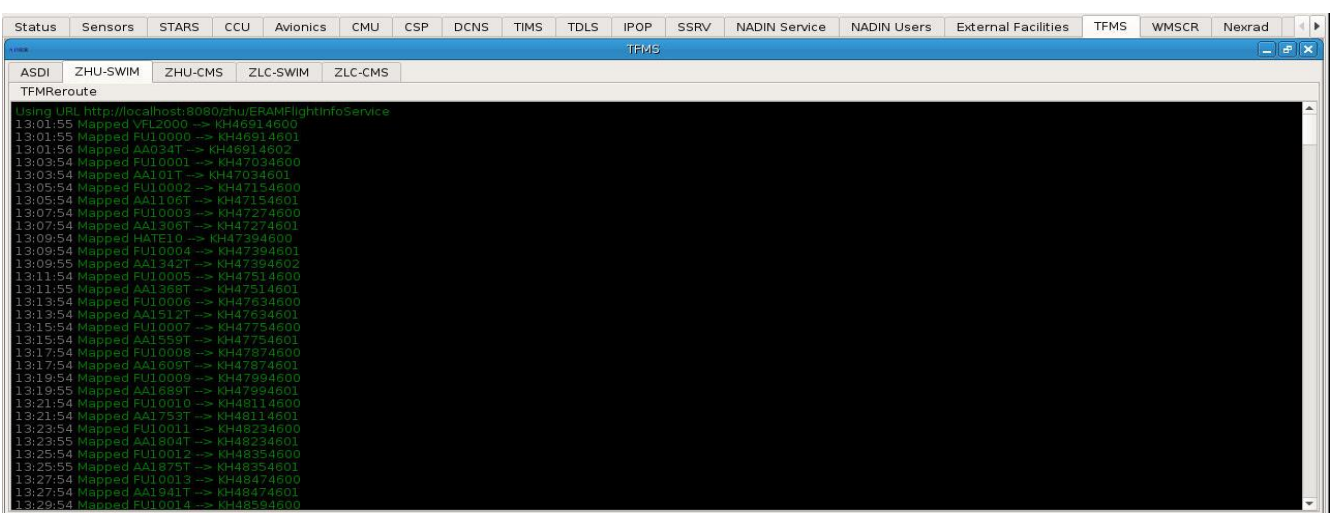

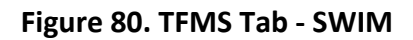

| Status                                                                                                    | Sensors                                                                                                    | <b>STARS</b> | <b>CCU</b> | <b>Avionics</b> | CMU     | <b>CSP</b> | <b>DCNS</b> | <b>TIMS</b> | <b>TDIS</b> | <b>IPOP</b> | SSRV | NADIN Service                                                                                                    | <b>NADIN Users</b> | <b>External Facilities</b>                                                                                                    | <b>TFMS</b> | <b>WMSCR</b> | Nexrad |  |
|----------------------------------------------------------------------------------------------------|----------------------------------------------------------------------------------------------------|--------------|------------|-----------------|---------|------------|-------------|-------------|-------------|-------------|------|----------------------------------------------------------------------------------------------------|--------------------|----------------------------------------------------------------------------------------------------|-------------|--------------|--------|--|
|                                                                                                    | $  x$<br><b>TFMS</b>                                                                                                    |              |            |                 |         |            |             |             |             |             |      |                                                                                                    |                    |                                                                                                    |             |              |        |  |
| <b>ASDI</b>                                                                                                    | ZHU-SWIM                                                                                                    | ZHU-CMS      |            | ZLC-SWIM        | ZLC-CMS |            |             |             |             |             |      |                                                                                                    |                    |                                                                                                    |             |              |        |  |
|                                                                                                    |                                                                                                    |              |            |                 |         |            |             |             |             |             |      |                                                                                                    |                    |                                                                                                    |             |              |        |  |
|                                                                                                    | 15:23:27 CK[0E:1523264228][149A:EOM]<br>15:23:29 AH(0E:1523294229)[2A:AA9016T][2D:247][167A:95][3C:C650][3E:L][4A:2702][5A:451][6A:KHOU][7D:D1523][8A:360][10A:KHOU.ELOCO4.LLARIC.RIPKN2.KMTN/1810][141B:ELO02][908A:l] |              |            |                 |         |            |             |             |             |             |      |                                                                                                    |                    |                                                                                                    |             |              |        |  |
|                                                                                                    |                                                                                                    |              |            |                 |         |            |             |             |             |             |      |                                                                                                    |                    | [908B:S][909C:M][910C:DGVWRJ4][910D:S][918B:KZHU1524 KZME1615][918D:N2413E][918K:1PDC][918Q:0000FD][918X:A1B2C2D2L102S1][925A:0100][925B:0200][925D:0100][149A:EOM]                |             |              |        |  |
| 15:23:29 HX[0E:1523294230][2A:AA9016T][2D:247][167A:95][68C:KHOU/1523][68C:ELOCO/1526][68C:CHPEE/1528][68C:GRIPY/1531][68C:YOKEM/1533][68C:SBI/1535][68C:LLA/1548][68C:RIC/1746]                                                                                                    |                                                                                                    |              |            |                 |         |            |             |             |             |             |      |                                                                                                    |                    |                                                                                                    |             |              |        |  |
|                                                                                                    | <b>IL49A:EOMI</b><br>15:23:30 DH[0E:1523294231][2A:AA9016T][2D:247][167A:95][3C:C650][3E:L][26A:KHOU][7D:D1523][27A:KMTN][28A:1810][149A:EOM]                                                                           |              |            |                 |         |            |             |             |             |             |      |                                                                                                    |                    |                                                                                                    |             |              |        |  |
|                                                                                                    | 15:23:32 CK[0E:1523324232][149A:EOM]                                                                                                    |              |            |                 |         |            |             |             |             |             |      |                                                                                                    |                    |                                                                                                    |             |              |        |  |
|                                                                                                    | 15:23:34 CL[0E:1523344233] [2A:AA8053T] [2D:233] [167A:82] [26A:KHOU] [27A:KHUM] [149A:EOM]                                                                                                    |              |            |                 |         |            |             |             |             |             |      |                                                                                                    |                    |                                                                                                    |             |              |        |  |
|                                                                                                    |                                                                                                    |              |            |                 |         |            |             |             |             |             |      |                                                                                                    |                    | 15:23:38 TH[0E:1523384234][2A:AA6919T][2D:219][167A:70][5B:000][8A:360][54A:000][54B:N][138A:ZHU][138B:36][23D:293531N/0950013W][23E:-0/-0][170A:05/15/2020 15:23:28][171A:        |             |              |        |  |
|                                                                                                    | 213225N/1052221W][172B:INV][173A:01/01/1970 00:00:00][149A:EOM]<br>15:23:39 CK[0E:1523384235] [149A:EOM]                                                                                                    |              |            |                 |         |            |             |             |             |             |      |                                                                                                    |                    |                                                                                                    |             |              |        |  |
|                                                                                                    |                                                                                                    |              |            |                 |         |            |             |             |             |             |      |                                                                                                    |                    |                                                                                                    |             |              |        |  |
| 15:23:39 AH(0E:1523394236)(2A:AA9081T)(2D:248)(167A:96)(3C:C650)(3E:L)(4A:4623)(5A:451)(6A:KHOU)(7D:D1524)(8A:360)(10A:KHOU.ELOCO4.LLAHRVKGPT/1620)(141A:ELOGP)<br>[142A:.ELOCO4.LLAHRV][908A:I][908B:S][909C:M][910C:DGVWRJ4][910D:S][918B:KZHU1524][918D:N5586B][918K:1PDC][918Q:000100][918X:A1B2C2D2L102S1][925A:0100][925B:0200][925B:0200] |                                                                                                    |              |            |                 |         |            |             |             |             |             |      |                                                                                                    |                    |                                                                                                    |             |              |        |  |
|                                                                                                    | 0100][149A:EOM]                                                                                                    |              |            |                 |         |            |             |             |             |             |      |                                                                                                    |                    | 15:23:39 HX[0E:1523394237][2A:AA9081T][2D:248][167A:96][68C:KHOU/1524][68C:ELOCO/1527][68C:CHPEE/1529][68C:GRIPY/1532][68C:YOKEM/1534][68C:SBI/1536][68C:LLA/1549][68C:HRV/1606]   |             |              |        |  |
|                                                                                                    | [68C:KGPT/1617][149A:EOM]                                                                                                    |              |            |                 |         |            |             |             |             |             |      |                                                                                                    |                    |                                                                                                    |             |              |        |  |
|                                                                                                    |                                                                                                    |              |            |                 |         |            |             |             |             |             |      | 15:23:39 DH(0E:1523394238][2A:AA9081T][2D:248][167A:96][3C:C650][3E:L][26A:KHOU][7D:D1524][27A:KGPT][28A:1620][149A:EOM]  |                    |                                                                                                    |             |              |        |  |
|                                                                                                    | 15:23:44 CL[0E:1523444239] [2A:AA8111T] [2D:234] [167A:83] [26A:KHOU] [27A:KPNS] [149A:EOM]                                                                                                    |              |            |                 |         |            |             |             |             |             |      |                                                                                                    |                    |                                                                                                    |             |              |        |  |
|                                                                                                    | 15:23:45 CK[0E:1523444241] [149A:EOM]                                                                                                    |              |            |                 |         |            |             |             |             |             |      | [15:23:45 OH[0E:1523444240][2A:AA7169T][2D:224][167A:75][138A:AIA][138B:1S][139A:ZHU][139B:36][336A:I][149A:EOM]          |                    |                                                                                                    |             |              |        |  |
|                                                                                                    |                                                                                                    |              |            |                 |         |            |             |             |             |             |      |                                                                                                    |                    | 15:23:49 AH10E:1523494242112A:FU10139112D:24911167A:97113C:C650113E:L114A:2451115A:460116A:KHOU117D:D1524118A:3601110A:KHOU.WYLSN7.GIFFAIROAM.LOADS3.KTKI/160411141A:IAESS1        |             |              |        |  |
|                                                                                                    |                                                                                                    |              |            |                 |         |            |             |             |             |             |      |                                                                                                    |                    | [142A:.WYLSN7.GIFFAJROAM.LOADS3.][908A:I][908B:S][909C:M][910C:DGVWRJ4][910D:S][918B:KZHU1524 KZFW1542][918D:N5585E][918K:1FANS2PDC][918Q:0009DE][918X:A1B2C2D2L102S1]             |             |              |        |  |
|                                                                                                    | [925A:0100][925B:0200][925D:0100][149A:EOM]                                                                                                    |              |            |                 |         |            |             |             |             |             |      |                                                                                                    |                    |                                                                                                    |             |              |        |  |
|                                                                                                    |                                                                                                    |              |            |                 |         |            |             |             |             |             |      | 15:23:50 DH[0E:1523494244][2A:FU10139][2D:249][167A:97][3C:C650][3E:L][26A:KHOU][7D:D1524][27A:KTKI][28A:1604][149A:EOM]  |                    | 15:23:49 HX[0E:1523494243][2A:FU10139][2D:249][167A:97][68C:KHOU/1524][68C:WYLSN/1532][68C:MONNT/1533][68C:BUMCO/1535][68C:GIFFA/1542][149A:EOM]                                   |             |              |        |  |
|                                                                                                    |                                                                                                    |              |            |                 |         |            |             |             |             |             |      |                                                                                                    |                    | 15:23:50 AH(0E:1523494245)[2A:AA9157T][2D:250][167A:98][3C:C650][3E:L][4A:2452][5A:451][6A:KHOU][7D:D1524][8A:360][10A:KHOU.INDIE7.INDIEKTXK/1610][141A:INDNN][142A:.INDIE7.INDIE] |             |              |        |  |
|                                                                                                    |                                                                                                    |              |            |                 |         |            |             |             |             |             |      |                                                                                                    |                    | [908A:1][908B:S][909C:M][910C:DGVWRJ4][910D:S][918B:KZHU1524 KZFW1542][918D:N1899W][918K:1PDC][9180:000103][918X:A1B2C2D2L102S1][925A:0100][925B:0200][925D:0100][149A:EOM]        |             |              |        |  |
|                                                                                                    |                                                                                                    |              |            |                 |         |            |             |             |             |             |      |                                                                                                    |                    | 15:23:50 HX[0E:1523494246][2A:AA9157T][2D:250][167A:98][68C:KHOU/1524][68C:RENNK/1531][68C:COLET/1533][68C:SUSHI/1535][68C:WWELL/1541][68C:INDIE/1544][149A:EOM]                   |             |              |        |  |
|                                                                                                    |                                                                                                    |              |            |                 |         |            |             |             |             |             |      | [15:23:50 DH[0E:1523494247][2A:AA9157T][2D:250][167A:98][3C:C650][3E:L][26A:KHOU][7D:D1524][27A:KTXK][28A:1610][149A:EOM] |                    | 15:23:51 AH(0E:1523494248)[2A:AA9093T][2D:251][167A:99][3C:C650][3E:L][4A:2453][5A:451][6A:KHOU][7D:D1524][8A:360][10A:KHOU.ELOCO4.LLATRADRVARREKDTS/1637][141B:ELOO2]             |             |              |        |  |
|                                                                                                    |                                                                                                    |              |            |                 |         |            |             |             |             |             |      |                                                                                                    |                    | [908A:l][908B:S][909C:M][910C:DGVWRJ4][910D:S][918B:KZHU1524 KZJX1621][918D:N8760F][918K:1PDC][918Q:000104][918X:A1B2C2D2L102S1][925A:0100][925B:0200][925D:0100][149A:EOM]        |             |              |        |  |
|                                                                                                    |                                                                                                    |              |            |                 |         |            |             |             |             |             |      |                                                                                                    |                    | 15:23:51 HX[0E:1523494249][2A:AA9093T][2D:251][167A:99][68C:KHOU/1524][68C:ELOCO/1527][68C:CHPEE/1529][68C:GRIPY/1532][68C:YOKEM/1534][68C:SBI/1536][68C:LLA/1549][68C:TRADR/      |             |              |        |  |

**Figure 81. TFMS Tab – CMS**

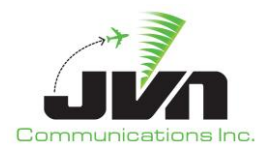

# **5.2.24. WMSCR Tab**

The WMSCR tab allows viewing and sending WMSCR messages in the SDRR interface.

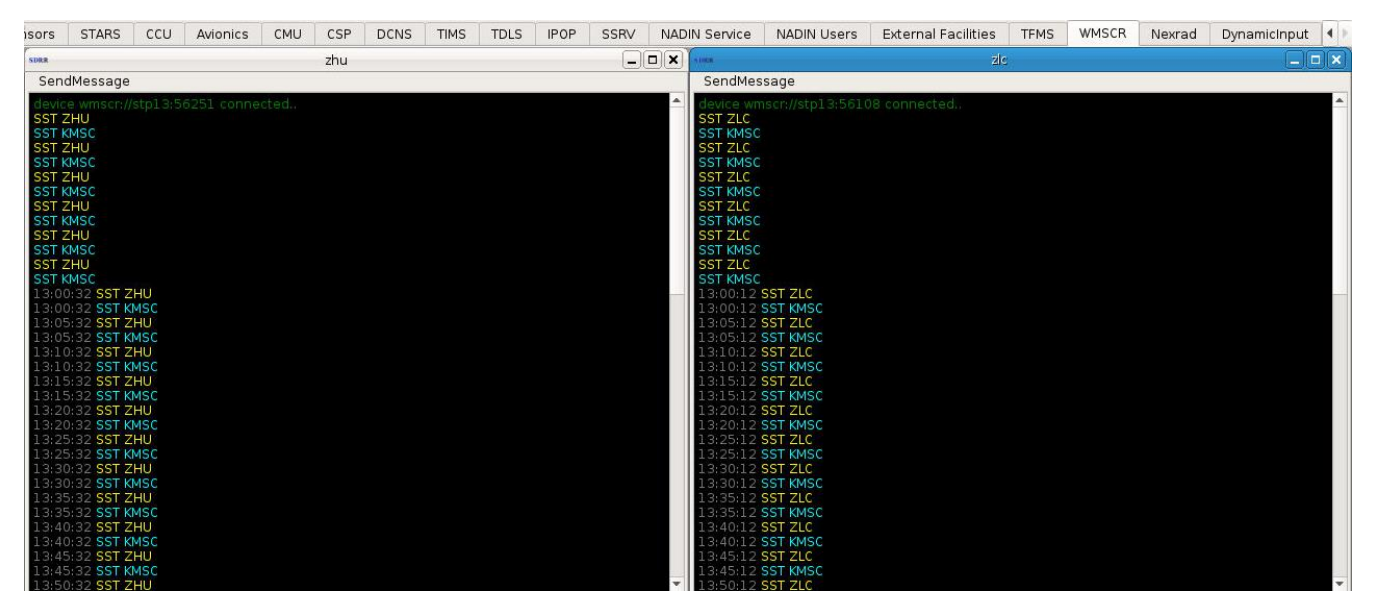

**Figure 82. WMSCR Tab**

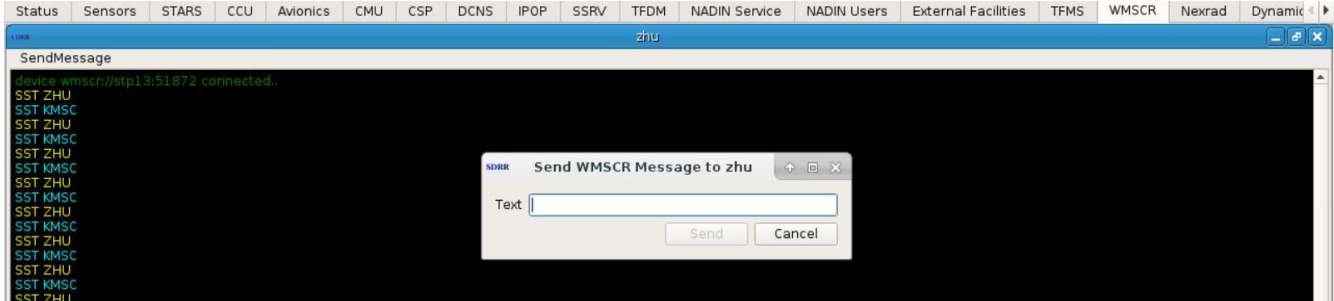

**Figure 83. Send WMSCR Message**

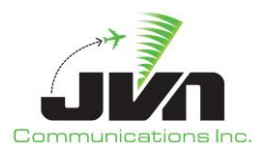

# **5.2.25. Nexrad Tab**

The Nexrad tab allows the ability see precipitation data on the SDRR interface.

| Status               | Sensors                                                                                            | <b>STARS</b> | CCU | <b>DCNS</b> | <b>IPOP</b> | <b>SSRV</b> | <b>NADIN Service</b> | <b>NADIN Users</b> | <b>External Facilities</b> | <b>TFMS</b> | WMSCR      | Nexrad |
|----------------------|----------------------------------------------------------------------------------------------------|--------------|-----|-------------|-------------|-------------|----------------------|--------------------|----------------------------|-------------|------------|--------|
|                      |                                                                                                    |              |     |             |             |             |                      |                    |                            |             | <b>ZLC</b> |        |
|                      | 23:59:59 Started listening for tcp connections on :47678                                           |              |     |             |             |             |                      |                    |                            |             |            |        |
| 23:59:59<br>23:59:59 | rrad ol                                                                                            |              |     |             |             |             |                      |                    |                            |             |            |        |
| 23:59:59             |                                                                                                    |              |     |             |             |             |                      |                    |                            |             |            |        |
|                      | 13:42:10 Nexrad update cycle 1 (from file). 256 output messages created.                           |              |     |             |             |             |                      |                    |                            |             |            |        |
|                      | 13:42:10 Sent 256 nexrad messages to 1 devices.<br>13:42:40 Sent 256 nexrad messages to 1 devices. |              |     |             |             |             |                      |                    |                            |             |            |        |
|                      | 13:43:10 Sent 256 nexrad messages to 1 devices.                                                    |              |     |             |             |             |                      |                    |                            |             |            |        |
|                      | 13:43:40 Sent 256 nexrad messages to 1 devices.<br>13:44:10 Sent 256 nexrad messages to 1 devices. |              |     |             |             |             |                      |                    |                            |             |            |        |
|                      | 13:44:40 Sent 256 nexrad messages to 1 devices.                                                    |              |     |             |             |             |                      |                    |                            |             |            |        |
|                      | 13:45:10 Sent 256 nexrad messages to 1 devices.                                                    |              |     |             |             |             |                      |                    |                            |             |            |        |
|                      | 13:45:40 Sent 256 nexrad messages to 1 devices.<br>13:46:10 Sent 256 nexrad messages to 1 devices. |              |     |             |             |             |                      |                    |                            |             |            |        |

**Figure 84. NEXRAD Tab**

# **5.2.26. Dynamic Input Tab**

The Dynamic Input tab displays Dynamic Precip Status, Dynamic Target Status, and Dynamic Message Status. These windows all display port statistics: whether the connection is active, down and the packet count

| <b>SDRR</b>                                            |                       |              | simdriver-regression-13.0.2-mikel                             | $\begin{array}{ccc} \circ & \circ & \circ \end{array}$ |        |                              |                                      |  |  |  |  |  |
|--------------------------------------------------------|-----------------------|--------------|---------------------------------------------------------------|--------------------------------------------------------|--------|------------------------------|--------------------------------------|--|--|--|--|--|
| Windows Start Start At Abort Start At Pause Help Close |                       |              |                                                               |                                                        |        |                              | (00:04:36)<br>06/09/2022 19:25:4     |  |  |  |  |  |
| Status Sensors STARS CCU DCNS TIMS TDLS IPOP           |                       |              | SSRV NADIN Service NADIN Users External Facilities TFMS WMSCR |                                                        | Nexrad | CMU CSP                      | DynamicInput                         |  |  |  |  |  |
|                                                        | Dynamic Precip Status |              | <b>DX</b>                                                     |                                                        |        | <b>Dynamic Target Status</b> | $ \overline{a}$ $\times$             |  |  |  |  |  |
| Port Statistics                                        |                       |              |                                                               | Port Statistics                                        |        |                              |                                      |  |  |  |  |  |
| Receive Device                                         | <b>Status</b>         | Packet Count |                                                               | Receive Device                                         |        | <b>Status</b>                | Packet Count                         |  |  |  |  |  |
|                                                        |                       |              |                                                               | tcp://:10680?serverMode                                |        | Up                           | $\circ$                              |  |  |  |  |  |
|                                                        |                       |              |                                                               | <b>Target Statistics</b>                               |        |                              |                                      |  |  |  |  |  |
|                                                        |                       |              |                                                               | Active                                                 |        | Terminated                   | Simulation Total                     |  |  |  |  |  |
|                                                        |                       |              |                                                               | $\circ$                                                |        | $\circ$                      | $\circ$                              |  |  |  |  |  |
|                                                        |                       |              |                                                               | <b>Target Status</b>                                   |        |                              |                                      |  |  |  |  |  |
|                                                        |                       |              |                                                               | Id<br>$-$ ACID                                         | Equip  | Mode 3A                      | <b>ICAO</b><br>Status<br>Last Update |  |  |  |  |  |
| tcp://:10694?serverMode                                | Up                    | $\mathbf{1}$ |                                                               | <b>SIGH</b>                                            |        | Dynamic Message Status       | $  \times$                           |  |  |  |  |  |
|                                                        |                       |              |                                                               | Port Statistics                                        |        |                              |                                      |  |  |  |  |  |
|                                                        |                       |              |                                                               | Receive Device                                         |        | <b>Status</b>                | Packet Count                         |  |  |  |  |  |
|                                                        |                       |              |                                                               | tcp://:10690?serverMode                                |        | Up                           | 41                                   |  |  |  |  |  |
|                                                        |                       |              |                                                               | Dynamic Message Statistics                             |        |                              |                                      |  |  |  |  |  |
|                                                        |                       |              |                                                               | info                                                   |        | devctl                       | ssrvmsg                              |  |  |  |  |  |
|                                                        |                       |              |                                                               |                                                        |        |                              |                                      |  |  |  |  |  |

**Figure 85. Dynamic Input Tab**

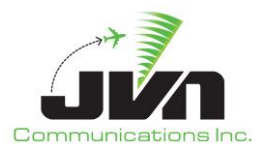

# **6. Log Files**

SDRR log files provide a record of the status of each run and the messages exchanged with the live and simulated systems. This file contains details from the run including the configuration file(s), scenario, start time, any special feature that was enabled, and all the message transactions that took place with timestamps. The figure below is a screenshot of an SDRR log file. By default, the log file is located in the directory specified by the environment variable \${SDRR\_LOG\_PATH}. The log files include a timestamp in the file name so they are not overwritten.

| Session           |       | Edit View |                                        | Bookmarks Settings Help                      |                                                                                                    |  |  |  |  |  |             |                  |
|-------------------|-------|-----------|----------------------------------------|----------------------------------------------|----------------------------------------------------------------------------------------------------|--|--|--|--|--|-------------|------------------|
| ದಗ                | Shell |           |                                        |                                              |                                                                                                    |  |  |  |  |  |             |                  |
|                   |       |           |                                        | 2?xml version="1.0" encoding="ISO-8859-1" ?> |                                                                                                    |  |  |  |  |  |             | $\blacktriangle$ |
| <simlog></simlog> |       |           |                                        |                                              |                                                                                                    |  |  |  |  |  |             |                  |
|                   |       |           | $1, 1, 1''$ gistart="0" autoTa="10" /> |                                              |                                                                                                    |  |  |  |  |  |             |                  |
|                   |       |           |                                        |                                              | <status time="17:56:48.68">System Time: (08/20/2008 13:56:48). Manual Start: User Date (08/20/2008 17:56:48) RDC Mode: 0</status>                                                                                                    |  |  |  |  |  |             |                  |
|                   |       |           |                                        |                                              | <ifmsg rcv="zny" time="17:56:51.29" xmt="zjx">J000 ::TR ZCN  JVN TEST::*</ifmsg>                                                                                                    |  |  |  |  |  |             |                  |
|                   |       |           |                                        |                                              | <ifmsq rcv="zny" time="17:56:51.30" xmt="zjx">J000 ::TR ZCN  JVN TEST::*</ifmsq>                                                                                                    |  |  |  |  |  |             |                  |
|                   |       |           |                                        |                                              | <ifmsg rcv="zjx" time="17:56:51.30" xmt="zny">N000 ::DT J000  JVN TEST::*</ifmsg>                                                                                                    |  |  |  |  |  |             |                  |
|                   |       |           |                                        |                                              | <ifmsq rcv="zjx" time="17:56:51.30" xmt="zny">N000 ::DT J000  JVN TEST::*</ifmsq>                                                                                                    |  |  |  |  |  |             |                  |
|                   |       |           |                                        |                                              | <ifmsg rcv="zny" time="17:56:53.53" xmt="zbw">B000 ::TR ZCN  JVN TEST::*</ifmsg>                                                                                                    |  |  |  |  |  |             |                  |
|                   |       |           |                                        |                                              | <ifmsg rcv="zny" time="17:56:53.53" xmt="zbw">B000 ::TR ZCN  JVN TEST::*</ifmsg>                                                                                                    |  |  |  |  |  |             |                  |
|                   |       |           |                                        |                                              | <ifmsq rcv="zbw" time="17:56:53.53" xmt="zny">N000 ::DT B000  JVN TEST::*</ifmsq>                                                                                                    |  |  |  |  |  |             |                  |
|                   |       |           |                                        |                                              | <ifmsg rcv="zbw" time="17:56:53.53" xmt="zny">N000 ::DT B000  JVN TEST::*</ifmsg>                                                                                                    |  |  |  |  |  |             |                  |
|                   |       |           |                                        |                                              | <ifmsq acid="TEST05" rcv="rrr" time="17:56:53.71" xmt="zny">ZCN1756000 ::FP 100TEST05 1/B721 1240 LRP A1807 050 RDG ::*</ifmsq>                                                                                                    |  |  |  |  |  |             |                  |
|                   |       |           |                                        |                                              | <ifmsg acid="TEST05" rcv="ppp" time="17:56:53.71" xmt="zny">ZCN1756000 ::FP 100TEST05 PHL/B721 1240 MXE P1801 050 ::*</ifmsg>                                                                                                    |  |  |  |  |  |             |                  |
|                   |       |           |                                        |                                              | <ifmsa acid="TEST04" rcv="ppp" time="17:56:53.72" xmt="znv">ZCN1756001 ::FP 200TEST04 PHL/B721 1237 MXE P1800 050  ::*</ifmsa>                                                                                                    |  |  |  |  |  |             |                  |
|                   |       |           |                                        |                                              | <ifmsq acid="TEST04" rcv="rrr" time="17:56:53.72" xmt="zny">ZCN1756001 ::FP 200TEST04 1/B721 1237 LRP A1806 050 RDG ::*</ifmsq>                                                                                                    |  |  |  |  |  |             |                  |
|                   |       |           |                                        |                                              | <ifmsg acid="TEST03" rcv="ppp" time="17:56:53.72" xmt="zny">ZCN1756002 ::FP 300TEST03 PHL/B721 1236 MXE P1759 050 ::*</ifmsg>                                                                                                    |  |  |  |  |  |             |                  |
|                   |       |           |                                        |                                              | <ifmsq acid="TEST03" rcv="rrr" time="17:56:53.72" xmt="zny">ZCN1756002 ::FP 300TEST03 1/B721 1236 LRP A1805 050 RDG ::*</ifmsq>                                                                                                    |  |  |  |  |  |             |                  |
|                   |       |           |                                        |                                              | <ifmsg acid="TEST02" rcv="ppp" time="17:56:53.72" xmt="zny">ZCN1756003 ::FP 400TEST02 PHL/B721 1235 MXE P1758 050 ::*</ifmsg><br><ifmsq acid="TEST02" rcv="rrr" time="17:56:53.72" xmt="zny">ZCN1756003 ::FP 400TEST02 1/B721 1235 LRP A1804 050 RDG ::*</ifmsq> |  |  |  |  |  |             |                  |
|                   |       |           |                                        |                                              | <ifmsq acid="TEST01" rcv="ppp" time="17:56:53.72" xmt="zny">ZCN1756004 ::FP 500TEST01 PHL/B721 1234 MXE P1757 050  ::*</ifmsq>                                                                                                    |  |  |  |  |  |             |                  |
|                   |       |           |                                        |                                              | <ifmsg acid="TEST01" rcv="rrr" time="17:56:53.72" xmt="zny">ZCN1756004 ::FP 500TEST01 1/B721 1234 LRP A1803 050 RDG ::*</ifmsg>                                                                                                    |  |  |  |  |  |             |                  |
|                   |       |           |                                        |                                              | <ifmsg acid="TEST05" rcv="rrr" time="17:56:53.74" xmt="zny">ZCN1756000 ::FP 100TEST05 1/B721 1240 LRP A1807 050 RDG ::*</ifmsg>                                                                                                    |  |  |  |  |  |             |                  |
|                   |       |           |                                        |                                              | <ifmsq acid="TEST05" rcv="zny" time="17:56:53.74" xmt="rrr">RRR1756001 ::DA 001 ZCN1756000 ::*</ifmsq>                                                                                                    |  |  |  |  |  |             |                  |
|                   |       |           |                                        |                                              | <ifmsq acid="TEST04" rcv="rrr" time="17:56:53.74" xmt="zny">ZCN1756001 ::FP 200TEST04 1/B721 1237 LRP A1806 050 RDG ::*</ifmsq>                                                                                                    |  |  |  |  |  |             |                  |
|                   |       |           |                                        |                                              | <ifmsg acid="TEST04" rcv="zny" time="17:56:53.74" xmt="rrr">RRR1756002 ::DA 002 ZCN1756001 ::*</ifmsg>                                                                                                    |  |  |  |  |  |             |                  |
|                   |       |           |                                        |                                              | <ifmsq acid="TEST03" rcv="rrr" time="17:56:53.74" xmt="zny">ZCN1756002 ::FP 300TEST03 1/B721 1236 LRP A1805 050 RDG ::*</ifmsq>                                                                                                    |  |  |  |  |  |             |                  |
|                   |       |           |                                        |                                              | <ifmsq acid="TEST03" rcv="zny" time="17:56:53.74" xmt="rrr">RRR1756003 ::DA 003 ZCN1756002 ::*</ifmsq>                                                                                                    |  |  |  |  |  |             |                  |
|                   |       |           |                                        |                                              | <ifmsg acid="TEST02" rcv="rrr" time="17:56:53.74" xmt="zny">ZCN1756003 ::FP 400TEST02 1/B721 1235 LRP A1804 050 RDG ::*</ifmsg>                                                                                                    |  |  |  |  |  |             |                  |
|                   |       |           |                                        |                                              | <ifmsq acid="TEST02" rcv="zny" time="17:56:53.74" xmt="rrr">RRR1756004 ::DA 004 ZCN1756003 ::*</ifmsq>                                                                                                    |  |  |  |  |  |             |                  |
|                   |       |           |                                        |                                              | <ifmsg acid="TEST01" rcv="rrr" time="17:56:53.74" xmt="zny">ZCN1756004 ::FP 500TEST01 1/B721 1234 LRP A1803 050 RDG ::*</ifmsg>                                                                                                    |  |  |  |  |  |             |                  |
|                   |       |           |                                        |                                              | <ifmsq acid="TEST01" rcv="zny" time="17:56:53.74" xmt="rrr">RRR1756005 ::DA 005 ZCN1756004 ::*</ifmsq>                                                                                                    |  |  |  |  |  |             |                  |
|                   |       |           |                                        |                                              | <ifmsg acid="TEST05" rcv="zny" time="17:56:53.75" xmt="rrr">RRR1756001 ::DA 001 ZCN1756000 ::*</ifmsg>                                                                                                    |  |  |  |  |  |             |                  |
|                   |       |           |                                        |                                              | <ifmsg acid="TEST04" rcv="zny" time="17:56:53.75" xmt="rrr">RRR1756002 ::DA 002 ZCN1756001 ::*</ifmsg>                                                                                                    |  |  |  |  |  |             |                  |
|                   |       |           |                                        |                                              | <ifmsg acid="TEST03" rcv="zny" time="17:56:53.75" xmt="rrr">RRR1756003 ::DA 003 ZCN1756002 ::*</ifmsg>                                                                                                    |  |  |  |  |  |             |                  |
|                   |       |           |                                        |                                              | <ifmsg acid="TEST02" rcv="zny" time="17:56:53.75" xmt="rrr">RRR1756004 ::DA 004 ZCN1756003 ::*</ifmsg>                                                                                                    |  |  |  |  |  |             |                  |
|                   |       |           |                                        |                                              | <ifmsg acid="TEST01" rcv="zny" time="17:56:53.75" xmt="rrr">RRR1756005 ::DA 005 ZCN1756004 ::*</ifmsg>                                                                                                    |  |  |  |  |  |             |                  |
|                   |       |           |                                        |                                              | <ifmsg rcv="zny" time="17:56:55.66" xmt="zdc">W000 ::TR ZCN  JVN TEST::*</ifmsg>                                                                                                    |  |  |  |  |  |             |                  |
|                   |       |           |                                        |                                              | <ifmsq rcv="zny" time="17:56:55.67" xmt="zdc">W000 ::TR ZCN  JVN TEST::*</ifmsq>                                                                                                    |  |  |  |  |  |             |                  |
|                   |       |           |                                        |                                              |                                                                                                    |  |  |  |  |  | 1,1 Command |                  |

**Figure 86. SDRR Log File**

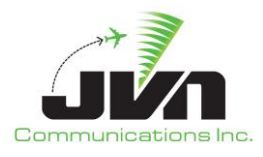

# **7. Surveillance Simulation, Recording, and Playback**

SDRR has the capability to simulate surveillance data from several types of sources.

# **7.1. Automatic Dependent Surveillance – Broadcast (ADS-B)**

SDRR has the capability to simulate ADS-B data when adapted in the configuration file. The 'svol' XML tag supports the generation of multiple streams of ADS-B data. Each stream represents the data on a different UDP port. The example SDRR configuration file (cfg.xml) below assumes a route has been configured on the processor. If a route has not been defined, an ethX device is added to the multicast address; e.g., "multi://224.1.1.100:59950?interface=eth3".

### **Example cfg.xml file:**

```
<simconfig>
   <svol name="ppp-ads" sac="0xab" sic="0x0d" svType="1">
        <stream name="uat" device="multi://224.1.1.100:59950?interface=eth3" />
        <stream name="1090" device=" multi://224.1.1.100:59951?interface=eth3" />
        <stream name="equip" device=" multi://224.1.1.100:59952?interface=eth3" />
        <stream name="svol" device=" multi://224.1.1.100:59953?interface=eth3" />
        <stream name="sdp" device=" multi://224.1.1.100:59954?interface=eth3" />
   </svol>
</simconfig>
```
This configuration can be used for both playback and recording, allowing ADS-B data to be recorded simultaneously with radar data without using separate programs such as wireshark, ethereal, or tcpdump. This recording can also be played back on the same individual streams. Wireshark recordings can be played back on individual streams also by running the pcap2jvn utility once for each stream specifying the UDP port and a unique file name. A scenario file can then be created with the converted stream files. The scenario file (sdrr.xml) below shows an example of ADS-B data exported from a scenario or created from recordings with each stream in a separate .ast file.

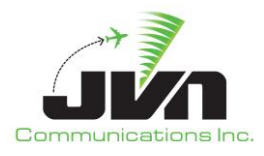

# **Example sdrr.xml file:**

```
\langlesim\rangle <svol name="ppp-ads">
       <stream file="ppp-ads-uat.ast" name="uat"/>
       <stream file="ppp-ads-1090.ast" name="1090"/>
       <stream file="ppp-ads-equip.ast" name="equip"/>
       <stream file="ppp-ads-svol.ast" name="svol"/>
       <stream file="ppp-ads-sdp.ast" name="sdp"/>
    </svol>
\langle/sim\rangle
```
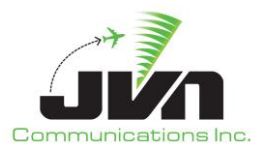

# **7.2. Wide Area Multilateration (WAM)**

SDRR has the capability to simulate and record WAM data when adapted in the config.xml file. The 'wam' XML tag supports the playback of multiple streams and each stream represents the data on a different UDP port. See below for cfg.xml and sdrr.xml examples: The example below assumes a route has been configured on the processor, if not defined, an ethX device is added to the multicast address; e.g., "multi://224.1.1.100:59970?interface=eth3".

# **Example cfg.xml file:**

```
<simconfig>
    <wam name="wamsvg" period="3" radius="60" sac="0xbb" sic="0x02" spos="+39:51:33.00,-
075:16:00.30">
          <stream name="modeS" device=" multi://224.1.1.100:59970?interface=eth3"/>
          <stream name="1090" device=" multi://224.1.1.100:59971?interface=eth3"/>
          <stream name="uat" device=" multi://224.1.1.100:59972?interface=eth3"/>
          <stream name="atcrbs" device=" multi://224.1.1.100:59973?interface=eth3"/>
          <stream name="svol" device=" multi://224.1.1.100:59974?interface=eth3"/>
          <stream name="sdp" device=" multi://224.1.1.100:59975?interface=eth3"/>
          <radio_station name="WM1" lid="7"/>
    </wam> 
</simconfig>
```
# **Example sdrr.xml file:**

```
\langlesim\rangle <wam name="wamsvg">
       <stream name="modeS" file="srv/wm1-modeS.ast"/>
       <stream name="1090" file="srv/wm1-1090.ast"/>
       <stream name="uat" file="srv/wm1-uat.ast"/>
       <stream name="atcrbs" file="srv/wm1-atcrbs.ast"/>
       <stream name="wam" file="srv/wm1-wam.ast"/>
       <stream name="sdp" file="srv/wm1-sdp.ast"/>
    </wam>
\langle/sim\rangle
```
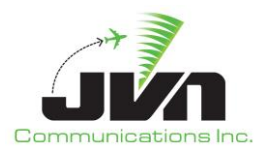

# **8. SDRR Configuration Files**

The SDRR configuration file is an XML file which defines the facilities and sensors to be simulated or physically connected.

# **8.1. Configuration File Format**

### *localhost*

Defines a NAS En Route facility. This facility has one interfacility device per I/O thread.

#### *Attributes*:

#### *name*

Used as the title of the display window for this facility, and is matched with the "src" field in the scenario file format for messages (see Scenario File Format).

### *facName*

Defines the 3-letter identifier to be used on the wire to identify this site. If not defined, it defaults to the first 3 characters of "name".

# *facID*

Defines the 1-letter identifier to be used on the wire to identify this site. If not defined, defaults to the 3rd character of "facName".

# *autoTA*

Enables the automatic TA response for this facility. Defines the number of seconds to wait before sending an automatic TA response to TI message (default is 0).

# *autoTR*

Enables periodic transmission of TR message, defines the interval in seconds (default is 0).

# *Threads*:

#### *hostio*

Defines an interface to a NAS host.

*Attributes*:

#### *name*

Used as the title of the display window for this facility, and is matched with the "dest" field in the scenario file format for messages (see Scenario File Format).

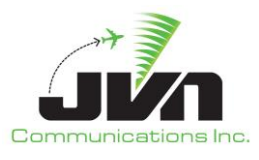

### *facName*

Defines the 3-letter identifier to be used on the wire to identify this site. If not defined, it defaults to the first 3 characters of "name".

# *facID*

Defines the 1-letter identifier to be used on the wire to identify this site. If not defined, defaults to the 3rd character of "facName".

# *device*

Device or file name.

### *txclock*

The baud rate of the transmit side of the assigned device. 0 means accept the transmit clock from the DCE (default is 2400).

### *rxclock*

The baud rate of the receive side of the assigned device. 0 means accept the receive clock from the DCE (default is 0).

### *tangent*

Lat/Long Point Of Tangency.

# *org*

X/Y value used for dynamic interfacility messaging.

#### *magdev*

Magnetic deviation, in degrees.

#### *starsio*

Defines an interface to a Terminal facility.

*Attributes*:

#### *name*

Used as the title of the display window for this facility, and is matched with the "dest" field in the scenario file format for messages (see Scenario File Format).

# *facName*

Defines the 3-letter identifier to be used on the wire to identify this site. If not defined, it defaults to the first 3 characters of "name".

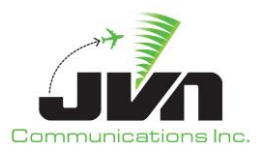

# *facID*

Defines the 1-letter identifier to be used on the wire to identify this site. If not defined, defaults to the 3<sup>rd</sup> character of "facName".

## *device*

Device or file name.

# *txclock*

The baud rate of the transmit side of the assigned device. 0 means accept the transmit clock from the DCE (default is 2400).

### *rxclock*

The baud rate of the receive side of the assigned device. 0 means accept the receive clock from the DCE (default is 0).

### *tangent*

Lat/Long Point Of Tangency.

### *org*

X/Y value used for dynamic interfacility messaging.

#### *magdev*

Magnetic deviation, in degrees.

#### *eramsim*

Defines a simulated ERAM facility.

#### *Attributes*:

#### *name*

Used as the title of the display window for this facility.

## *Threads*:

#### *eddsServer*

Defines the connection between the simulated ERAM and an external EDDS.

*Attributes*:

#### *listenAddress*

Defines the local address on which SDRR will listen for the EDDS connects. The EDDS must be configured with the same address.

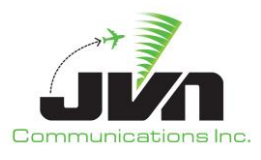

#### *port*

Defines the port number for the EDDS connection. The EDDS must be configured with the same port number.

#### *clientDevice*

Defines the address and port which SDRR will use for CMS data feedback.

#### *stars*

Defines a terminal STARS facility within the boundaries of the simulated ERAM center.

*Attributes*:

#### *name*

Used as the title of the display window for this facility.

#### *device*

Physical device or file name.

#### *txclock*

The baud rate of the transmit side of the assigned device. 0 means accept the transmit clock from the DCE (default is 2400).

#### *rxclock*

The baud rate of the receive side of the assigned device. 0 means accept the receive clock from the DCE (default is 0).

#### *tangent*

Lat/Long Point Of Tangency.

#### *magdev*

Magnetic deviation, in degrees.

#### *stars*

Defines a terminal STARS facility. This facility has one interfacility device associated with it, with one or more I/O threads to handle communications to other facilities which are all routed through the single interfacility device.

#### *Attributes*:

#### *device*

Physical device or file name.

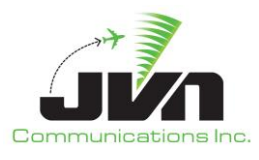

#### *name*

Used as the title of the display window for this facility, and is matched with the "src" field in the scenario file format for messages (see Scenario File Format).

#### *facName*

Defines the 3-letter identifier to be used on the wire to identify this site. If not defined, it defaults to the first 3 characters of "name".

### *facID*

Defines the 1-letter identifier to be used on the wire to identify this site. If not defined, defaults to the 3rd character of "facName".

#### *autoTA*

Enables the automatic TA response for this facility. Defines the number of seconds to wait before sending an automatic TA response to TI message (default is 0).

#### *autoTR*

Enables periodic transmission of TR message, defines the interval in seconds (default is 0).

### *Threads*:

# *hostio*

Defines an interface to a NAS host.

# *Attributes*:

#### *name*

Used as the title of the display window for this facility, and is matched with the "dest" field in the scenario file format for messages (see Scenario File Format).

# *facName*

Defines the 3-letter identifier to be used on the wire to identify this site. If not defined, it defaults to the first 3 characters of "name".

# *facID*

Defines the 1-letter identifier to be used on the wire to identify this site. If not defined, defaults to the 3rd character of "facName".

# *txclock*

The baud rate of the transmit side of the assigned device. 0 means accept the transmit clock from the DCE (default is 2400).

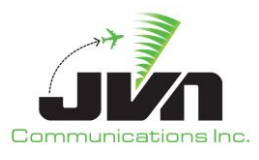

#### *rxclock*

The baud rate of the receive side of the assigned device. 0 means accept the receive clock from the DCE (default is 0).

#### *tangent*

Lat/Long Point Of Tangency.

### *org*

X/Y value used for dynamic interfacility messaging.

#### *magdev*

Magnetic deviation, in degrees.

#### *artsio*

Defines an interface to a Terminal facility.

#### *Attributes*:

#### *name*

Used as the title of the display window for this facility, and is matched with the "dest" field in the scenario file format for messages (see Scenario File Format).

#### *facName*

Defines the 3-letter identifier to be used on the wire to identify this site. If not defined, it defaults to the first 3 characters of "name".

#### *facID*

Defines the 1-letter identifier to be used on the wire to identify this site. If not defined, defaults to the 3<sup>rd</sup> character of "facName".

#### *txclock*

The baud rate of the transmit side of the assigned device. 0 means accept the transmit clock from the DCE (default is 2400).

# *rxclock*

The baud rate of the receive side of the assigned device. 0 means accept the receive clock from the DCE (default is 0).

#### *tangent*

Lat/Long Point Of Tangency.

#### *org*

X/Y value used for dynamic interfacility messaging.

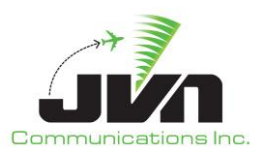

#### *magdev*

Magnetic deviation, in degrees.

### *radar*

Defines a radar sensor.

### *Attributes*:

#### *name*

Used as the title of the display window for this facility, and is matched with the "src" field in the scenario file format for messages (see Scenario File Format).

### *type*

Radar type (defaults to LRR).

### *device*

Device or file name.

#### *chans*

Number of channels (default is 0, which means auto-determine based on type).

#### *magdev*

Magnetic deviation of the radar, in degrees.

#### *parrots*

Defines the beacon code(s) squawked by parrot targets.

#### *scantime*

Amount of time the radar takes to complete one sweep, in seconds.

## *elev*

Elevation of the radar, in feet above MSL.

#### *pos*

Lat/long position of the radar.

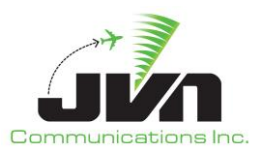

#### *svol*

Defines a service volume for ADS-B.

#### *Attributes*:

#### *name*

Used as the title of the display window for this facility, and is matched with the "src" field in the scenario file format for messages (see Scenario File Format).

#### *pos*

Lat/long position.

#### *Threads*:

#### *stream*

Defines the type(s) of message supported.

#### *Attributes*:

#### *name*

Used as the title of the display window, and is matched with the "src" field in the scenario file format for messages (see Scenario File Format). It must be one of: UAT, 1090, Equip, SVol, or SDP.

#### *device*

Device or file name.

#### *wam*

Defines a service volume for WAM.

#### *Attributes*:

#### *name*

Used as the title of the display window for this facility, and is matched with the "src" field in the scenario file format for messages (see Scenario File Format).

#### *pos*

Lat/long position.

*Threads*:

#### *stream*

Defines the type(s) of message supported.

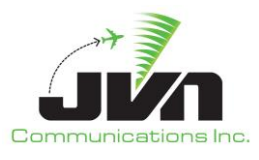

#### *Attributes*:

#### *name*

Used as the title of the display window, and is matched with the "src" field in the scenario file format for messages (see Scenario File Format). It must be one of: UAT, 1090, Equip, SVol, or SDP.

#### *device*

Device or file name.

#### *asdex*

Defines an ASDEX Stream.

*Attributes*:

#### *name*

Used as the title of the display window for this facility, and is matched with the "src" field in the scenario file format for messages (see Scenario File Format).

#### *ttl*

Defines the time to live.

#### *etms*

Defines an ETMS facility.

#### *Attributes*:

#### *starsid*

Defines a three-letter ID for use by a STARS facility.

#### *name*

Used as the title of the display window for this facility, and is matched with the "src" field in the scenario file format for messages (see Scenario File Format).

#### *device*

Device or file name.

#### *rate*

Baud rate.

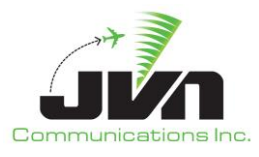

# **8.2. Example Configuration Files**

# **8.2.1. ERAM Simulation in Direct Mode**

To simulate ERAM, SDRR must be configured with an eramsim source and an eddserver definition with connection information for an EDDS server. To connect to an EDDS server, the SDRR configuration file needs to have the "listenAddress" set to the network interface address of the processor running SDRR. On the EDDS server, the configuration file \${HDDS\_SSP}/hid\_address.adp should have the same host/port pair configured.

```
<root>
 <sources localhost="zla"
   <eramsim name="zla">
     <eddserver port="%{ZLA_EDDS_PORT}" listenAddress="${SDRR_HOSTNAME}"/>
     <clientDevice>pipe:zla-cms-%{USER}</clientDevice>
     <stars name="ttt" device="tcps:${SDRR_HOSTNAME}/%{AIG1_SCT_PORT}"
     tangent="+33:47:30.41,-118:00:08.06" magdev="14.0"/>
   </eramsim>
 </sources>
</root>
```
# **8.2.2. ERAM Simulation in Mixed Mode**

Except for the stars definition, the eramsim stanza should be configured the same way as for the Direct Mode simulation. To drive a live STARS system, the site should be added to the SDRR configuration file inside the eramsim stanza. The site should have the facility name as it is adapted in ERAM adaptation and the device should be configured for a physical IFDT card connected to the STARS system. For example, the physical card that connects to the STARS system is installed in an SDRR SIRS processor, such as sirs16@/dev/if0. Note that this interface may be configured differently for each STARS system.

```
<root>
 <sources localhost="zdc"
   <eramsim name="zdc">
     <eddserver port="%{ZDC_EDDS_PORT}" listenAddress="${SDRR_HOSTNAME}"/>
     <clientDevice>pipe:zdc-cms-%{USER}</clientDevice>
     <stars name="acy" device="sirs16@/dev/if0" tangent="+39:27:10.00,-074:35:31.00"
     magdev="-12.0" rxclock="2400" txclock="2400"/>
   </eramsim>
 </sources>
</root>
```
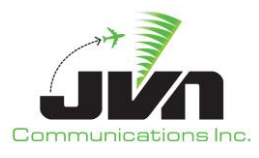

### **8.2.3. ERAM in a Box Interface**

The configuration format is slightly different for ERAM in a Box (EIB), such as those running in the Virtual Test Lab (VTL), than it is for an ERAM Test Bed connected to an En Route Communications Gateway (ECG). Note that the examples below are only a sample of the most commonly used types of interfaces and devices; there are many more types and optional attributes that could be configured depending on the specific test need.

The local terminal facilities, CCUs, SSRV injection positions, and hgi interfaces (ECG emulation devices) are defined in the SDRR non-surveillance configuration file for each en route facility:

```
<root>
 <sources localhost="zdv">
   <stars name="ras" device="hgi://%{SDRR_ZDV}?eram=ZDV&device=RAS" facName="ras"
autoTR="0">
     <hostio name="zdv" facName="zcd" magdev="9.00" tangent="+39:13:54.00,-106:52:59.00"/>
     \langle \text{aig}\rangle<clientDevice>xmlstream://%{SIMDRIVER_IP}:%{SIMDRIVER_AIG_PORT}</clientDevice>
     \langle /aig \rangle</stars>
...
   <stars name="rdc" device="hgi://%{SDRR_ZDV}?eram=ZDV&device=RDC" facName="rdc" 
autoTR="0">
     <hostio name="zdv" facName="zcd" magdev="8.00" tangent="+39:51:17.00,-104:43:06.00"/>
     <starsio name="rco" magdev="9.00" tangent="+38:48:02.00,-104:40:42.00"/>
     <starsio name="rcy" magdev="9.00" tangent="+41:07:59.00,-104:52:01.00"/>
     \langle \text{aig}\rangle<clientDevice>xmlstream://%{SIMDRIVER_IP}:%{SIMDRIVER_AIG_PORT}</clientDevice>
     </aig>
   </stars>
...
   <ccu facility="zdv" id="1" indevice="hgi://%{SDRR_ZDV}?eram=ZDV&amp;device=CCU10"
outdevice="hgi://%{SDRR_ZDV}?eram=ZDV&device=CCU1I"/>
   <!--ssrvManager note: ZDV ssrv (k3.eab on mmp) is listening on port 48023.-->
   <ssrvinj facility="zdv" device="pipe:zdv-A-ssrvinj-user" active="1" channel="A" 
exercise="15" maxMsgsPerSec="-1">
     <positions>
       <position>D03</position>
...
      <position>E9</position>
     </positions>
```
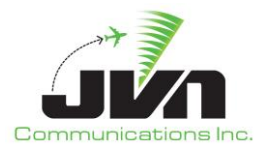

```
</ssrvinj>
 </sources>
 <hgi name="ZDV" clientInterface="%{SDRR_ZDV}" hgiInterface="%{ZDV_ERAM_INTERFACE}">
   <ccu name="CCU1I" id="1" lda="0x100" writeOnly="1"/>
   <ccu name="CCU1O" id="1" lda="0x101" readOnly="1"/>
   <interfacility name="RAS" lda="0x102"/>
   <interfacility name="RCO" lda="0x103"/>
   <interfacility name="RCY" lda="0x104"/>
   <interfacility name="RDC" lda="0x105"/>
   <interfacility name="RKP" lda="0x106"/>
   <interfacility name="RRC" lda="0x107"/>
   <interfacility name="ZAB" lda="0x108"/>
   <interfacility name="ZKC" lda="0x109"/>
   <interfacility name="ZLA" lda="0x10a"/>
   <interfacility name="ZLC" lda="0x10b"/>
   <interfacility name="ZMP" lda="0x10c"/>
 </hgi>
</root>
```
# **8.2.4. ERAM Test Bed Interface**

For the ERAM Test Bed, the local terminal facilities, CCUs, and SSRV injection positions are defined in the SDRR non-surveillance configuration file for each En Route facility:

```
<root>
 <sources localhost="zdv">
   <stars name="ras" device="(ecgif://pipa?device=RAS+
ecgif://pipb?device=RAS)" facName="ras" autoTR="0">
    <hostio name="zdv" facName="zcd" magdev="9.00" tangent="+39:13:54.00,
-106:52:59.00"/>
  </stars>
...
   <stars name="rdc" device="(ecgif://pipa?device=RDC+
ecgif://pipb?device=RDC)" facName="rdc" autoTR="0">
    <hostio name="zdv" facName="zcd" magdev="8.00" tangent="+39:51:17.00,
-104:43:06.00"/>
    <starsio name="rcy" magdev="9.00" tangent="+41:07:59.00,
-104:52:01.00"/>
```
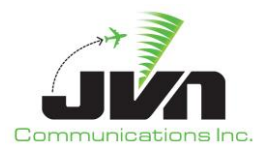

```
<starsio name="rco" magdev="9.00" tangent="+38:48:02.00,
-104:40:42.00"/>
   </stars>
...
   <ccu facility="zdv" id="1" 
indevice="(ecggpo://pipa?device=CCU1O+ecggpo://pipb?device=CCU1O)" 
outdevice="(ecggpi://pipa?device=CCU1I+ecggpi://pipb?device=CCU1I)"/>
   <ssrvinj facility="zdv" device="mhp:24000/localhost" active="1" channel="A" 
exercise="13" maxMsgsPerSec="-1">
    <positions>
      <position>D03</position>
      <position>R03</position>
...
      <position>E9</position>
    </positions>
   </ssrvinj>
 </sources>
</root>
```
# **8.2.5. National Configuration for EIB**

For the EIB, all of the neighboring EnRroute facilities, ATOP, non-US, NADIN, TFMS, and WMSCR interfaces are defined in one SDRR national file for the entire configuration:

```
<root>
 <sources>
   <externalFacility name="zoa" isHost="1" srcATS="kzoa">
    <eramInterface name="zla" destATS="kzla">
      <interfacility device="hgi://%{SDRR_ZLA}?eram=ZLA&amp;device=ZOA" org="-468.56,-
339.00" tangent="+34:58:41.00,-116:07:07.00"/>
    </eramInterface>
    <eramInterface name="zlc" destATS="kzlc">
      <interfacility device="hgi://%{SDRR_ZLC}?eram=ZLC&amp;device=ZOA" org="-491.42,-
478.81" tangent="+42:25:31.00,-110:41:21.00"/>
    </eramInterface>
   </externalFacility>
   <externalFacility name="zyz" srcATS="czyz">
    <eramInterface name="zmp" destATS="kzmp">
      <!--<direct device="nam://%{NMR_IP}:12016"/>-->
```
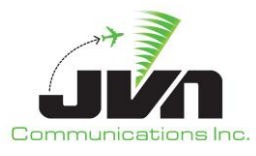

```
<nadin device="nadin://%{NMR_IP}:12017" destAddress="KZCPZQZX" 
srcAddress="CZYZZTON"/>
    </eramInterface>
   </externalFacility>
...
   <nadinService>
    <eramServer listenAddress="%{NATIONAL_INTERFACE}" port="20047"/>
    <externalServer listenAddress="%{SDRR_NATIONAL}">
      <interface caatsAddress="CZYZZTON" eramAddress="KZCPZQZX">12017</interface>
      <interface caatsAddress="MMTYZRZX" 
eramAddress="KZCAZQZX">%{MTY_TO_ZAB_NADIN_PORT}</interface>
      <interface caatsAddress="CZEGZGGG" eramAddress="KZCUZQZX">12024</interface>
      <interface caatsAddress="CZWGZPEG" eramAddress="KZCUZQZX">12022</interface>
      <interface caatsAddress="CZWGZPPP" eramAddress="KZCPZQZX">12014</interface>
      <interface caatsAddress="MMZTZRZX" 
eramAddress="KZCLZQZX">%{MZT_TO_ZLA_NADIN_PORT}</interface>
      <interface caatsAddress="MMZTZRZX" 
eramAddress="KZCAZQZX">%{MZT_TO_ZAB_NADIN_PORT}</interface>
    </externalServer>
   </nadinService>
   <tfms>
     <asdiServer listenAddress="%{NATIONAL_INTERFACE}" port="9092"/>
    <eramInterface name="zdv">
      <esas url="http://localhost:8080/zdv/ERAMFlightInfoService"/>
      <cmsInput device="pipe:swim-cms-zdv-user"/>
    </eramInterface>
...
   </tfms>
  <wmscr listenAddress="%{NATIONAL_INTERFACE}">
    <eramServer name="zdv" port="50055"/>
    <eramServer name="zla" port="50061"/>
    <eramServer name="zkc" port="50060"/>
    <eramServer name="zab" port="50050"/>
    <eramServer name="zlc" port="50062"/>
    <eramServer name="zmp" port="50065"/>
   </wmscr>
 </sources>
</root>
```
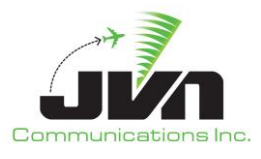

# **8.2.6. National Configuration for ERAM Test Bed**

For the ERAM Test Bed, all of the neighboring En Route facilities, ATOP, non-US, NADIN, TFMS, and WMSCR interfaces are defined in the SDRR national file for each en route facility:

```
<root>
 <sources>
   <externalFacility name="zmp" isHost="1" srcATS="kzmp">
     <eramInterface name="zdv" destATS="kzdv">
      <interfacility device="(ecgif://pipa?device=ZMP+
ecgif://pipb?device=ZMP)" org="-381.94,-476.82" tangent="+41:11:51.00,-106:27:55.00"/>
    </eramInterface>
   </externalFacility>
   <externalFacility name="zab" isHost="1" srcATS="kzab">
     <eramInterface name="zdv" destATS="kzdv">
      <interfacility device="(ecgif://pipa?device=ZAB+
ecgif://pipb?device=ZAB)" org="-381.94,-476.82" tangent="+41:11:51.00,-106:27:55.00"/>
    </eramInterface>
   </externalFacility>
...
   <nadinService>
    <eramServer listenAddress="%{NATIONAL_INTERFACE}" port="20047"/>
    <externalServer listenAddress="%{SDRR_NATIONAL}"/>
   </nadinService>
   <tfms>
     <asdiServer listenAddress="%{NATIONAL_INTERFACE}" port="9092"/>
    <eramInterface name="zdv">
      <esas url="http://localhost:8080/zdv/ERAMFlightInfoService"/>
      <cmsInput device="pipe:swim-cms-zdv-sdrr"/>
    </eramInterface>
   </tfms>
   <wmscr listenAddress="%{NATIONAL_INTERFACE}">
     <eramServer name="zdv" port="50055"/>
   </wmscr>
 </sources>
</root>
```
# **8.2.7. STARS Simulation in Direct Mode**

To simulate STARS and inject AIG messages directly into TBFM, each STARS site should be added to the SDRR configuration file inside the eramsim stanza and also as a stars stanza. The sites should have the

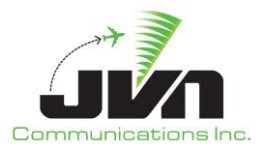

facility name as it is adapted in ERAM, and the TBFM name. The multicast addresses and ports defined in the TBFM customization should be added as tsas datasets inside the stars stanzas. These data sets define the devices that will be the interfaces for the various categories of AIG message.

```
<stars name="ttt" device="tcp:${SDRR_HOSTNAME}/%{AIG1_SCT_PORT}" facName="ttt"
rxclock="0" txclock="0" autoTR="0">
 <hostio name="zla" facName="zcl" tangent="+33:47:30.41,-118:00:08.06" magdev="14.0"/>
 <aig pot="+33:58:50.00,-116:59:27.00" potOffset="1154.65,1706.24">
   <dataset id="7" outDev="(multi://%{AIG_MULTICAST_ADDRESS}:%{AIG1_SCT_PORT}"/>
   <dataset id="8" outDev="(multi://%{AIG_MULTICAST_ADDRESS}:%{AIG1_SCT_PORT}"/>
   <dataset id="9" outDev="(multi://%{AIG_MULTICAST_ADDRESS}:%{AIG1_SCT_PORT}"
inDev="(multi://%{AIG_MULTICAST_ADDRESS}:%{AIG2_SCT_PORT}"/>
   <dataSet id="10" inDev="(multi://%{AIG_MULTICAST_ADDRESS}:%{AIG2_SCT_PORT}"/>
 \langle /aig \rangle</stars>
```
# **8.2.8. TFMS Emulation**

SDRR can emulate the Traffic Flow Management System (TFMS) and generate Aircraft Situation Display to Industry (ASDI) data.

```
<externalFacility name="mzt" bzDelta="10" srcATS="mmzt">
 <tfmsInterface device="pipe:mzt-tfms-%{USER}"/>
</externalFacility>
<externalFacility name="mty" bzDelta="10" srcATS="mmty">
 <tfmsInterface device="pipe:mty-tfms-%{USER}"/>
</externalFacility>
<externalFacility name="zak" isATOP="1" srcATS="kzak">
 <tfmsInterface device="pipe:zak-tfms-%{USER}"/>
</externalFacility>
<tfms>
 <asdiServer listenAddress="tbfmsdrr01" port="41507"/>
 <externalInterface name="mzt" device="pipe:mzt-tfms-%{USER}" asdiName="mmex"/>
 <externalInterface name="mty" device="pipe:mty-tfms-%{USER}" asdiName="mmex"/>
 <externalInterface name="zak" device="pipe:zak-tfms-%{USER}" asdiName="kooa"/>
</tfms>
```
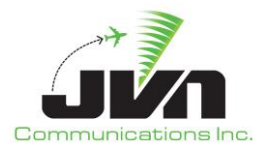

# **8.2.9. Terminal Radar**

SDRR will need configuration files for the Terminal radar sites and static messages to generate radar data. The radar sites should be configured with physical radar interface cards connected to the STARS system. For example, the physical cards that connect to the STARS system are often installed in an SDRR SIRS slave processor, such as sirs16s1@/dev/srr0. Note that this could be configured differently for each STARS system. The radar configuration files should be specified on the SDRR command line.

Terminal sensors file including status message definitions:

```
<radar name="acy" device="sirs16s1@/dev/srr0" type="asr9-modes" elev="165.00" 
psrMaxRange="60" scantime="4.69" spos="+39:27:09.80,
-074:35:31.10" ssrMaxRange="60">
 <brtqc acps="2102" alt="-1000" bcn="7770" range="59.1"/>
 <srtqc acps="10" range="55.1" runlength="24"/>
 <parrot acps="977" mode3a="1274" modec="730" range="50"/>
 <permanentEcho acps="879" modec="0" range="1.6" runlength="24"/>
</radar>
...
<svol name="acy-ads" sac="0xac" sic="0x1e" svType="1">
 <stream name="uat" device="(sirs16@multi://239.161.7.30/59950?interface=2,3)"/>
 <stream name="1090" device="(sirs16@multi://239.161.7.30/59951?interface=2,3)"/>
 <stream name="equip" device="(sirs16@multi://239.161.7.30/59952?interface=2,3)"/>
 <stream name="svol" device="(sirs16@multi://239.161.7.30/59953?interface=2,3)"/>
 <stream name="sdp" device="(sirs16@multi://239.161.7.30/59954?interface=2,3)"/>
 <radio_station name="TTNGS" lid="3000" maxRange="60.00" spos="+40:16:40.11,
-074:49:10.16">
   <receiver id="0xd0260" icao="0xfaafaa" period="10.0" spos="+40:16:40.11,
-074:49:10.16" uat="0"/>
   <receiver id="0xd0261" icao="0xfaafaa" period="10.0" spos="+40:16:40.11,
-074:49:10.16" uat="0"/>
   <receiver id="0xd0262" icao="0xfaafaa" period="10.0" spos="+40:16:40.11,
-074:49:10.16" uat="0"/>
   <receiver id="0xd0263" icao="0xfaafaa" period="10.0" spos="+40:16:40.11,
-074:49:10.16" uat="0"/>
   <receiver id="0x90260" icao="0xfaafaa" period="5.0" spos="+40:16:40.11,
-074:49:10.16" uat="1"/>
 </radio_station>
...
</svol>
```
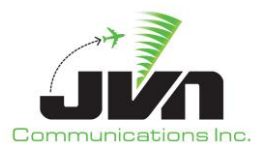

### **8.2.10. En Route Radar for EIB**

For the EIB, En Route and Terminal radar sites and static messages are defined in the SDRR surveillance configuration file for each En Route facility:

```
<sources>
   <radar name="cdc-eram" device="ecgp://zdvserver?artcc=ZDV&amp;radar=CDC" type="arsr2"
elev="10786.21" genStaticMsgs="0" psrMaxRange="225" scantime="12.00"
spos="+37:35:35.48,-112:51:49.20" ssrMaxRange="225">
    <brtqc acps="2080" alt="-12" bcn="0000" range="1"/>
    <srtqc acps="32" range="1" runlength="64"/>
    <parrot acps="887" mode3a="1274" modec="10" range="111.5"/>
    <parrot acps="3149" mode3a="1275" modec="4087" range="97.125"/>
   </radar>
   <radar name="dbl-eram" device="ecgp://zdvserver?artcc=ZDV&amp;radar=DBL"
type="atcbi6" elev="11786.68" genStaticMsgs="0" psrMaxRange="225" scantime="12.12"
spos="+39:26:39.41,-106:54:10.21" ssrMaxRange="225">
    <brtqc acps="2080" alt="839" bcn="7777" range="1"/>
    <srtqc acps="32" range="1" runlength="64"/>
    <parrot acps="1442" mode3a="1274" modec="990" range="37"/>
    <parrot acps="1907" mode3a="1275" modec="800" range="17.875"/>
   </radar>
...
   <radar name="cos-term" device="sirs16s1:/dev/asr11-5" type="asr11" elev="6280.00" 
genStaticMsgs="0" magdev="9.00" psrMaxRange="60" psrRangeUnits="64.00" scantime="4.84" 
spos="+38:48:02.10,-104:40:42.50" ssrMaxRange="60" ssrRangeUnits="64.00">
    <brtqc acps="2104" alt="0" bcn="7777" range="59.1"/>
    <srtqc acps="175" range="56" runlength="24"/>
    <parrot acps="3473" mode3a="1274" modec="600" range="46.2"/>
   </radar>
   <radar name="dbl-term" device="sirs16s1:/dev/lrr8" type="lrr" elev="11779.00"
psrMaxRange="1" scantime="12.00" spos="+39:26:39.40,
-106:54:10.20" ssrMaxRange="250">
    <brtqc acps="2080" alt="839" bcn="7777" range="1"/>
    <srtqc acps="32" range="1" runlength="24"/>
    <parrot acps="1442" mode3a="1274" modec="990" range="36.9"/>
    <parrot acps="1907" mode3a="1275" modec="800" range="17.9"/>
   </radar>
   <radar name="den-term" device="sirs16s1:/dev/srr0" type="asr9-modes" elev="5441.00"
magdev="8.00" psrMaxRange="60" scantime="4.62" spos="+39:51:16.80,-104:43:05.90"
ssrMaxRange="60">
    <brtqc acps="2102" alt="-10" bcn="7770" range="59.1"/>
```
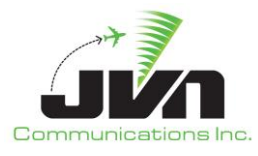

```
<srtqc acps="1036" range="45" runlength="24"/>
    <parrot acps="1679" mode3a="0305" modec="-2" range="27.7"/>
    <parrot acps="3496" mode3a="0306" modec="-2" range="11.6"/>
   </radar>
...
  <svol name="zdvasv" genStaticMsgs="0" sac="0xc1" sic="0x11" svType="0">
    <stream name="uat" device="multi://239.161.17.32:48040"/>
    <stream name="1090" device="multi://239.161.17.32:48041"/>
    <stream name="equip" device="multi://239.161.17.32:48042"/>
    <stream name="svol" device="multi://239.161.17.32:48043"/>
    <stream name="sdp" device="multi://239.161.17.32:48044"/>
    <radio_station name="RSXXZDV" lid="4170" maxRange="150.00" spos="+44:49:08.71,-
110:33:28.45">
      <receiver id="0xdf7e0" icao="0xfaafaa" period="10.0" spos="+44:49:08.71,-
110:33:28.45" uat="0"/>
      <receiver id="0xdf7e1" icao="0xfaafaa" period="10.0" spos="+44:49:08.71,-
110:33:28.45" uat="0"/>
      <receiver id="0xdf7e2" icao="0xfaafaa" period="10.0" spos="+44:49:08.71,-
110:33:28.45" uat="0"/>
      <receiver id="0xdf7e3" icao="0xfaafaa" period="10.0" spos="+44:49:08.71,-
110:33:28.45" uat="0"/>
      <receiver id="0x9f7e0" icao="0xfaafaa" period="5.0" spos="+44:49:08.71,-
110:33:28.45" uat="1"/>
    </radio_station>
...
   </svol>
   <svol name="rdc-ads" genStaticMsgs="0" sac="0xc2" sic="0x19" svType="1">
    <stream name="uat" device="(sirs16@multi:eth2:239.162.25.32/59950+
sirs16@multi:eth3:239.162.25.32/59950)"/>
    <stream name="1090" device="(sirs16@multi:eth2:239.162.25.32/59951+
sirs16@multi:eth3:239.162.25.32/59951)"/>
     <stream name="equip" device="(sirs16@multi:eth2:239.162.25.32/59952+
sirs16@multi:eth3:239.162.25.32/59952)"/>
     <stream name="svol" device="(sirs16@multi:eth2:239.162.25.32/59953+
sirs16@multi:eth3:239.162.25.32/59953)"/>
     <stream name="sdp" device="(sirs16@multi:eth2:239.162.25.32/59954+
sirs16@multi:eth3:239.162.25.32/59954)"/>
    <radio_station name="38A" disabled="0" lid="2500" maxRange="60.00" 
spos="+37:54:42.87,-103:59:04.28">
      <receiver id="0xd0650" icao="0xfaafaa" period="10.0" spos="+37:54:42.87,-
103:59:04.28" uat="0"/>
```
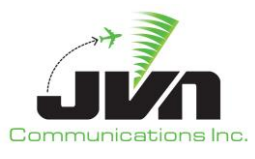

```
<receiver id="0xd0651" icao="0xfaafaa" period="10.0" spos="+37:54:42.87,-
103:59:04.28" uat="0"/>
      <receiver id="0xd0652" icao="0xfaafaa" period="10.0" spos="+37:54:42.87,-
103:59:04.28" uat="0"/>
      <receiver id="0xd0653" icao="0xfaafaa" period="10.0" spos="+37:54:42.87,-
103:59:04.28" uat="0"/>
      <receiver id="0x90650" icao="0xfaafaa" period="5.0" spos="+37:54:42.87,-
103:59:04.28" uat="1"/>
    </radio_station>
...
   </svol>
   <nexradServer name="zdv" nexradOrigin="+33:00:00.00,-114:00:00.00" 
port="%{ZDV_NEXRAD_SERVER_PORT}" tangent="+41:11:51.00,-106:27:55.00"/>
 </sources>
 <ecgp name="zdvserver" device="multi://239.255.1.50:48020">
   <artcc name="ZDV">
    <radar name="CDC" id="2" ecgpType="1"/>
    <radar name="DBL" id="12" ecgpType="1"/>
...
  </artcc>
 </ecgp>
```
# **8.2.11. En Route Radar for ERAM Test Bed**

For the ERAM Test Bed, En Route and terminal radar sites and static messages are defined in the SDRR surveillance configuration file for each En Rroute facility:

```
<root>
 <sources>
   <radar name="cdc-eram" device="(ecgrdr://pipa?device=CDC-1&device=CDC-2
&device=CDC-3+ecgrdr://pipb?device=CDC-1&device=CDC-2&
device=CDC-3)" type="arsr2" elev="10786.21" psrMaxRange="225" scantime="12.00" 
spos="+37:35:35.48,-112:51:49.20" ssrMaxRange="225">
    <brtqc acps="2080" alt="-12" bcn="0000" range="1"/>
    <srtqc acps="32" range="1" runlength="64"/>
    <parrot acps="887" mode3a="1274" modec="10" range="111.5"/>
    <parrot acps="3149" mode3a="1275" modec="4087" range="97.125"/>
   </radar>
```
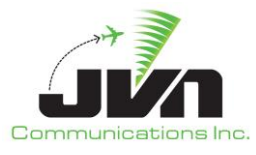

```
<radar name="dbl-eram" device="(ecgrdr://pipa?device=DBL-1&amp;device=DBL-2
&device=DBL-3+ecgrdr://pipb?device=DBL-1&device=DBL-2&
device=DBL-3)" type="atcbi6" elev="11786.68" psrMaxRange="225" scantime="12.12" 
spos="+39:26:39.41,-106:54:10.21" ssrMaxRange="225">
    <brtqc acps="2080" alt="839" bcn="7777" range="1"/>
    <srtqc acps="32" range="1" runlength="64"/>
    <parrot acps="1442" mode3a="1274" modec="990" range="37"/>
    <parrot acps="1907" mode3a="1275" modec="800" range="17.875"/>
   </radar>
...
   <radar name="cos-term" device="sirs16s1:/dev/asr11-5" type="asr11" elev="6280.00" 
magdev="9.00" psrMaxRange="60" psrRangeUnits="64.00" scantime="4.84" 
spos="+38:48:02.10,-104:40:42.50" ssrMaxRange="60" ssrRangeUnits="64.00">
    <brtqc acps="2104" alt="0" bcn="7777" range="59.1"/>
    <srtqc acps="175" range="56" runlength="24"/>
    <parrot acps="3473" mode3a="1274" modec="600" range="46.2"/>
   </radar>
   <radar name="dbl-term" device="sirs16s1@/dev/lrr8" type="lrr" elev="11779.00"
psrMaxRange="1" scantime="12.00" spos="+39:26:39.40,
-106:54:10.20" ssrMaxRange="250">
    <brtqc acps="2080" alt="839" bcn="7777" range="1"/>
    <srtqc acps="32" range="1" runlength="24"/>
    <parrot acps="1442" mode3a="1274" modec="990" range="36.9"/>
    <parrot acps="1907" mode3a="1275" modec="800" range="17.9"/>
   </radar>
   <radar name="den-term" device="sirs16s1@/dev/srr0" type="asr9-modes" elev="5441.00"
magdev="8.00" psrMaxRange="60" scantime="4.62" spos="+39:51:16.80,-104:43:05.90" 
ssrMaxRange="60">
    <brtqc acps="2102" alt="-10" bcn="7770" range="59.1"/>
    <srtqc acps="1036" range="45" runlength="24"/>
    <parrot acps="1679" mode3a="0305" modec="-2" range="27.7"/>
    <parrot acps="3496" mode3a="0306" modec="-2" range="11.6"/>
   </radar>
...
   <svol name="zdvasv" pos="+44:49:08.71,-110:33:28.45" sac="0xc1" sic="0x11" 
svType="0">
    <stream name="uat" device="multi://239.161.17.32:59950"/>
    <stream name="1090" device="multi://239.161.17.32:59951"/>
    <stream name="equip" device="multi://239.161.17.32:59952"/>
    <stream name="svol" device="multi://239.161.17.32:59953"/>
    <stream name="sdp" device="multi://239.161.17.32:59954"/>
```
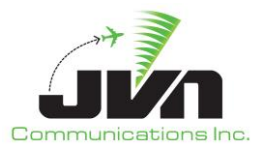

```
<radio_station name="RSXXZDV" lid="4170" maxRange="150.00" spos="+44:49:08.71,-
110:33:28.45">
      <receiver id="0xdf7e0" icao="0xfaafaa" period="10.0" spos="+44:49:08.71,-
110:33:28.45" uat="0"/>
      <receiver id="0xdf7e1" icao="0xfaafaa" period="10.0" spos="+44:49:08.71,-
110:33:28.45" uat="0"/>
      <receiver id="0xdf7e2" icao="0xfaafaa" period="10.0" spos="+44:49:08.71,-
110:33:28.45" uat="0"/>
      <receiver id="0xdf7e3" icao="0xfaafaa" period="10.0" spos="+44:49:08.71,-
110:33:28.45" uat="0"/>
      <receiver id="0x9f7e0" icao="0xfaafaa" period="5.0" spos="+44:49:08.71,-
110:33:28.45" uat="1"/>
    </radio_station>
...
   </svol>
   <svol name="rdc-ads" sac="0xc2" sic="0x19" svType="1">
    <stream name="uat" device="(sirs16@multi:eth2:239.162.25.32/59950+
sirs16@multi:eth3:239.162.25.32/59950)"/>
    <stream name="1090" device="(sirs16@multi:eth2:239.162.25.32/59951+
sirs16@multi:eth3:239.162.25.32/59951)"/>
    <stream name="equip" device="(sirs16@multi:eth2:239.162.25.32/59952+
sirs16@multi:eth3:239.162.25.32/59952)"/>
     <stream name="svol" device="(sirs16@multi:eth2:239.162.25.32/59953+
sirs16@multi:eth3:239.162.25.32/59953)"/>
     <stream name="sdp" device="(sirs16@multi:eth2:239.162.25.32/59954+
sirs16@multi:eth3:239.162.25.32/59954)"/>
    <radio_station name="38A" lid="2500" maxRange="60.00" spos="+37:54:42.87,-
103:59:04.28">
      <receiver id="0xd0650" icao="0xfaafaa" period="10.0" spos="+37:54:42.87,-
103:59:04.28" uat="0"/>
      <receiver id="0xd0651" icao="0xfaafaa" period="10.0" spos="+37:54:42.87,-
103:59:04.28" uat="0"/>
      <receiver id="0xd0652" icao="0xfaafaa" period="10.0" spos="+37:54:42.87,-
103:59:04.28" uat="0"/>
      <receiver id="0xd0653" icao="0xfaafaa" period="10.0" spos="+37:54:42.87,-
103:59:04.28" uat="0"/>
      <receiver id="0x90650" icao="0xfaafaa" period="5.0" spos="+37:54:42.87,-
103:59:04.28" uat="1"/>
    </radio_station>
...
   </svol>
```
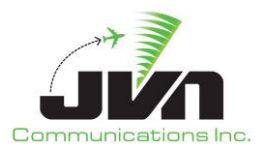

```
<nexradServer name="zdv" nexradOrigin="+33:00:00.00,-114:00:00.00"
port="%{ZDV_NEXRAD_SERVER_PORT}" tangent="+41:11:51.00,-106:27:55.00"/>
 </sources>
</root>
```
### **8.2.12. Connections File for EIB**

For the EIB, a connections file is used to allow SDRR to relay the IFDT messages from ERAM to the STARS system:

```
<connections>
 <connection>
   <interfacility device="hgi://%{SDRR_ZDV}?eram=ZDV&amp;device=RDC" txclock="2400" 
rxclock="2400"/>
   <interfacility device="sirs16@/dev/if0" txclock="2400" rxclock="2400"/>
 </connection>
</connections>
```
#### **8.2.13. Connections File for ERAM Test Bed**

For the ERAM Test Bed, a connections file is used to allow SDRR to relay the IFDT messages from ERAM to the STARS system:

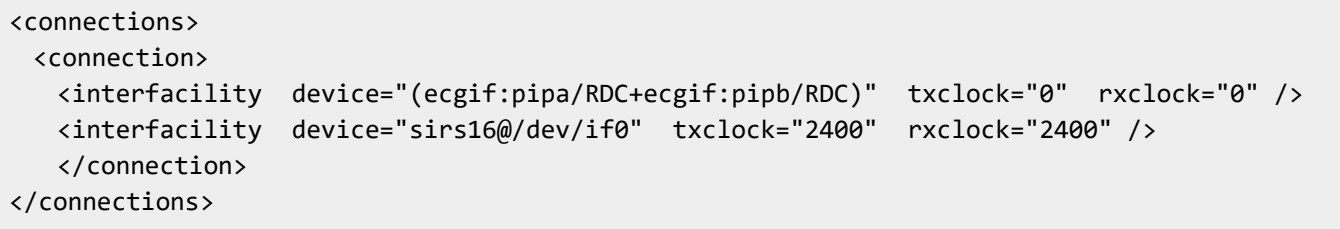

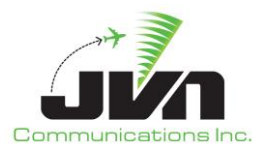

## **8.2.14. TFDM Emulation**

SDRR can simulate other data sent to TBFM in all simulation modes. This includes Terminal Flight Data Manager (TFDM) Release Time Coordination Service (RTCS) and Terminal Publication (TTP) and Metering Information Service (MIS) via System-Wide Information Management (SWIM) NAS Enterprise Messaging System (NEMS). Note that the "tfdm" configuration attribute "cmsInput" must match the "clientDevice" value in the "eramsim" stanza.

# **8.2.14.1. RTCS**

```
<tfdm artcc="ZLA" cmsInput="pipe:zla-cms-%{USER}">
 <rtcs name="klax"
  publishDevice="solace://tbfmsolacedev01:55003?queueName=
RTCSPublish_08&compressed&userName=solace&passwd=solace1&
vpn=TBFM_SW_IS_DEPLOYMENT"
   requestDevice="solace://tbfmsolacedev01:55003?queueName=
RTCSRequest_08&compressed&userName=solace&passwd=solace1&
vpn=TBFM_SW_IS_DEPLOYMENT"
   retransmitTimeout="5" <!-- specified in seconds -->
  maxRetries="5"
  delayReceiptAck="1" <!-- specified in seconds -->
  unsolicitedReconWaitTime="10" <!-- specified in seconds -->
  disableReceiptAck="1"
  hbPeriod="6" \langle!-- specified in seconds -->
  disableHBs="0"
  userName="TFDM"
  version="2.0.0"
  dpt="KLAX"/>
</tfdm>
```
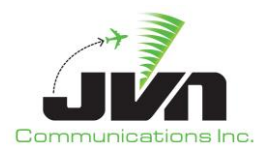

#### **8.2.14.2. TTP**

```
<tfdm artcc="ZLA" cmsInput="pipe:zla-cms-%{USER}">
 <ttp name="klax"
 device="solace://tbfmsolacedev01:55003?compressed&username=solace&passwd=solace1
 & vpn=TBFM_SW_IS_DEPLOYMENT_DMR_2"
 cmsInput="pipe:klax-cms-%{USER}"
 hbPeriod="6" <!-- specified in seconds -->
 disableHBs="0"
 resyncPeriod="00:05:00"
 disableResync="0"
 version="2.0.1"
 resyncInterval="10.0" <!-- specified in seconds -->
 resyncMsgsPerLoop="100"
 startDelay="00:00:00"
  departureRunway="RW24L" <!-- Only if defined in activeRunways.xml -->
  fcdtOffset="00:00:00"
  flightAddDelay="6" <!-- specified in seconds -->
  initialGateTodOffset="00:12:00"/>
</tfdm>
```
#### **8.2.14.3. MIS**

<tfdm artcc="ZLA" cmsInput="pipe:zla-cms-%{USER}"> <mis device="solace://tbfmsolacedev01:55003?queueName=MIS\_08 &compressed&userName=solace&passwd=solace1& vpn=TBFM\_SW\_IS\_DEPLOYMENT"/> </tfdm>

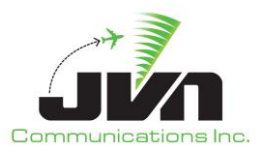

# **9. Exported SDRR Scenario**

Exported scenarios are custom user created scenario that have been scripted in the Graphic Simulation Generation Tool (GSGT) and exported for SDRR injection.

# **9.1. Scenario File**

The primary component of an exported scenario is called the scenario file and is typically named sdrr.xml. This file defines parameters for the scenario and all of the other components of the scenario to be read by SDRR.

# **9.1.1. Scenario File Format**

#### *sim*

Defines options for running SDRR.

*Required Attributes: name*

Name of the scenario.

#### *Optional Attributes:*

#### *starttime*

Specifies scenario start time.

#### *earlyFPMargin*

Specifies the time flight plans are going to be injected.

#### *sysSetupDelay*

Specifies the time when system commands will be injected. Specifies the time when system commands will be injected.

#### *tgtIntraMsgDelay*

Specifies the time when messages between HOST to HOST will be injected.

#### *rsiList*

Specifies a list of RSI-tagged messages to be injected.

#### *logfile*

Specifies the location of the SDRR log file.

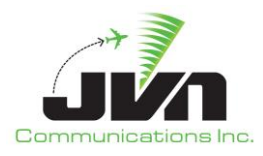

#### *comments*

Freeform scenario comments.

#### *radar*

Defines radar file inputs.

*Required Attributes:*

#### *name*

Name of the radar.

#### *srv*

Specifies the location of the binary radar file.

#### *svol*

Defines ADSB file inputs.

*Required Attributes:*

#### *name*

Name of the radio station.

#### *ast*

Specifies the location of the binary ads file.

#### *wam*

Defines radar file inputs.

*Required Attributes:*

#### *name*

Name of the wam radio station.

#### **ast**

Specifies the location of the binary wam file.

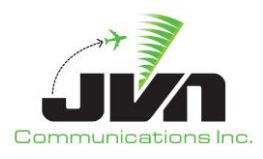

#### *msgs*

Defines message file inputs.

*Required Attributes:*

*file*

Specifies the location of the msgs file.

*Optional Attributes:*

# *facility*

Specifies the facility used in the msgs file.

### *tracks*

Defines an SDRR track file. The track file is normally generated by GSGT and is used by SDRR in generating TU messages. If no file is specified, SDRR will extrapolate the position information from the TI message.

*Required Attributes:*

### *file*

Specifies the location of the tracks file.

#### *tgtctl*

Defines customized responses to specified messages.

*Required Attributes:*

#### *file*

Specifies the location of the tgtctl file.

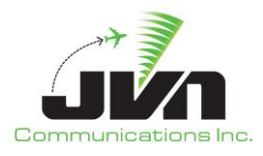

## **9.1.2. Example Scenario File**

```
<sim earlyFPMargin="00:05:00" name="example" starttime="00:00:00" sysSetupDelay="00:00:05" 
tgtIntraMsgDelay="00:00:00">
    <radar file="terminalSrv/dov.srv" name="dov"/>
    <radar file="terminalSrv/dox.ast" name="dox"/>
    <radar file="terminalSrv/nxy.srv" name="nxy"/>
    <radar file="terminalSrv/phl.srv" name="phl"/>
    <radar file="terminalSrv/qie.srv" name="qie"/>
    <radar file="terminalSrv/wri.srv" name="wri"/>
    <mlat file="terminalSrv/mlt.ast" name="mlt"/>
    <svol name="ppp-ads">
       <stream file="terminalADSB/ppp-ads-uat.ast" name="uat"/>
       <stream file="terminalADSB/ppp-ads-1090.ast" name="1090"/>
       <stream file="terminalADSB/ppp-ads-equip.ast" name="equip"/>
       <stream file="terminalADSB/ppp-ads-svol.ast" name="svol"/>
       <stream file="terminalADSB/ppp-ads-sdp.ast" name="sdp"/>
    </svol>
    <wam name="wamsvg">
       <stream file="wam/wamsvg-modeS.ast" name="modeS"/>
       <stream file="wam/wamsvg-1090.ast" name="1090"/>
       <stream file="wam/wamsvg-uat.ast" name="uat"/>
       <stream file="wam/wamsvg-atcrbs.ast" name="atcrbs"/>
       <stream file="wam/wamsvg-svol.ast" name="svol"/>
       <stream file="wam/wamsvg-sdp.ast" name="sdp"/>
    </wam>
    <tracks file="tracks.xml"/>
    <msgs file="nonRadar/msgs.xml"/>
    <scriptDefinitions file="nonRadar/scriptDefinitions.xml"/>
\langle/sim\rangle
```
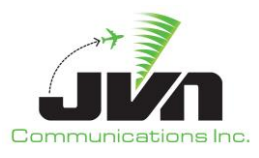

# **9.2. Messages File**

The messages file is an XML file which defines the messages to be injected during the scenario playback.

# **9.2.1. Messages File Format**

### *ifmsg*

Defines an interfacility message.

*Required Attributes:*

### *src*

Specifies the source facility of the message.

### *dest*

Specifies the destination facility of the message.

### *time*

Specifies the injection time of the message.

### *Optional Attributes:*

### *acid*

Specifies the target aircraft ID for the message. Any target-specific substitutions will be based on the acid. Messages with an acid will be retried up to 5 times.

### *literalMode*

When enabled, message text will be injected exactly as it appears (no token substitution).

### **doField23**

When set on a TI message, field23 will be auto-generated based on data in the tracks file.

### *Value:*

### *text*

Specifies the text of the message (varies according to message type).

### *fdiomsg*

Defines a FDIO message.

### *Required Attributes:*

### *src*

Specifies the source facility of the message.

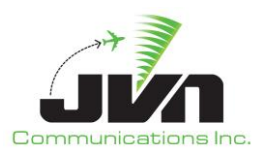

### **dest**

Specifies the destination facility of the message.

### **time**

Specifies the injection time of the message.

### *Optional Attributes:*

### *acid*

Specifies the target acid for the message. Any target-specific substitutions will be based on the acid. Messages with an acid will be retried up to 5 times.

### **literalMode**

When enabled, message text will be injected exactly as it appears (no token substitution).

### *Value:*

### *text*

Specifies the text of the message (varies according to message type).

### *tcwMsg*

Defines a TCW injector message.

### *Required Attributes:*

### **fac**

Specifies the facility of the message.

### **time**

Specifies the injection time of the message.

### **position**

Specifies the TCW position the message will be sent to.

### *Optional Attributes:*

### **id**

Specifies a target ACID on the TCW.

In all flight data message types, SDRR performs substitution of special tokens.

*Special token substitutions in message text processed by SDRR: @@@* Remote CID.

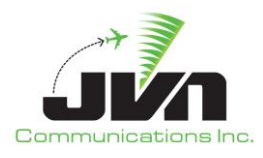

#### *###*

Local CID.

### *\$hhmm\$*

Time substitution relative to scenario start time.

#### *%hhmm%*

Time substitution relative to current simulation time.

### **{TOD+hh:mm:ss}**

Time substitution relative to flight plan time of departure.

# **9.2.2. Example Messages File**

```
<cmds>
    <tod id="DEP01" sysSetup="1" time="-10:00:00">00:00:00</tod>
    <fdiomsg ccu="1" device="PHLD" host="zny" id="DEP01" kbnum="2" rcu="23" 
time="00:00:00">FP DEP01 B737 1234 100 KPHL P%{TOD+00:00:00} 100 KPHL..KACY/0023 EQ
P R SRV EB1 WAK M FLT S FLR I OTH ++SUR/260B CODE/100001++</fdiomsg>
    <ifmsg dest="ppp" id="DEP01" injectorName="zny" time="00:00:03">FP %LCID%DEP01 PHL/B737 
1234 PD4 P%{TOD+00:00:00} 100 </ifmsg>
    <ifmsg dest="zny" id="DEP01" injectorName="zny:ppp" time="00:00:06">DM %RCID% 
%0000%</ifmsg>
    <ifmsg dest="zdc" id="DEP01" injectorName="zny" time="00:00:09">FP DEP01 B737 1234 100 
3940N/07454W E%{TOD+00:11:20} 100 KPHL./.KACY/0023 EQP R SRV EB1 WAK
M FLT S FLR I OTH ++SUR/260B CODE/100001++</ifmsg>
    <tcwMsg fac="ppp" id="DEP01" position="*" 
time="00:09:20">[CLEAR][HND_OFF]OK[SPACE]C[SPACE]DEP01[ENTER]</tcwMsg>
</cmds>
```
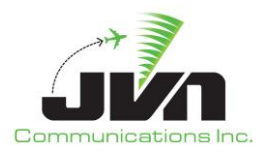

# **9.3. Response Control File**

The response control file is an xml file which customizes SDRR behavior in response to real-time simulated events.

# **9.3.1. Response Control File Format**

### *response*

Defines a custom message response.

*Required Attributes:*

### *facility*

Specifies the facility that will be affected by the response control statement.

### *acid*

Specifies the target acid for the statement.

### *mode*

Specifies the message response for SDRR to take. One of the following must be specified: "NO\_REPLY", "DX", "DR", "LRM", or "LAM".

### *Optional Attributes:*

### *time*

Specifies the start time of the statement. Default is 0.

### *msgtype*

Specifies the message type for which this response control is to be used. Examples are "FP", "TI", etc. Default is all message types.

### *cnt*

Specifies the number of times this response control will be active. Specify -1 for "forever". Zero is invalid. Default is 1.

### *rejcode*

Specifies an optional code to be included in the DR message generated by SDRR. (Only used when **mode**="DR").

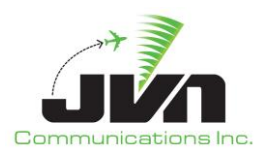

#### *taCtl*

Defines a customized TA response time.

### *Required Attributes:*

### *facility*

Specifies the facility that will be affected by the response control statement.

### *acid*

Specifies the target acid for the statement.

# *Optional Attributes:*

# *delta*

Specifies the time in seconds for an auto-TA response. Zero means immediate. -1 means never. Default is 0 (immediate).

# *relayCtl*

Defines custom relay (HNH) behavior when a TI is received with an "00" in field 16.

# *Required Attributes:*

# *facility*

Specifies the facility that will be affected by the response control statement.

### **acid**

Specifies the target acid for the statement.

*Optional Attributes (*At least 1 of the following must be specified*):*

# *destFac*

Specifies the facility to relay this message to.

# *initialController*

The controller to be specified in field 71 of the DA to the TI (SDRR defaults to "22").

# *finalController*

Used for field 48 of the TA (SDRR defaults to "22").

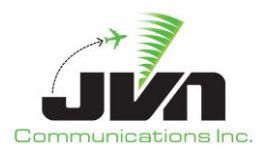

### *vfrCtl*

Customizes the FP sent in response to a received VFR FP.

*Required Attributes:*

*facility*

Specifies the facility that will be affected by the response control statement.

**acid**

Specifies the target acid for the statement.

*Optional Attributes (*At least 1 of the following must be specified*):*

# *coordFix*

Specifies field 6 of the return FP. (SDRR defaults to using the last fix of field 10 in the VFR FP).

*bcn*

Specifies field 4 of the return FP. (SDRR will auto-assign by default).

# **9.3.2. Example Response Control File**

```
<tcrs>
   <!-- one DX to FP -->
   <response facility="zdc" acid="DPT01" msgType="FP" mode="DX" />
  <! – NO response to all msgs forever -->
   <response facility="zdc" time="00:02:19.00" acid="DPT01" mode="NO_REPLY" cnt="-1" />
   <!-- auto-TA after 5 seconds -->
   <taCtl facility="zdc" time="00:10:00.00" acid="TEST01" delta="5" />
    <!-- do an immediate TA -->
   <taCtl facility="zdc" time="00:10:00.00" acid="TEST02" delta="0" />
   <! – relay a flight to ZOB -->
   <relayCtl facility="zdc" acid="HNH01" destFac="zob" /> 
</tcrs>
```
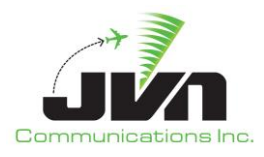

# **Appendix A. Acronyms**

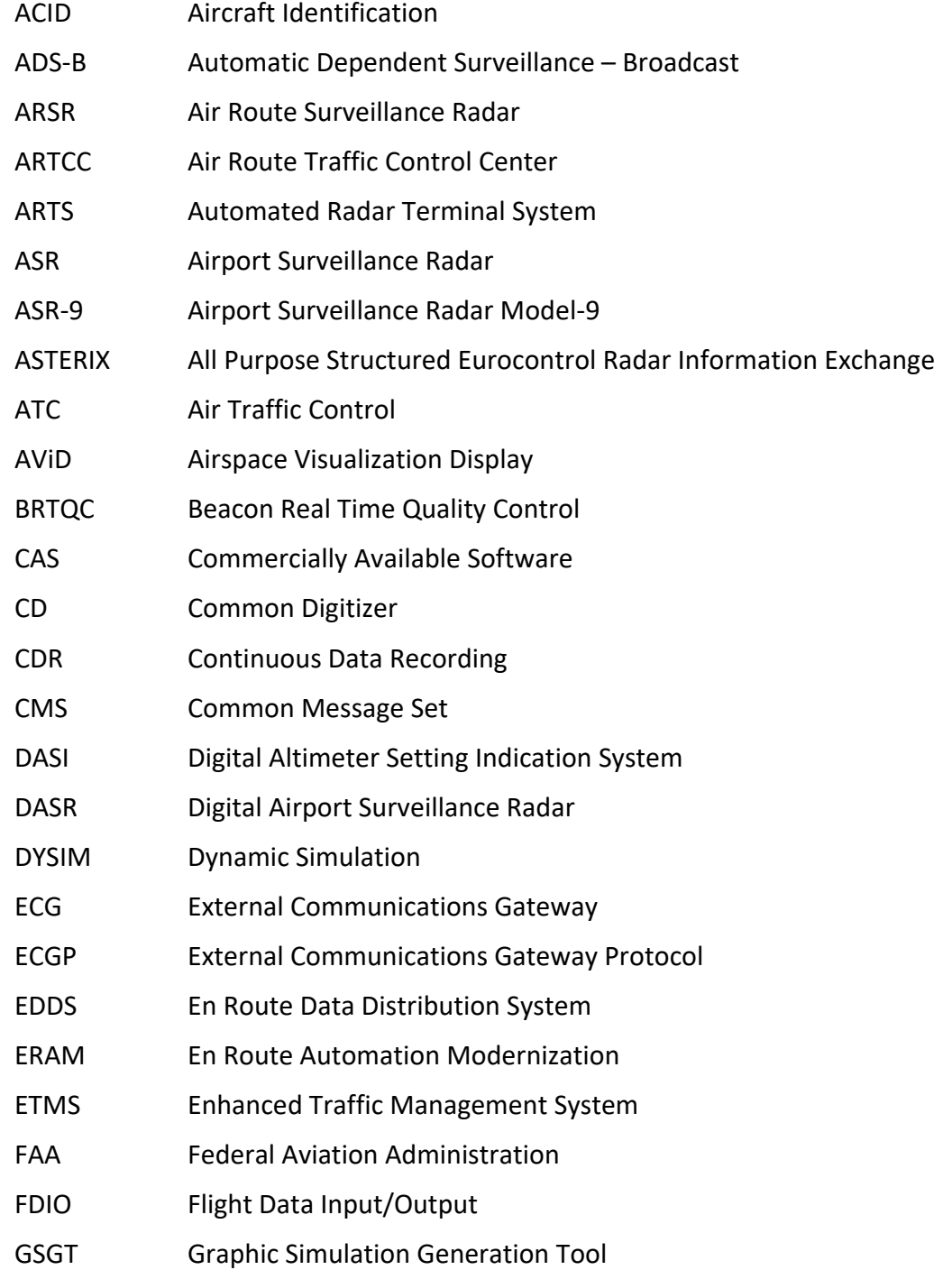

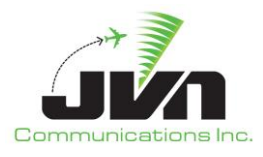

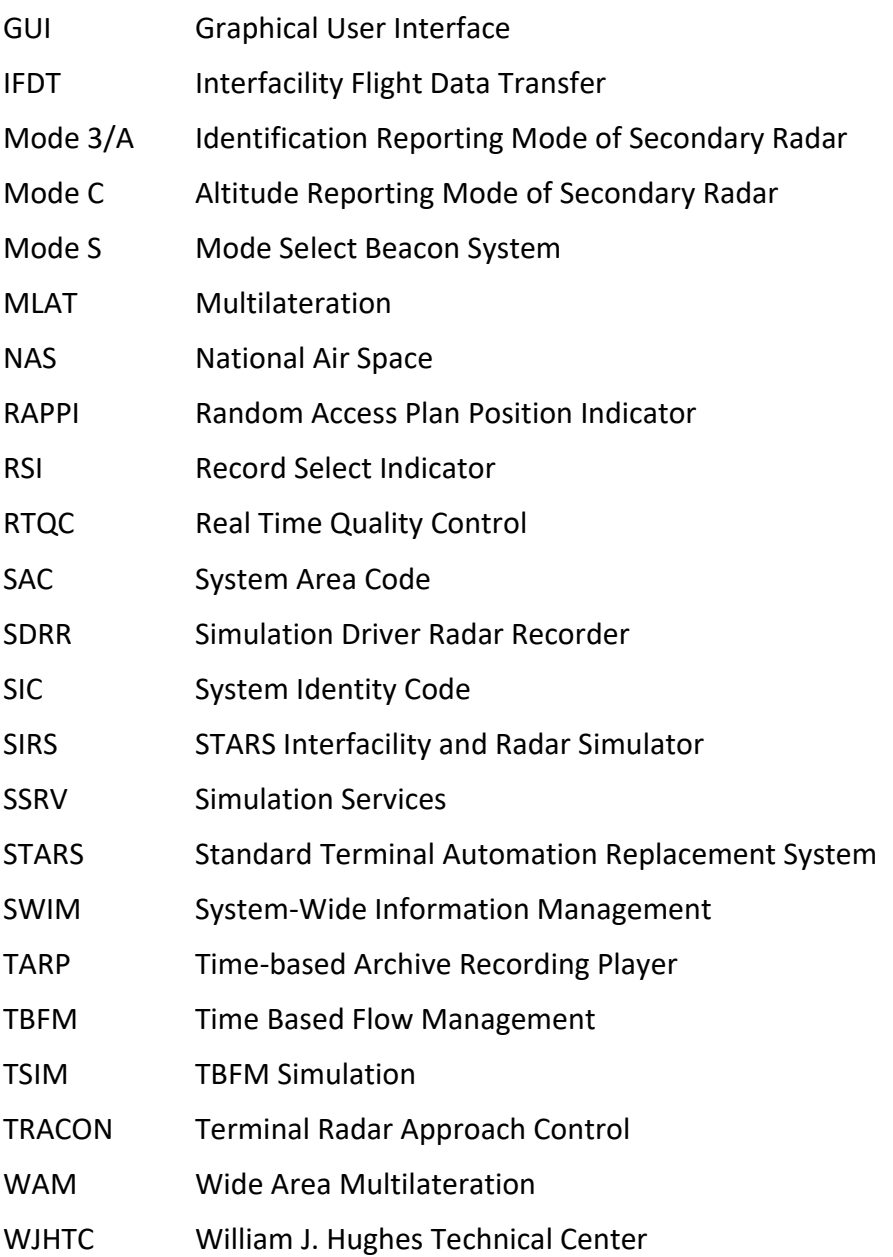